# UNIVERSIDADE FEDERAL DO PARANÁ SETOR DE CIÊNCIAS EXATAS E SETOR DE TECNOLOGIA DEPARTAMENTO DE MATEMÁTICA

ANTÔNIO CARLOS MACHNICKI

ESTUDO E APLICAÇÃO DA ANÁLISE MULTIVARIADA NA VALIDAÇÃO DAS ESTRUTURAS FÍSICAS E PEDAGÓGICAS DE ESCOLAS PÚBLICAS DO ESTADO DO PARANÁ NA REGIÃO SUL

**CURITIBA** 

2010

## ANTÔNIO CARLOS MACHNICKI

## ESTUDO E APLICAÇÃO DA ANÁLISE MULTIVARIADA NA VALIDAÇÃO DAS ESTRUTURAS FÍSICAS E PEDAGÓGICAS DE ESCOLAS PÚBLICAS DO ESTADO DO PARANÁ NA REGIÃO SUL

Dissertação apresentada, como requisito parcial, para a obtenção do título de Mestre em Ciências, na Universidade Federal do Paraná, no Programa de Pósgraduação em Métodos Numéricos em Engenharia, Área de Concentração em Programação Matemática.

Orientadora: Professora Drª. Liliana Madalena Gramani.

Co-orientador: Professor Dr. Anselmo Chaves Neto.

**Curitiba** 

1

## TERMO DE APROVAÇÃO

## ANTÔNIO CARLOS MACHNICKI

## ESTUDO E APLICAÇÃO DA ANÁLISE MULTIVARIADA NA VALIDAÇÃO DAS ESTRUTURAS FÍSICAS E PEDAGÓGICAS DE ESCOLAS PÚBLICAS DO ESTADO DO PARANÁ NA REGIÃO SUL

Dissertação aprovada, como requisito parcial, para a obtenção do título de Mestre em Ciências, apresentada na Universidade Federal do Paraná, no Programa de Pós-graduação em Métodos Numéricos em Engenharia, Área de concentração em Programação Matemática.

Curitiba, 09 de julho de 2010.

Profª. Liliana Madalena Gramani, D. Sc (orientadora) Programa de Pós-graduação em Métodos Numéricos em Engenharia – PPGMNE da UFPR

\_\_\_\_\_\_\_\_\_\_\_\_\_\_\_\_\_\_\_\_\_\_\_\_\_\_\_\_\_\_\_\_\_\_\_\_\_\_\_\_\_\_

Prof. Anselmo Chaves Neto, D. Sc (co-orientador) Programa de Pós-graduação em Métodos Numéricos em Engenharia – PPGMNE da UFPR

\_\_\_\_\_\_\_\_\_\_\_\_\_\_\_\_\_\_\_\_\_\_\_\_\_\_\_\_\_\_\_\_\_\_\_\_\_\_\_\_\_\_\_

\_\_\_\_\_\_\_\_\_\_\_\_\_\_\_\_\_\_\_\_\_\_\_\_\_\_\_\_\_\_\_\_\_\_\_\_\_\_\_\_\_\_

Prof. Inácio Andruski Guimarães, D. Sc ICSP/FESP e UTFPR

Prof. Volmir Eugênio Wilhelm, D. Eng. Programa de Pós-graduação em Métodos Numéricos em Engenharia – PPGMNE da UFPR

\_\_\_\_\_\_\_\_\_\_\_\_\_\_\_\_\_\_\_\_\_\_\_\_\_\_\_\_\_\_\_\_\_\_\_\_\_\_\_\_\_\_

NA MENINA A MULHER NO DESEJO A SAUDADE BATE FORTE O CORAÇÃO

DE AMOR E FELICIDADE

UM DIA EU ERA SÓ

OUTRO DIA ÉRAMOS DOIS

DEPOIS ÉRAMOS TRÊS

LOGO ÉRAMOS QUATRO

HOJE SOMOS CINCO

VIVENDO EM UM SÓ CORAÇÃO

A minha família:

Silvana, Maria Louíse, Ana Paula, Amanda Cristina.

#### AGRADECIMENTOS

#### EM ESPECIAL

A professora Dr<sup>a</sup>. Liliana Madalena Gramani pelo aceite em orientar o trabalho e pela confiança depositada no desenrolar do mesmo. Professora um especial abraço e muito obrigado.

Ao professor Dr. Anselmo Chaves Neto, pela co-orientação do trabalho e pela coragem ao propor um curso, dessa envergadura, fora dos domínios da capital, o que para mim se tornou oportunidade única.

#### AOS DEMAIS

A todos professores que souberam, com destreza e galhardia, transmitir conhecimentos fundamentais ao sucesso do trabalho.

Aos colegas de turma, que cada um possa ter sucesso naquilo que almeja.

#### EM PARTICULAR

Ao "irmão", amigo e companheiro Osvaldo Nogara, pelo exemplo de luta, trabalho, estudo e conhecimento, e pelo apoio incondicional ofertado, em todas as etapas do trabalho.

Ao Rodrigo José Stacechen, pela confecção da tabela em folha A2 e pela ajuda na escrita do abstract.

## **SUMÁRIO**

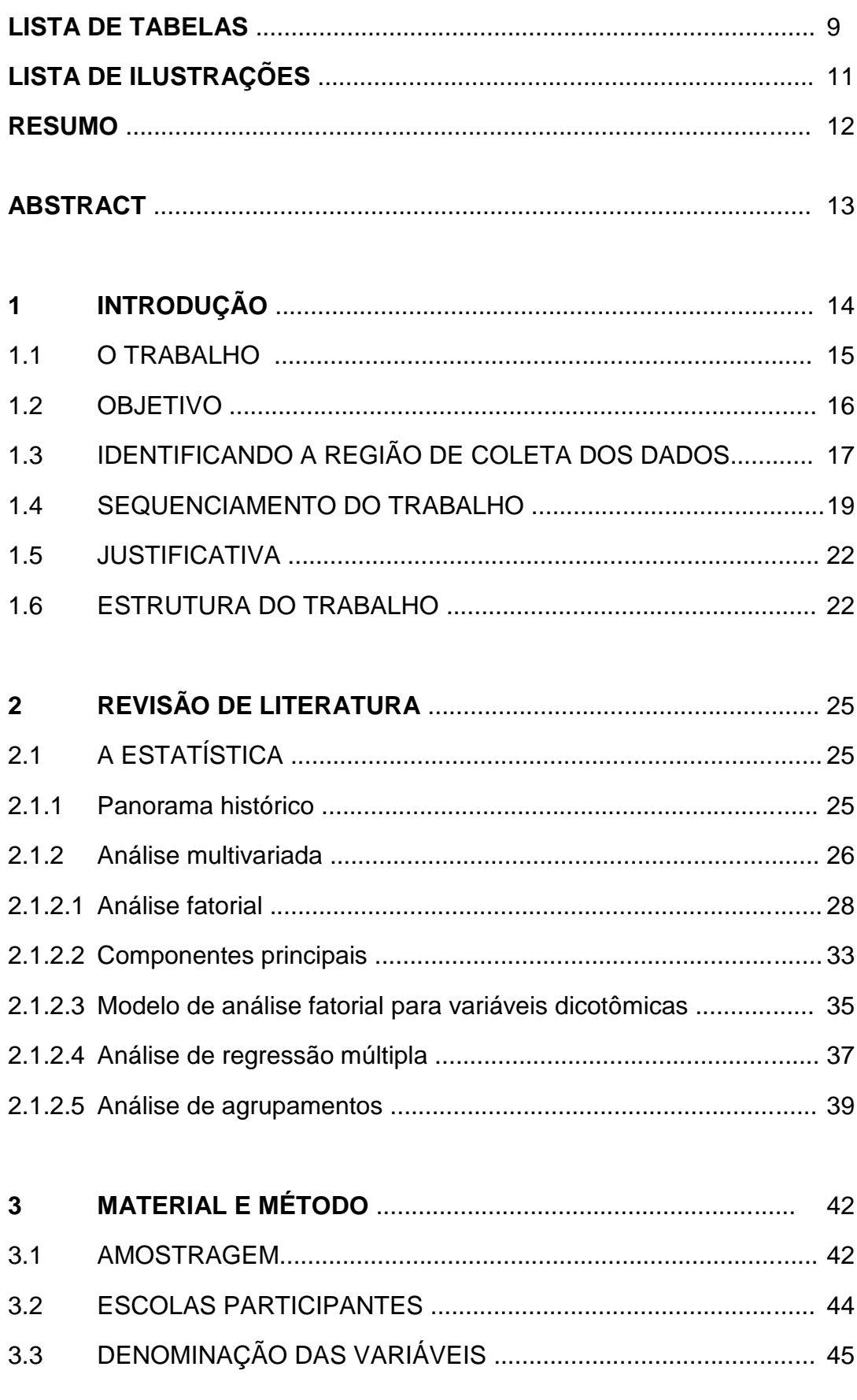

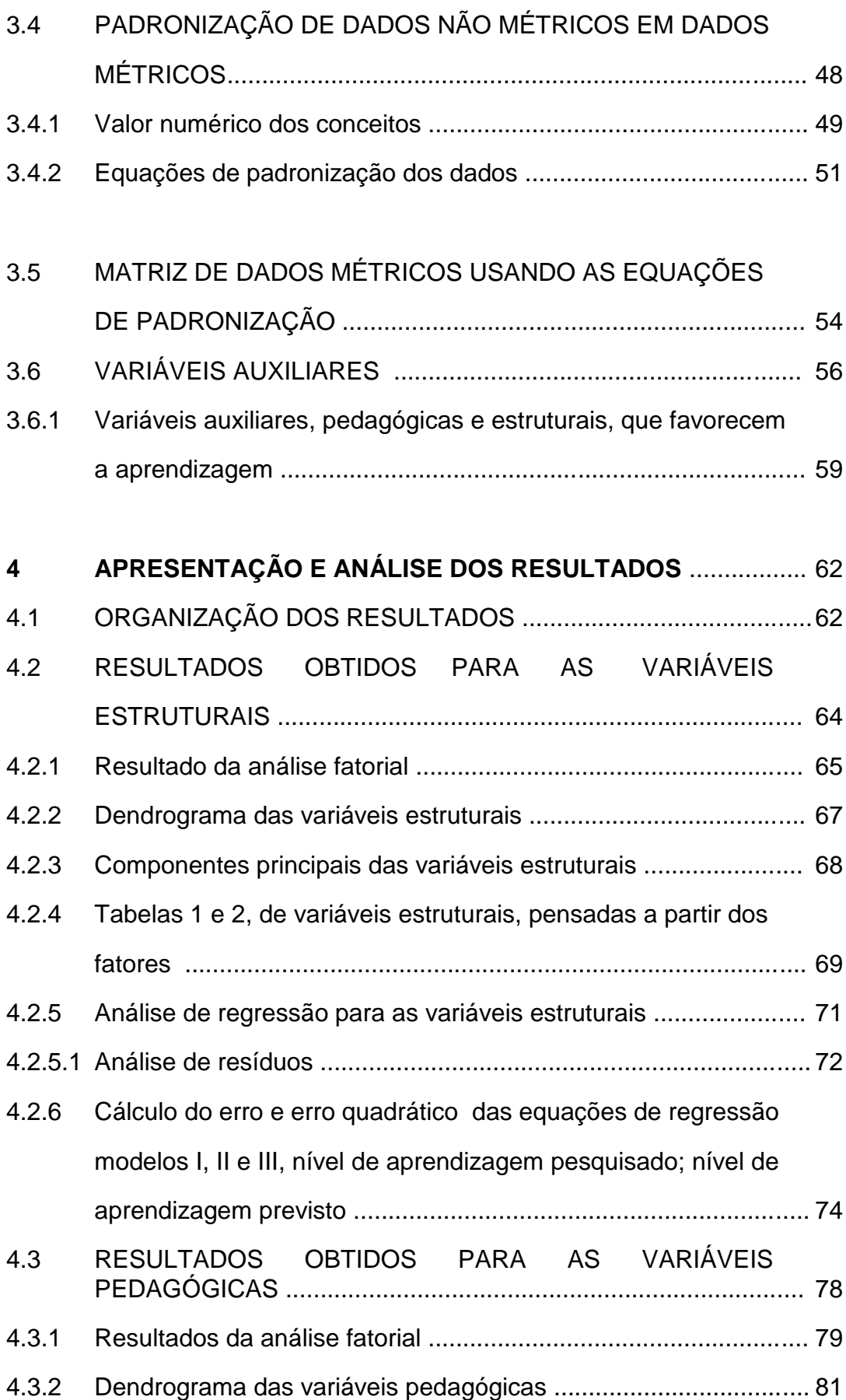

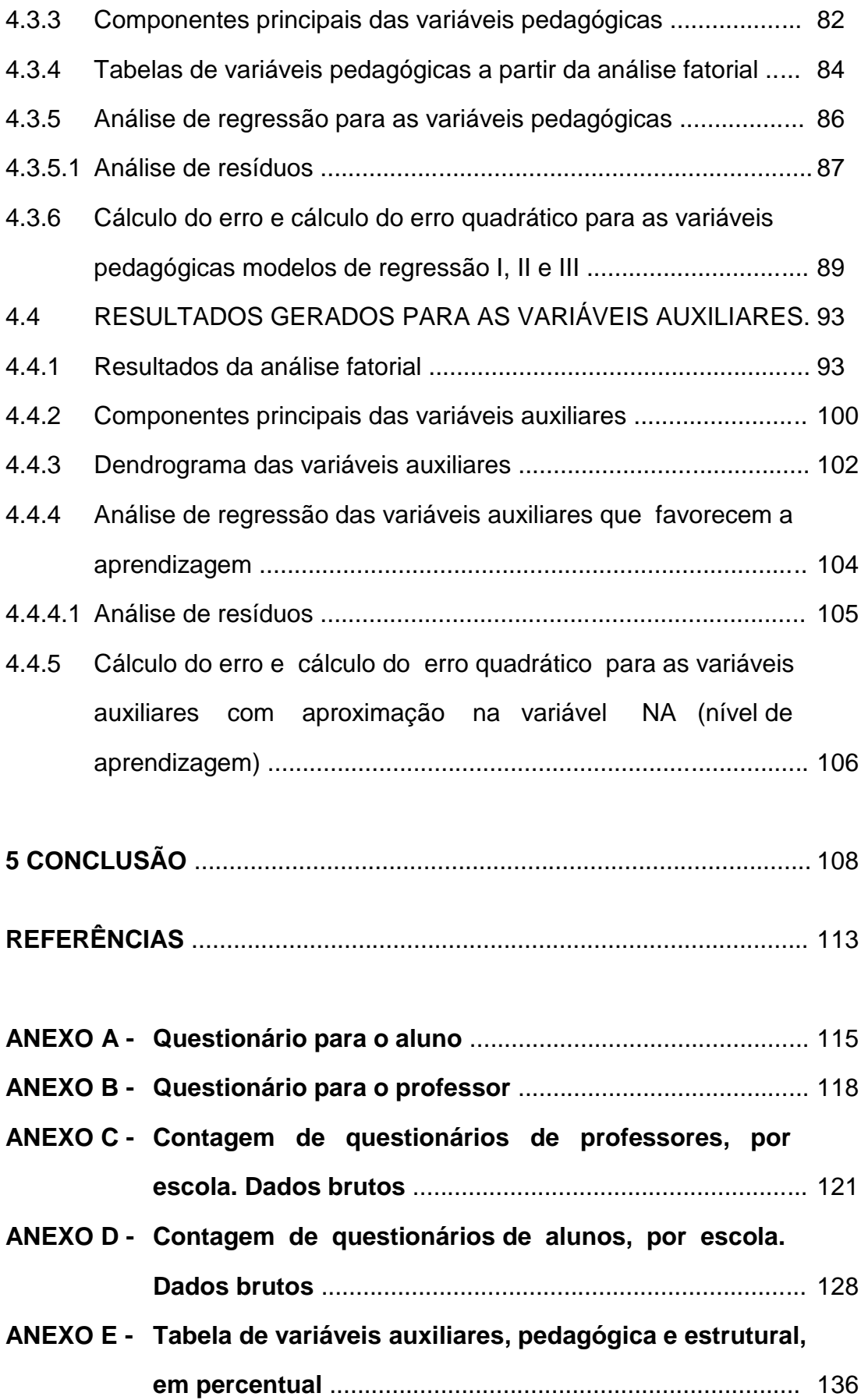

- **ANEXO F - Modelos de regressão para as variáveis estruturais, variáveis com os fatores pela média aritmética simples**. 137
- **ANEXO G - Modelos de regressão para as variáveis estruturais, variáveis com os fatores pela média aritmética ponderada** ........................................................................... 137
- **ANEXO H - Modelos de regressão para as variáveis estruturais, variáveis E1 a E12** .............................................................. 138
- **ANEXO I - Modelos de regressão para as variáveis pedagógicas, variáveis com os fatores pela média aritmética simples**. 138
- **ANEXO J - Modelos de regressão para as variáveis pedagógicas, variáveis com os fatores pela média aritmética ponderada** ............................................................................139 **ANEXO K - Modelos de regressão para as variáveis pedagógicas,**
	- **variáveis P1 a P12** ...............................................................139
- **ANEXO L - Modelos de regressão para as variáveis auxiliares que favorecem a aprendizagem** ........................................ 140

## **LISTA DE TABELAS**

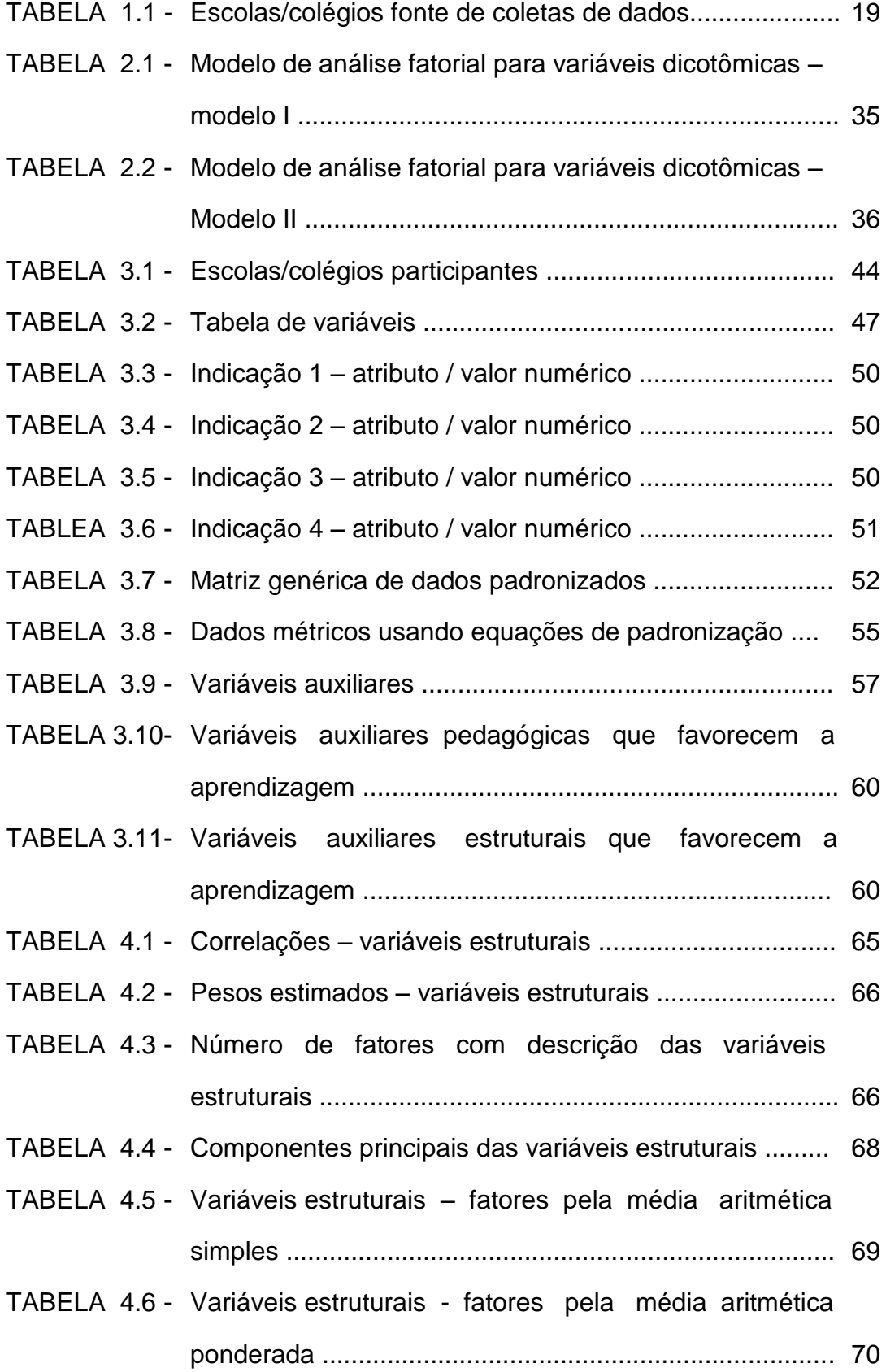

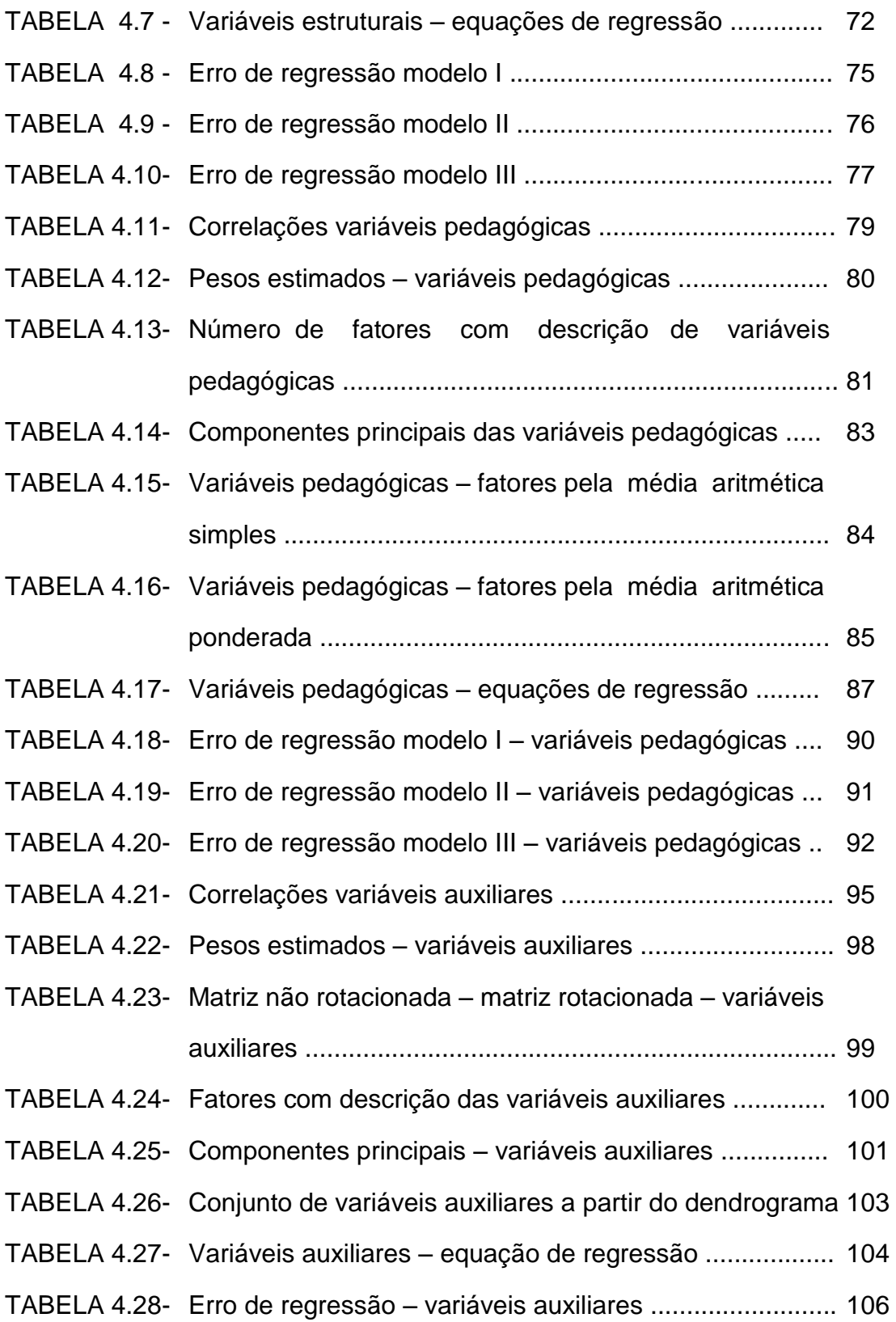

## **LISTA DE ILUSTRAÇÕES**

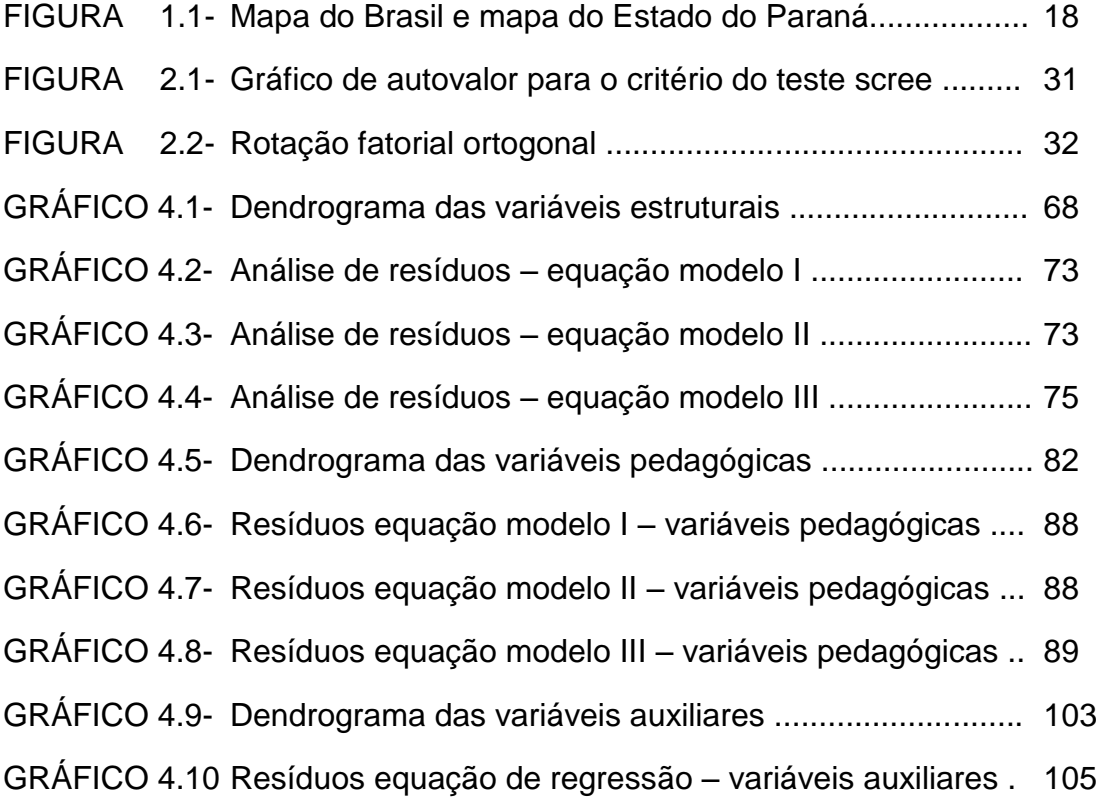

#### **RESUMO**

O sistema educacional brasileiro abrange as esferas federal, estadual e municipal e é composto de instituições públicas e privadas. Este trabalho investiga quais as variáveis estruturais, pedagógicas e auxiliares (sociais) que melhor se correlacionam com o ensino e como cada estrutura escolar responde aos interesses da aprendizagem. Avaliou-se doze variáveis estruturais, doze variáveis pedagógicas e trinta e quatro variáveis auxiliares. As pesquisas foram feitas, com amostra estratificada, em vinte e duas escolas públicas da região sul do Paraná. As técnicas de análise foram a estatística multivariada de dados com a análise fatorial, análise de componentes principais, análise de agrupamentos e análise de regressão linear múltipla, aplicadas a cada conjunto, isoladamente, fornecendo subsídios que sustentam as metas do trabalho. A análise fatorial foi eficaz na redução do número de variáveis identificando os conjuntos que melhor representam cada estrutura. As componentes principais fornecem uma visão geral do poder explicativo de cada componente e do modelo como um todo auxiliando o pesquisador na tomada de decisão. Os dendrogramas dão uma visão gráfica de cada conjunto de variáveis, fornecendo, pela similaridade, novos agrupamentos que podem ser tomados isoladamente para estudo ou servem de comparação para os grupos da análise fatorial. A análise de regressão é usada para identificar possíveis estruturas que possam servir de exemplo para que outras instituições de ensino tomem como modelo a ser seguido. Os resultados apontam os conjuntos de variáveis que melhor se correlacionam e indicam quais instituições de ensino apresentam as melhores estruturas físicas, pedagógicas e auxiliares (sociais) que servem de parâmetros tanto para a alocação de recursos financeiros como para o gerenciamento escolar.

Palavras chave: Estrutura dominante. Análise multivariada. Regressão.

#### **ABSTRACT**

The brazilian educational system includes the federal, state and municipal levels and is composed by public and private institutions. This work investigates the structural, pedagogical and auxiliary (social) variables that best correlate with education and how each school structure responds to the interests of learning. We evaluated twelve structural variables, twelve pedagogical variables and thirty-four auxiliary variables. The research was conducted with a stratified sample on twenty-two public schools in southern Parana. The tools of analysis are multivariate statistical data with factor analysis, principal component analysis, cluster analysis and analysis of multiple linear regression applied to each set in isolation, providing support for analysis that support the goals of work. Factor analysis was effective in reducing the number of variables identifying the clusters that best represent each structure. The principal components provide an overview of the explanatory power of each component and the model as a whole allowing the researcher in decision making. The dendrograms give a graphical view of each set of variables, providing for the similarity, new clusters may be taken alone to study or serve as a comparison between groups factor analysis. Regression analysis is used to identify possible structures that can serve as example for other educational institutions to take as a model to follow. The results indicate the sets of variables that best correlate, listed under factors, and indicate which educational institutions are the best models of physical, pedagogical and auxiliary (social) infrastructure, which serves as a parameter for both financial resource allocation and for the school management.

Keywords: Dominant structure. Multivariate analysis. Regression.

### **CAPÍTULO 1**

#### **1 INTRODUÇÃO**

No mundo globalizado o acesso rápido a informações e o refino de tais informações são de fundamental importância. É comum os meios de comunicações informarem a previsão do tempo e o fluxo de carros nas rodovias. Os jornais estão cheios de indicadores econômicos e de previsões de toda natureza. Cada vez mais empresas investem em publicidade como forma de divulgar seus produtos e de qualificá-las no mercado. No campo social ou de interesse comum, as informações também ganham fundamental importância, ou seja, a medida que a constituição brasileira garante a todo cidadão que os serviços públicos prestados a ele sejam de forma eficiente, sugere-se que cada vez mais haja qualidade de atendimento. Almeja-se serviços de saúde de qualidade assim como os serviços de transportes e educação. Para isto, as leis que protegem e que garantem os direitos a partir dos deveres cumpridos devem funcionar. Nesse sentido, a educação cada vez mais é foco de estudos e pesquisas que procuram comparar instituições de diferentes estados, municípios e regiões, medindo sua estrutura de funcionamento de pessoal e de produção intelectual. Tal estudo não tem o caráter punitivo e nem mero classificatório e sim se destina a estabelecer padrões que possam ser utilizados como base para qualquer instituição, de qualquer jurisdição, se assim o julgar importante e procedente. Utilizar as técnicas disponíveis para o estudo, dentre elas as técnicas matemáticas, no caso mais específico a análise multivariada de dados, passa a ser um estudo de fundamental importância, pois, a partir das análises inseridas é que é possível decidir com mais convicção e certeza.

Tomando a lei 9394/96, que estabelece as diretrizes e bases da educação nacional, aonde diz, em seu artigo terceiro inciso nono, que o ensino será ministrado com base no princípio de garantia de padrão de qualidade,

reforçada mais adiante, no artigo quarto inciso nono, aonde, volta a afirmar a exigência de "padrões mínimos de qualidade de ensino, definidos como a variedade e quantidades mínimas, por aluno, de insumos indispensáveis ao desenvolvimento do processo ensino-aprendizagem", e tendo como base os direitos de todo cidadão é que será desenvolvido o trabalho mediante a análise das instituições educacionais estaduais pertencentes ao núcleo de educação da região de União da Vitória.

#### 1.1O TRABALHO

Com o objetivo de avaliar as estruturas físicas, pedagógicas e de caráter auxiliar, de escolas públicas paranaense da região sul, foi construído três questionários, baseados em trabalhos existentes, mais especificamente nos trabalhos de Barbosa, (2007) e de Fontana Marques, (2007). Os questionários foram destinados as escolas, aos alunos e aos professores. Aqui, para fins desse trabalho, considerou-se os resultados coletados a partir dos questionários respondidos pelo grupo de professores, anexo B, e pelo grupo de estudantes, anexo A, das vinte e duas instituições de ensino participantes do trabalho, cujas amostras completas fazem parte dos anexos C e D, respectivamente.

A metodologia usada, para a confecção do trabalho, segue critérios de escolhas próprios e sujeitos a avaliação dentro do estudo estatístico, mais específico, da disciplina de análise multivariada de dados, sendo a contribuição oferecida pelos trabalhos, citados anteriormente, apenas limitada ao uso dos questionários como modelos.

A amostra inicial de alunos é de mil, oitocentos e vinte e seis, sendo desse total, 49,56 %, do sexo masculino e, 50,44%, do sexo feminino, distribuídos entre as vinte e duas escolas/colégios pesquisados, e que estão entre as faixas de idade de dez a dezoito anos.

**A questão principal é encontrar uma forma de avaliar e verificar de que maneira o estudante é influenciado pela tecnologia, pelos recursos alocados as instituições de ensino, pelas condições de trabalho e formação do professor e pelas condições físicas do estabelecimento que ele frequenta. Quais são as variáveis mais importantes no rendimento estudantil e que poderão influenciar positivamente na melhoria dos índices regionais e brasileiros em educação?**

Na busca de soluções utiliza-se variáveis estruturais (variáveis das estruturas físicas das escolas), variáveis pedagógicas (variáveis relacionadas aos métodos de ensino e as condições de ensino) e variáveis auxiliares (variáveis que medem a vida social das famílias dos estudantes).

A partir do fato inicial, outra questão que surge é como direcionar os recursos oriundos dos fundos educacionais de forma a minimizar as desigualdades entre as instituições de ensino pertencentes a um mesmo núcleo educacional ou a uma mesma região, de forma a equiparar o ensino diminuindo as diferenças.

Uma última questão é discutir que política a escola pública pode adotar e que tipo de técnicas ela dispõe, para a sua análise, de modo que a faça agir com segurança e igualdade.

#### 1.2OBJETIVO

Quantificar como a tecnologia, o material didático, a sala de aula, as condições de estudo, o trabalho do professor, as condições físicas dos estabelecimentos de ensino, o ambiente escolar e o ambiente social influenciam no rendimento escolar. O objetivo principal desse trabalho é investigar variáveis relacionadas ao ensino fundamental e médio, em escolas públicas, com a finalidade de identificar as variáveis que melhor se

correlacionam, com o desempenho dos alunos e com a eficiência das escolas, a fim de fornecer subsídios e propor formas de avanços tanto na estrutura física, de equipamentos e pedagógica de modo que o reflexo seja a qualidade educacional oferecida pelas instituições de ensino, com ganho imediato nos índices educacionais brasileiros, na formação da pessoa e na qualidade do cidadão formado. A formação de um sistema educacional eficiente e de qualidade que possibilite um sólido aprendizado, é imprescindível, e na busca da identificação de como as escolas/colégios respondem a tais interesses é que desenvolveu-se o trabalho.

## 1.3IDENTIFICANDO A REGIÃO DA COLETA DE DADOS

A região em que se desenvolveu o trabalho é a região dos municípios pertencentes a AMSULPAR (associação dos municípios do sul do Paraná). As escolas/colégios pertencem ao NRE (núcleo regional de educação) de União da Vitória, sendo este o maior município da região e divisa com o estado de Santa Catarina pelo município de Porto União. O predomínio econômico é a agricultura, comércio de madeira bruta e beneficiada e o setor de serviços.

No mapa do Brasil identifica-se o estado do Paraná como um dos três estados pertencentes a região sul do país. No mapa do Paraná destacou-se a região compreendida pelos municípios pertencentes a Amsulpar.

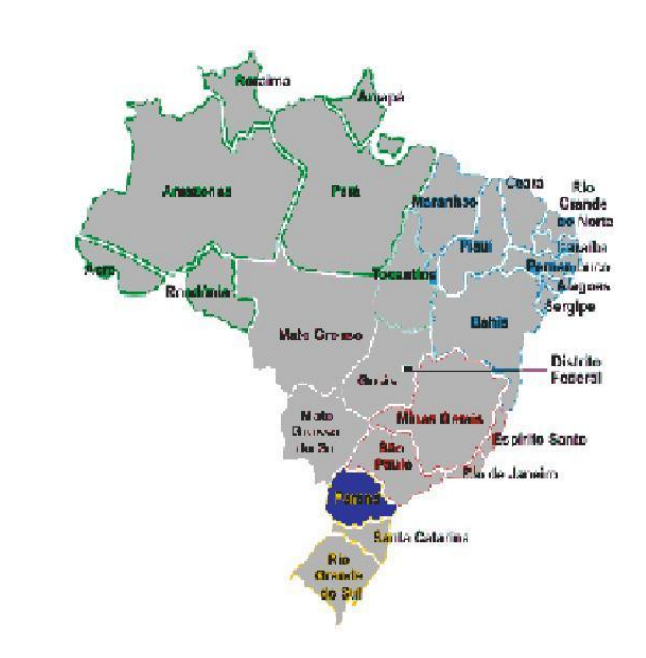

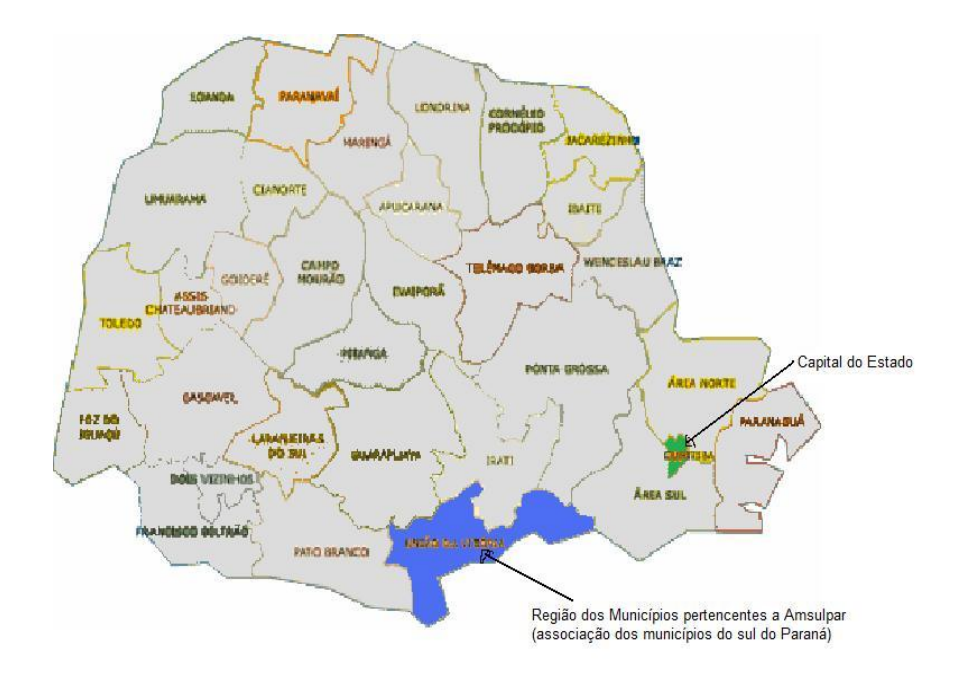

Figura 1.1- Mapa do Brasil e mapa do Estado do Paraná

Fonte: http://www.google.com.br

#### 1.4 SEQUENCIAMENTO DO TRABALHO

O trabalho teve início com a produção do questionário, após reunião com as equipes do núcleo regional de educação e conversa com as equipes pedagógicas e com os diretores das escolas. Considerando pequenas correções e ajustes (como inclusão de algumas questões) os questionários estão baseados em trabalhos anteriores (Barbosa, 2007 e Fontana Marques, 2007) e constam nos anexos A e B.

TABELA 1.1- Escolas/colégios fonte de coleta de dados

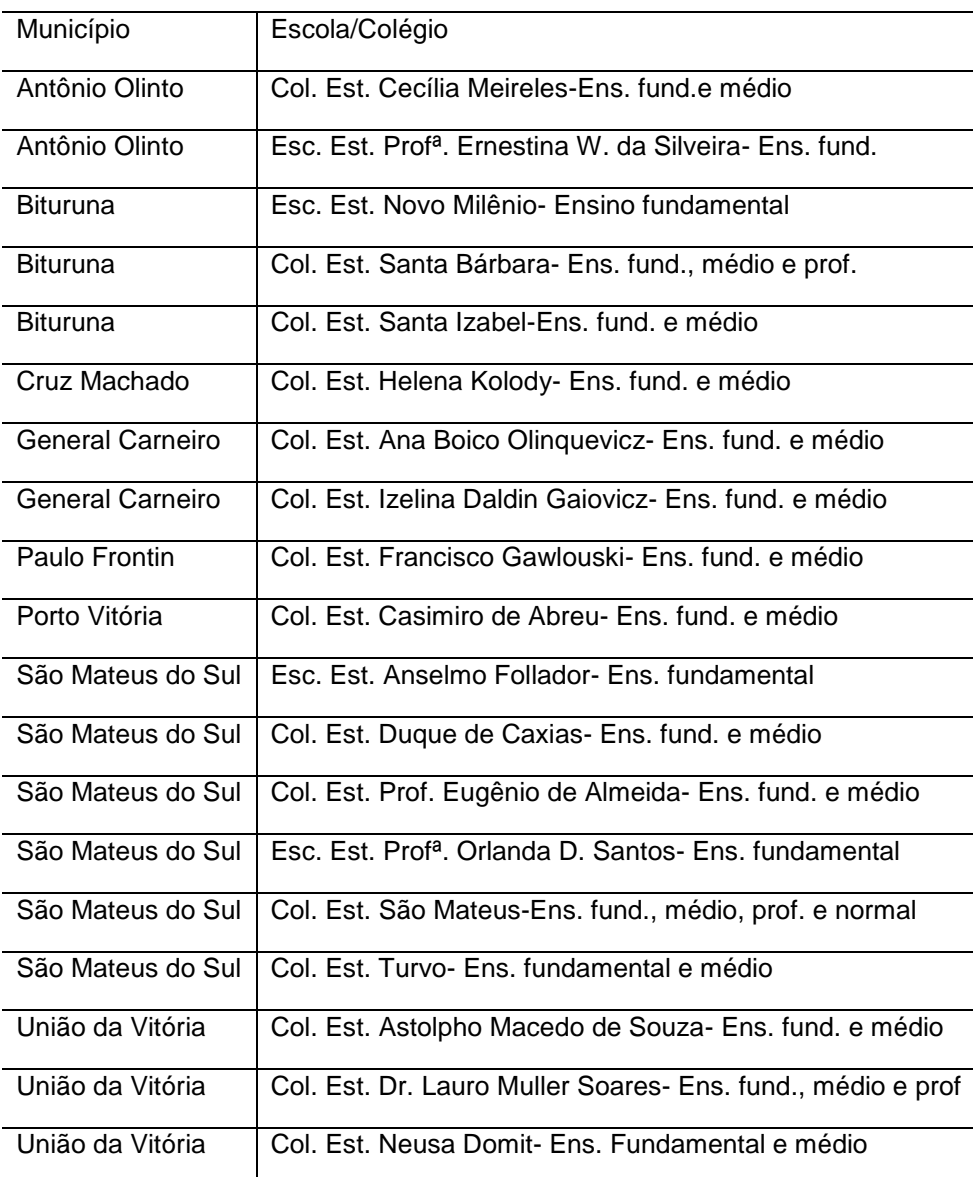

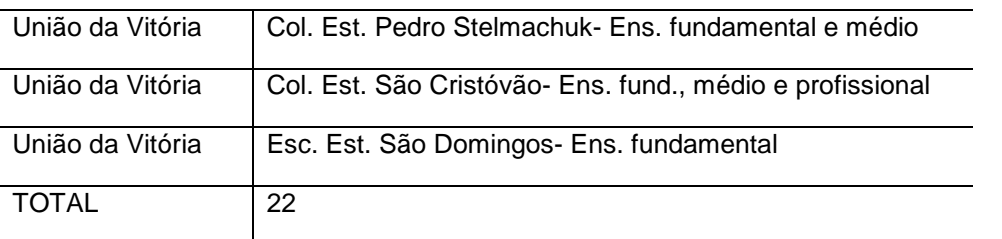

O segundo passo é o recolhimento dos questionários e definição do percentual a ser considerado, por escola, a definição do número de alunos, por turma, que será feita a contagem, a contagem dos questionários e a transcrição dos dados para a matriz, tabulada no programa computacional excel, por escola e por turma. O percentual de questionários contados foi definido em vinte por cento e distribuído entre todas as turmas que a escola possui. A contagem foi feita manualmente, um a um, e transcrita num questionário matriz, feito manualmente e por turma, para depois ser lançado na matriz do excel.

As informações dos questionários são indicativas através de conceitos como, por exemplo, ótimo, bom, regular, ruim, insatisfatório ou não tem, e o próximo passo do trabalho é fazer a transformação dos dados totalizados na planilha do excel de dados não métricos para dados métricos. A transformação de tais dados segue as tabelas 3.3, 3.4, 3.5 e 3.6 que estão no capítulo 3 (material e método) e segue o critério da atribuição de peso para cada atributo numa escala decrescente de dez até três. Feito isso tem-se novas matrizes, matrizes de dados métricos (tabela 3.8). A tabela de variáveis auxiliares, anexo E, tem seus dados transformados pelos índices percentuais. Tais tabelas são a base de análise do trabalho.

Em seguida, há a necessidade de codificação das variáveis para uma melhor interpretação e apresentação dos resultados. Separou-se as variáveis em três grupos tendo como critério a identificação subjetiva do caráter de semelhança. As variáveis codificadas com a letra E referem-se as variáveis que medem a estrutura física das escolas/colégios. São variáveis estruturais: biblioteca, serviços gerais, laboratório de ciências biológicas, laboratório de informática, banheiros, pátio, quadra de esportes, refeitório, sala de aula, áudio e vídeo, quadro negro e carteiras. As variáveis codificadas com a letra P são

variáveis pedagógicas e correlacionam-se, mais diretamente, com os métodos de ensino e com a influência humana. São variáveis pedagógicas: equipe pedagógica, direção, secretaria, limpeza, condições de estudo, materiais didáticos para o professor, materiais didáticos para o aluno, comprometimento do professor, relacionamento com os colegas de sala, frequência dos pais à escola, tempo de estudo fora do horário escolar e maneira de ser avaliado. O terceiro conjunto de variáveis foi codificado com os códigos AE (auxiliar estrutural) e AP (auxiliar pedagógico) e mede a influência de alguns dados sociais e econômicos na vida do estudante. São variáveis auxiliar estrutural: local de residência, moradia, geladeira, vídeo, computador, banheiro dentro de casa, água encanada, aparelho de som, televisor, DVD, internet, luz, asfalto na rua, trabalho, rendimento salarial. São variáveis auxiliar pedagógica: língua estrangeira, curso de informática, prática de esportes, participação em programas sociais, importância da escola, uso de drogas, uso de bebidas alcoólicas e uso de cigarro.

Por fim, utilizando os programas computacionais Matlab 6.5 e Minitab 15 gera-se os resultados tendo como base o estudo da análise fatorial, útil no acúmulo de variáveis, representada nos fatores, e escolhidas pelo melhor poder explicativo; o estudo de componentes principais que nos oferecem meios para ajuste do modelo, pelo aumento do número de fatores, ou pela melhora no percentual explicativo; dendrogramas, que nos dão uma visão gráfica e nova forma de ajuste das variáveis feitas pela similaridade e pela escolha visual do melhor ponto de corte. A metodologia contempla ainda, o estudo da regressão linear múltipla, equação de regressão que é selecionada a partir do programa computacional minitab15 tendo como critério de escolha do modelo, aquele que apresenta o melhor poder explicativo (R²) e menor variância média (S) sobre a linha de regressão. Para a obtenção das melhores estruturas seja ela, física, pedagógica ou social constroi-se tabelas de regressão onde constam o nível de aprendizagem pesquisado de cada instituição (escola/colégio), o nível de aprendizagem obtido após aplicação da equação de regressão, o erro entre o nível de aprendizagem pesquisado e o obtido pela equação de regressão, o erro de regressão ao quadrado.

Tal metodologia encaixa-se aos três blocos de variáveis cujos resultados completos estão no capítulo quatro (apresentação e análise dos resultados).

#### 1.5JUSTIFICATIVA

Segundo De Souza (2001), a qualidade dos serviços educacionais depende, em grande parte, da adequação de suas instalações físicas. Segundo ele, o ambiente de uma escola também educa e pode tornar a formação de seus alunos não apenas mais eficiente como também muito agradável. Perceber o aspecto negativo do prédio, do pátio, das salas de aula, dos laboratórios e as questões de limpeza deve ser uma preocupação constante de todos os gestores. Acompanhado de uma escola que zela pelo seu patrimônio, deve estar a segurança dos educandos nos projetos que ela mantém, a confiança na capacidade de seus professores e na certeza de que os direcionamentos propostos, a partir de sua estrutura pedagógica, tende a colocá-los em uma escala de conhecimento de nível maior.

Nesse sentido, o presente trabalho tende a indicar alguns parâmetros que facilitarão na escolha para a aplicação de investimentos estruturais, de pessoal e pedagógico de modo que a qualidade de ensino e a satisfação do estudante possam ser garantidas.

#### 1.6ESTRUTURA DO TRABALHO

O trabalho está estruturado em mais quatro capítulos.

O capítulo dois contém a revisão bibliográfica. Nele consta a revisão estatística que é objeto de estudo do trabalho. Relata o panorama histórico

diferenciando estatística univariada de multivariada. Na estatística multivariada utiliza-se a técnica de análise fatorial centralizando a discussão de um modelo em seis estágios conforme o proposto por Hair Jr. et al (2005), referindo-se a análise de componentes principais conforme o estabelecido por Johnson e Wichern (1998). O capítulo ainda apresenta os modelos de análise fatorial para variáveis dicotômicas e traz a análise de agrupamentos. Fundamenta a discussão da análise de regressão linear multivariada, na construção de um modelo, a partir do erro quadrado e na visão dos autores Hair Jr et al (2005), Moita Neto (2004), McGrane (2002), Downing e Clark (2006).

O capítulo três cita os materiais e os métodos estatísticos utilizados, além dos softwares aplicados na composição e análise do trabalho. Fala da amostragem e de como foi feito o processo de composição da amostra. Apresenta as escolas/colégios com o número de alunos que responderam a pesquisa. Explica como se deu o processo de composição das variáveis e a forma como foram separadas em variáveis estruturais, pedagógicas e auxiliares. Destaca-se, neste capítulo, a padronização dos dados que são não métricos para dados métricos através da construção de padrões atributos/ valor/ peso. Nele constam a codificação de todas as variáveis e as tabelas completas dos dados métricos para as variáveis estruturais e pedagógicas.

O capítulo quatro traz a análise e a interpretação mostrando como os resultados foram organizados a partir da análise fatorial, análise de agrupamentos, análise de componentes principais, construção do dendrograma e análise de regressão. A análise fatorial apresenta as tabelas com indicação dos fatores, variáveis com carregamentos nos fatores, comunalidades e variância explicada, bem como os autovalores maiores que um e o percentual explicativo do modelo. A construção do dendrograma é feita pela similaridade da distância euclideana. A análise de regressão é feita a partir da variável dependente "nível de aprendizagem" e tem a aproximação, das escolas/colégios, a partir do cálculo do erro quadrado.

O capítulo cinco traz as conclusões do trabalho. Na análise fatorial cita os fatores que apresentam o maior poder explicativo do modelo indicando as variáveis que pertencem a esse fator, apontando indícios de melhora na aplicação de recursos em tais variáveis. A análise de regressão aponta as escolas/colégios com indicação de boas, ótimas e médias estruturas que servem de modelo e podem ser seguidas por gestores, administradores e professores.

## **CAPÍTULO 2**

## **2 REVISÃO DE LITERATURA**

Faz parte da revisão de literatura e consta desse capítulo o estudo da estatística multivariada com: (i) análise fatorial; (ii) análise de componentes principais; (iii) análise de agrupamentos; (iv) estudo de equações de regressão linear multivariada.

## 2.1A ESTATÍSTICA

A estatística é uma ciência matemática muito importante no mundo moderno aonde as informações passam, com o uso da informática, a serem quantificadas em número maior e numa velocidade maior. Aliado a esse ganho de informações há a necessidade do estudo estatístico como meio de adequação de dados e extração de informações verdadeiramente importantes.

## 2.1.1 Panorama histórico

A estatística clássica apresenta seu estudo direcionado a pesquisas sobre um único caráter, uma única variável, medida em um conjunto pequeno de indivíduos. Na idade média a estatística, por exemplo, era usada para colher informações com finalidades tributárias ou bélicas. A partir do século XVI começam a surgir as primeiras análises organizadas a partir de fatos sociais, como casamentos, batizados, funerais, originando as primeiras tabelas e os

primeiros números relativos, mas, somente no século XVIII, o estudo de tais fatos adquiriu feições verdadeiramente científicas, aonde as tabelas tornam-se mais completas, surgem as representações gráficas e o cálculo de probabilidades e a estatística deixa de ser simples informações de dados numéricos coletivos e passa a se preocupar com as conclusões a respeito do todo (população) partindo da observação de partes (de amostra).

Segundo Crespo (2006, p.13), a estatística é uma ciência matemática que fornece métodos para a coleta, organização, descrição, análise e interpretação de dados e para a utilização dos mesmos na tomada de decisões.

Como consumidores diários de informações temos o dever de questionar o que lemos em jornais e revistas e o que ouvimos no rádio ou na televisão, para tanto, torna-se necessário o estudo mínimo das medidas e técnicas estatísticas para, a partir de então, podermos tomar uma posição ética com relação a análise de dados estatísticos que nos deparamos a todo momento.

Segundo Levine; Berenson e Stephan (2000, p.157), no caso da questão ética a questão chave é a intenção. Segundo eles, quando informações pertinentes são omitidas é simplesmente por ignorância. Entretanto, um comportamento antiético ocorre quando alguém opta por uma medida resumida inapropriada para distorcer os fatos a fim de apoiar determinada posição. Completam que, um comportamento antiético ocorre quando alguém seletivamente deixa de relatar resultados importantes quando esses seriam prejudiciais ao suporte de determinada posição.

Portanto, tomar a estatística como ciência exige conhecimento, estudo, análise e discussão de tudo o que envolve uma pesquisa desde os pontos iniciais ou de partida até a parte final com a conclusão e a predição do modelo adequado que melhor ajude na tomada de decisões.

A análise multivariada compreende todos os métodos estatísticos que podem ser aplicados na análise simultânea de múltiplas medidas sobre cada indivíduo ou objeto que se está investigando. Qualquer análise de mais de duas variáveis já pode, de certa forma, ser tomada como multivariada.

Uma variável estatística, por exemplo, é composta por combinações lineares de variáveis com pesos empiricamente determinados. Uma variável estatística de n variáveis ponderadas  $(x_{\scriptscriptstyle \rm I},x_{\scriptscriptstyle \rm 2},......,x_{\scriptscriptstyle \rm i})$  pode ser escrita como:

$$
valor = w_1 x_1 + w_2 x_2 + \dots + w_i x_i
$$

cujo  $x_i$ , com  $i = 1, 2, 3, \dots, n$ , é a variável observada e  $w_i$ , com  $i = 1, 2, 3, \dots, n$ , é o peso que a técnica multivariada determina. O resultado apresenta um valor único que mostra a combinação do conjunto de variáveis que atinge o objetivo específico com a técnica multivariada adotada.

Para a representação de dados adota-se a notação  $x_{jk}$  que indica um valor particular da  $k - \epsilon s$ *ima* variável mensurada na  $j - \epsilon s$ *ima* unidade amostral. Padrão matricial:

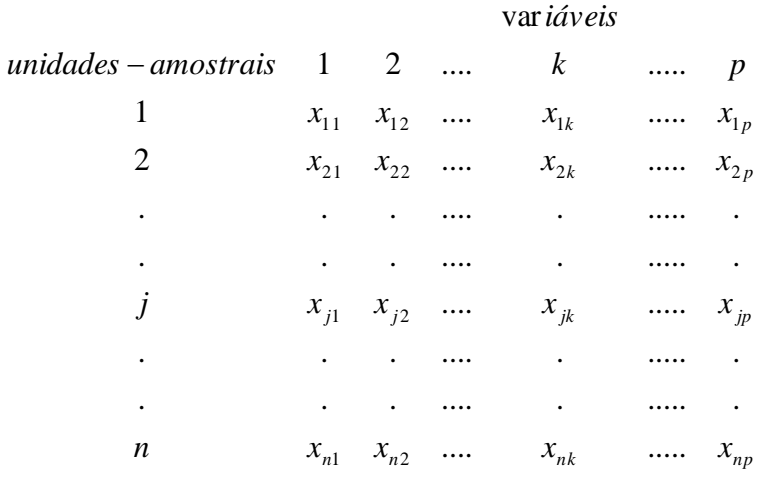

Os dados advém da pesquisa. Utiliza-se dados prontos encontrados em centros de bancos de dados como IBGE (instituto brasileiro de geografia e estatística), secretarias de saúde e de educação, entre outras fontes, ou a partir de pesquisas, com prévia produção de questionários para aplicação,

.

onde são selecionadas p>1 variáveis ou características para serem mensuradas.

Dentro do campo estatístico multivariado, pode-se utilizar as técnicas da análise fatorial, componentes principais, análise de agrupamentos e análise de regressão múltipla, entre outras, como forma de validar e interpretar os dados coletados.

#### 2.1.2.1 Análise fatorial

A técnica multivariada emprega o uso de análise inserida sobre muitas variáveis, sendo seu avanço crescente a partir da evolução dos sistemas computacionais. Quando o problema em questão envolve o estudo de muitas variáveis, na maioria das vezes é difícil ou quase impossível perceber as interrelações existentes entre as variáveis. Com a análise fatorial tem-se o objetivo de primeiro identificar as dimensões separadas da estrutura e a partir de então determinar o grau em que cada variável é explicada por cada dimensão.

A análise fatorial é uma forma de redução de dados aonde obtém-se, com a utilização da técnica, uma forma menor de descrever os dados que inicialmente eram em um número muito maior e, por conseguinte, mais difíceis de serem analisados e interpretados. Cada dimensão é representada por um fator que por sua vez se associa a um grupo de variáveis e tem por objetivo aumentar o poder explicativo considerando o conjunto inteiro de variáveis. Por exemplo: tomando-se um conjunto de vinte variáveis  $(x_1, x_2, x_3, \ldots, x_{20})$  e a partir da análise fatorial sabendo-se que o fator F1 fica composto pelas variáveis  $x_3$ ,  $x_8$ ,  $x_{10}$  e  $x_{12}$ , e ainda, sabendo que o poder explicativo do fator F1 é 30% pode-se com isso dizer que a pesquisa fica reduzida a apenas quatro variáveis, hipotéticos  $x_3$ ,  $x_8$ ,  $x_{10}$  e  $x_{12}$  caso 30% de explicação satisfaça, ou pode-se, aumentar o percentual explicativo procedendo a inclusão de mais fatores.

Segundo Hair Jr. et al (2005, p.92), a análise fatorial apresenta uma técnica de interdependência, ou seja, todas as variáveis são simultaneamente consideradas, cada uma relacionada com todas as outras numa espécie de cruzamento empregando-se o conceito de variável estatística, a composição linear de variáveis. Acrescenta que na análise fatorial, as variáveis estatísticas (fatores) são formadas para maximizar seu poder de explicação do conjunto inteiro de variáveis e não para prever uma variável ou variáveis dependentes. A análise fatorial prevê um conjunto de dimensões estabelecido pelos fatores e não uma análise de dependência a partir de uma variável original.

Hair Jr. et al (2005), centraliza a discussão da análise fatorial na construção de um modelo em seis estágios que são:

a) Objetivos da análise fatorial.

Os objetivos da análise fatorial são os de fornecer um processo para a redução de dados identificando as estruturas comuns que podem ser usadas no acúmulo de variáveis.

b) Planejamento de uma análise fatorial.

Inclui a seleção do tipo de análise fatorial que se quer realizar. O que se está sendo pesquisado e agrupado, variáveis ou casos? Se o problema inclui variáveis a análise fatorial deve ser do tipo R, ou seja, este tipo de análise interfere sobre um conjunto de variáveis para identificar as dimensões fortes podendo ser aplicada a uma matriz de correlações de respondentes individuais baseado nas respostas dos mesmos. A análise fatorial Q não é muito utilizada e é um método de combinar ou condensar grandes números de pessoas, em diferentes grupos, em uma população maior.

c) Suposições na análise fatorial.

Deve-se garantir que a matriz de dados tenha correlações suficientes para a aplicação da análise fatorial. Segundo Hair Jr. et al (2005, p.98), se a inspeção da matriz de dados não revelar um número substancial de correlações maiores que 0,30, então a análise fatorial não é recomendada.

Outra forma de determinar a adequação da análise fatorial é a partir do teste de Bartlett de esfericidade que é um teste estatístico para verificação da presença de correlações entre as variáveis fornecendo a probabilidade estatística para que a matriz de correlação tenha correlações significantes entre pelo menos algumas variáveis. Podemos usar a medida de adequação da amostra (MSA) para quantificar o grau de inter-correlações entre as variáveis e a possível aplicação da análise fatorial. Para Hair Jr. et al (2005), tal medida pode ser interpretada com as seguintes orientações e seguindo os valores do MSA: 0,80 ou acima, admirável; 0,70 ou acima, mediano; 0,60 ou acima, medíocre; 0,50 ou acima, ruim; e abaixo de 0,50, inaceitável. A medida de adequação da amostra está basicamente condicionada nos seguintes pontos: tamanho da amostra; se as correlações médias são boas; se há aumento no número de variáveis; ou se o número de fatores diminui. Caso seja detectado, em um modelo, por exemplo, ineficiência de MSA (menor que 0,50) o que não permite, num primeiro momento, a aplicação da técnica de análise fatorial, medidas corretivas devem ser adotadas tendo como padrão o exposto anteriormente. Vale lembrar que devemos procurar a homogeneidade da amostra com relação a estrutura fatorial dominante, ou seja, grupos muito distintos de conjuntos de variáveis devem ser analisados separadamente, pois se duas ou mais sub-amostras muito distintas são combinadas as correlações são fracas resultando uma estrutura única de cada grupo.

d) Determinação de fatores e avaliação do ajuste geral.

Quando a matriz de correlações já está preparada, ou seja, possui correlações significativas acima de 0,30 entre um bom número de variáveis, estamos prontos para aplicar a análise fatorial e identificar a estrutura dominante de relações. Desse modo as decisões devem ser tomadas levando em conta o método de extração dos fatores (análise de fatores comuns ou análise de componentes) e o número de fatores selecionados que represente a estrutura de dados. Tal escolha vai depender dos objetivos do pesquisador. Segundo Hair Jr. et al (2005), a análise de componentes também conhecida como análise de componentes principais é usada quando o objetivo é resumir a maior parte da informação original a um número mínimo de fatores para fins de

previsão; já a análise de fatores comuns é usada para identificar fatores ou dimensões que reflitam o que as variáveis tem em comum. Para qualquer um dos métodos o pesquisador deve determinar o número de fatores que pretende gerar, para tanto, a escolha deve recair no percentual explicativo do modelo que se quer alcançar ou no critério da raiz latente. O raciocínio para o critério da raiz latente é simples: qualquer fator, por exemplo, deve explicar pelo menos a variância de uma variável. Como cada variável contribui com um valor um do autovalor total, logo apenas os fatores com raízes latentes ou autovalores maiores que um são considerados significantes. Há quem escolha o número de fatores a priori quando o pesquisador decide o número de fatores a extrair antes da aplicação da análise fatorial, útil quando se testa uma teoria de hipóteses sobre o número de fatores a serem extraídos. Uma maneira boa de visualizar o poder explicativo de fatores e até de decidir pelo número de fatores a serem extraídos é a construção e observação do gráfico composto pelo fator associado a sua raiz latente (autovalor) conhecido como "critério do teste scree". O que difere o teste scree do critério da raiz latente é que no teste scree os fatores são selecionados até o ponto em que a reta formada pelo gráfico começa a ficar horizontal (ver figura 2.1) e não apenas aqueles fatores cujo autovalores são maiores que um.

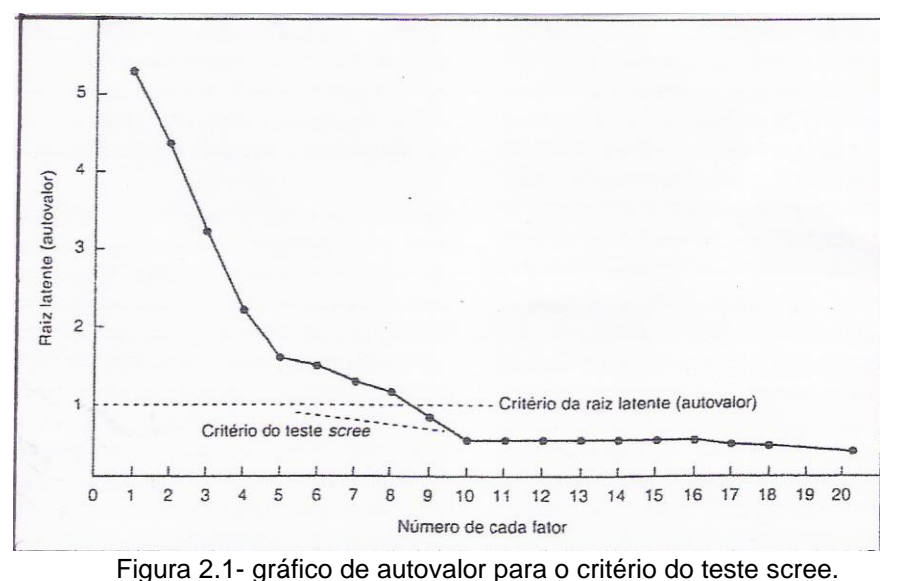

Fonte: Hair Jr. et al (2005)

e) Interpretação dos fatores.

A matriz fatorial não rotacionada é usada como um indicativo do número de fatores que se quer extrair. Olhando para essa matriz ela nos dá a melhor combinação linear de variáveis, logo, o primeiro fator pode ser visto como o melhor resumo das relações lineares exibido nos dados; o segundo fator define-se como a segunda melhor combinação determinado a partir da variância remanescente após extrair o primeiro fator e é ortogonal ao primeiro fator. Os demais fatores são definidos semelhantemente até que tenhamos toda a variância nos dados dissipada.

Num segundo passo devemos empregar o método rotacional para conseguirmos soluções fatoriais mais simples e significativamente mais confiáveis. Segundo Hair Jr. et al (2005), a rotação de fatores reduz algumas ambiguidades que seguem soluções de fatores não rotacionados inicialmente. Com a rotação de fatores a melhora na interpretação.

Num terceiro momento devemos estar atentos para a necessidade de reespecificar o modelo quando há a eliminação, por exemplo, de uma variável da análise, a necessidade de extrair número de fatores diferentes ou uso de outro método para essa extração.

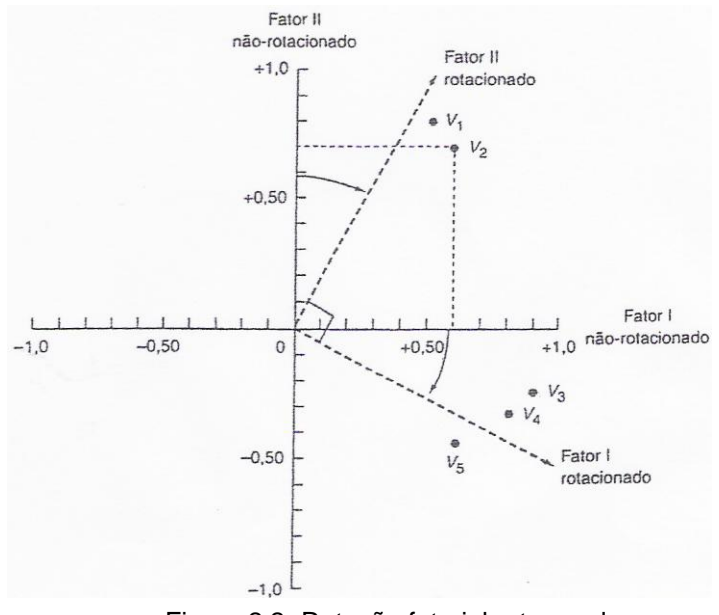

Figura 2.2- Rotação fatorial ortogonal.

Fonte: Hair Jr. et al (2005)

f) Validação da análise fatorial.

Nesse passo busca-se uma perspectiva confirmatória avaliando a repetição dos resultados, seja pela utilização de uma amostra particionada no conjunto de dados originais ou como uma amostra separada. Gerados os fatores, que contêm conjuntos de variáveis, pode-se construir um diagrama de caminhos para a análise fatorial confirmatória o que permite fazer a modelagem de equações estruturais.

2.1.2.2 Componentes principais

As componentes principais são conjuntos de variáveis obtidas a partir de transformações lineares das variáveis originais. Duas componentes principais, por exemplo, são conjuntos de variáveis de fraca correlação entre si. As componentes principais são organizadas em torno de suas variânciascovariâncias.

Johnson e Wichern (1988), apontam dois objetivos gerais para as componentes principais:

1º) redução de dados;

2º) interpretação,

e nos fornecem o modelo para a obtenção das componentes, que algebricamente são combinações de *p* variáveis aleatórias  $X_1, X_2, \ldots, X_p$ . As combinações lineares representam a seleção de um novo sistema obtido pela rotação do sistema original com máxima variabilidade.

 $\textsf{Consider}~\textsf{and}~\textsf{o}~\textsf{o}~\textsf{vector}~\underline{X}^{'}=[X_1,X_2,....,X_P]$ 

O vetor  $\underline{X}$  tem a matriz covariância  $\Sigma$  com autovalores  $\lambda_1 \geq \lambda_2 \geq .... \geq \lambda_p \geq 0$  e autovetores  $\underline{a}_1, \underline{a}_2, \underline{a}_3, ...., \underline{a}_p$ 

Considerando as combinações lineares

$$
y_1 = a_1 X = a_{11} X_1 + a_{12} X_2 + \dots + a_{1p} X_p
$$
  
\n
$$
y_2 = a_2 X = a_{21} X_1 + a_{22} X_2 + \dots + a_{2p} X_p
$$
  
\n
$$
y_p = a_p X = a_{p1} X_1 + a_{p2} X_2 + \dots + a_{pp} X_p
$$

A combinação linear  $Y = AX$  tem a representação

$$
\underline{\mu}_{Y} = E(Y) = E(AY) = A \underline{\mu}_{x}
$$
  
\n
$$
\Sigma_{Y} = cov(Y) = cov(A\underline{X}) = A \Sigma_{x} A' \text{ sendo}
$$
  
\n
$$
\begin{bmatrix} y_{1} \\ y_{2} \end{bmatrix} \begin{bmatrix} a_{11} & a_{12} & \cdots & a_{1p} \\ a_{21} & a_{22} & \cdots & a_{2p} \end{bmatrix} \begin{bmatrix} x_{1} \\ x_{2} \end{bmatrix}
$$

$$
Y = \begin{bmatrix} \cdot & \cdot & \cdot & \cdot & \cdot \\ \cdot & \cdot & \cdot & \cdot & \cdot & \cdot \\ \cdot & \cdot & \cdot & \cdot & \cdot & \cdot \\ \cdot & \cdot & \cdot & \cdot & \cdot & \cdot \\ \cdot & \cdot & \cdot & \cdot & \cdot & \cdot \\ a_{q1} & a_{q2} & \cdots & \cdots & a_{qp} \end{bmatrix} = \begin{bmatrix} \cdot & \cdot & \cdot & \cdot & \cdot \\ \cdot & \cdot & \cdot & \cdot & \cdot & \cdot \\ \cdot & \cdot & \cdot & \cdot & \cdot & \cdot \\ \cdot & \cdot & \cdot & \cdot & \cdot & \cdot \\ \cdot & \cdot & \cdot & \cdot & \cdot & \cdot \\ \cdot & \cdot & \cdot & \cdot & \cdot & \cdot \end{bmatrix} = AX
$$

onde  $\mu_{\mathbf{x}}, \Sigma_{\mathbf{x}}$  representam o vetor média e a variância- covariância da matriz X, respectivamente.

Usando o exposto acima obtemos

$$
Var(y_1) = \underline{a}_i \sum \underline{a}_i; i = 1, 2, ..., p
$$
  
\n
$$
Cov(y_i, y_k) = \underline{a}_i \sum \underline{a}_k; i = 1, 2, ..., p
$$

Assim temos:

Primeira componente principal = combinação linear  $a_1 \underline{X}$  que maximiza  $var(\underline{a_1}X)$  sujeito a  $\underline{a_1}a_1 = 1$ 

Segunda componente principal = combinação linear  $a_1 X$  que maximiza  $\text{var}[\underline{a_2 \underline{X}}]$  sujeito a  $\, \underline{a_2 a_2} = 1 \,$  e  $\, \text{cov}[\underline{a_1 \underline{X}, \underline{a_2 X}}] = 0$  $a_1$ **X**,  $a_2$ **X**)=

i-ésima componente principal = combinação linear  $\frac{a_i X}{q_i}$  que maximiza  $\text{var}(\underline{a_i}X)$ sujeito a  $\underline{a}_i \underline{a}_i = 1$  e  $\text{cov}[\underline{a}_i \underline{X}, \underline{a}_k \underline{X}] = 0$  com  $k < i$ 

2.1.2.3 Modelo de análise fatorial para variáveis dicotômicas

Variáveis dicotômicas são variáveis formuladas com dados representados com indicações não métricas. Cada variável dicotômica representa uma categoria de uma variável independente não métrica , e cada variável não métrica com k categorias podem ser representadas por k-1 variáveis dicotômicas.

Segundo Hair Jr. et al (2005), temos duas formas de codificação de variáveis dicotômicas, sendo a mais comum a codificação indicadora, na qual a categoria é representada por 1 ou 0. Caso a medida da variável dicotômica apresente três níveis ou mais de indicações devemos criar, a partir dela, novas variáveis dicotômicas. Por exemplo, para medir o grau de satisfação correspondente a um determinado item com 4 níveis, primeiro define-se 4 variáveis dicotômicas, ou seja:

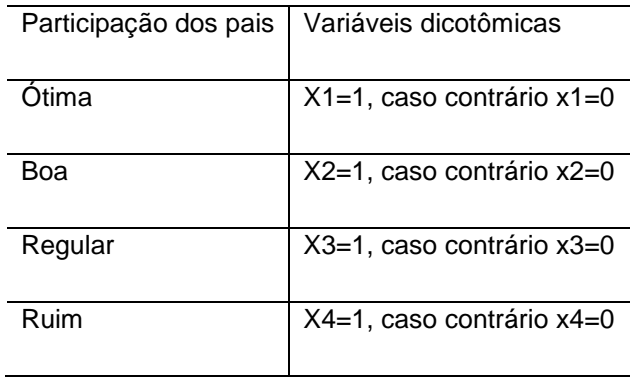

TABELA 2.1 – Modelo de análise fatorial para variáveis dicotômicas- modelo I

Há outra maneira de representar a participação dos pais, com quatro variáveis dicotômicas, que é usando a codificação indicadora. Neste caso deve-se lembrar da categoria que é omitida, chamada de grupo de
comparação, e que é a categoria que leva todos os zeros do grupo. Observe como fica a tabela com o nova codificação.

TABELA 2.2- Modelo de análise fatorial para variáveis dicotômicas modelo II

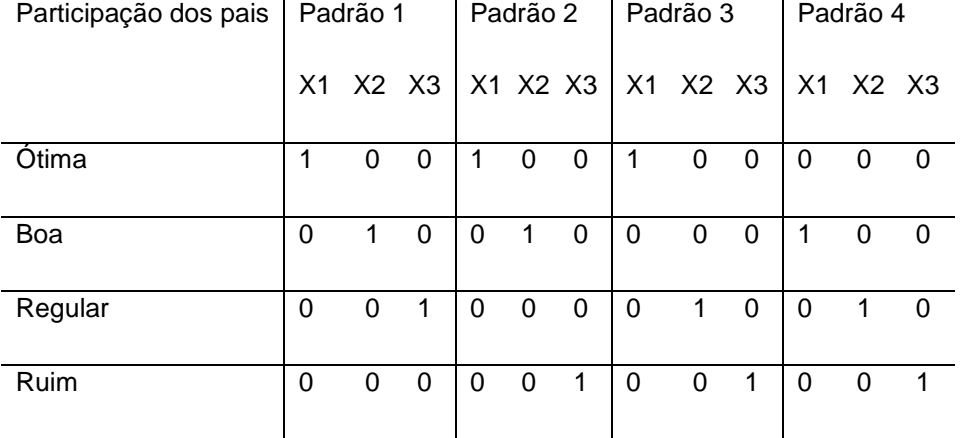

#### Variáveis dicotômicas

Usa-se o padrão 1 quando a comparação é feita com a participação ruim, e, usa-se o padrão 4 quando a comparação é feita com a participação ótima. As variáveis dicotômicas, na análise de regressão, representam desvios do grupo de comparação sobre a variável critério.

Olhando em Bock e Aitikin (1981), vê-se que o modelo de análise fatorial para variáveis dicotômicas foi proposto a partir da adaptação do modelo tradicional da análise fatorial associada a variáveis contínuas. Assim, tendo uma variável  $x_i$ , tal que  $\sigma_{x_i} = 1$ , e  $E(x_i) = 0$ , relacionando essa variável com a variável dicotômica  $y_i$  com  $i = 0$  ou  $i = 1$ , tal que:

Se  $x_i \geq y_i$ , então  $y_i = 1$ 

E se  $x_i < y_i$ , então  $y_i = 0$ 

O modelo da análise fatorial é definido, então, a partir da variável *i x* , da seguinte maneira:

$$
\underline{X} = \begin{bmatrix} x_1 \\ x_2 \\ \vdots \\ x_n \end{bmatrix} = \begin{bmatrix} \lambda_{11} & \lambda_{12} & \dots & \lambda_{1d} \\ \lambda_{21} & \lambda_{22} & \dots & \lambda_{2d} \\ \vdots & \vdots & \dots & \vdots \\ \lambda_{n1} & \lambda_{n2} & \dots & \lambda_{nd} \end{bmatrix} \begin{bmatrix} \theta_1 \\ \theta_2 \\ \vdots \\ \theta_d \end{bmatrix} + \begin{bmatrix} e_1 \\ e_2 \\ \vdots \\ e_n \end{bmatrix} = \Lambda \cdot \underline{\theta} + \underline{\theta}
$$

com $\lambda_{ij}$ sendo cargas associadas ao fator  $\theta_j$  e a variável  $x_i$  e  $\underline{\theta}$  é o vetor de dimensões latentes. Por hipótese admite-se:

$$
E(\underline{\theta} \underline{e}^i) = 0
$$
 e  $E(\underline{\theta}_i \underline{\theta}_j) = 0$  para  $i \neq j$ 

 $e \sim N(o, \psi)$  com  $\psi$  matriz diagonal.

Dois caminhos podem ser seguidos no trabalho que propusemos fazer sobre o estudo das variáveis do sistema educacional, aplicado em escolas da rede pública estadual do Paraná:

1º) transformar todas as variáveis dicotômicas em variáveis binárias em número de quantas forem necessárias de modo que toda informação possa ser processada por 1 e 0, aonde 1 representa o caráter presente e 0 representa o caráter ausente, ou;

2º) trabalhar com valores médios atribuídos para cada item considerando o número de respondentes da pesquisa e a quantidade de respostas favoráveis no item. Tais índices médios representam o percentual de resposta.

#### 2.1.2.4 Análise de regressão múltipla

Para Smailes e McGrane (2002, p.115), quando existem propósitos para a tomada de decisões, é útil identificar se existem relações lineares entre duas ou mais variáveis e, se existir, quantificar sua força.

A regressão múltipla é aplicada quando a variável dependente, a que estamos interessados, pode ser afetada por mais de uma variável independente.

Segundo Moita Neto (2004), a principal aplicação da regressão múltipla, após encontrar a relação matemática, é produzir valores para a variável dependente quando se têm as variáveis independentes, ou seja, ela pode ser usada na predição dos resultados.

Na visão de Hair Jr. et al (2005, p.136), a análise de regressão múltipla tem como objetivo o de trabalhar com as variáveis independentes cujos valores são conhecidos para prever os valores de variáveis dependentes selecionadas pelo pesquisador. Afirma que, a análise de regressão é a técnica que vai ponderar a variável independente garantindo a máxima previsão. O conjunto de variáveis independentes ponderadas formam a variável estatística de regressão que é uma combinação linear das variáveis independentes que melhor prevê as variáveis dependentes.

Admita y : livros vendidos; x<sub>1</sub>: preço; x<sub>2</sub> : renda.

Admita que a relação entre  $\,$  y ,  $\,x_{_1}$  e  $\,x_{_2}$  seja dada pela equação:

 $y_1 = B_1 x_{i1} + B_2 x_{i2} + B_3 + e_i$  onde

 $y_i$  representa o *i*<sup>mo</sup> valor da variável dependente, e  $x_{ij}$  representa a *i*<sup>ma</sup> observação da j<sup>ma</sup> variável independente.

Necessita-se de dois índices: um para o número da observação e outro para o número da variável.

Os verdadeiros valores para os parâmetros  $B_1, B_2, B_3$ são desconhecidos, precisam ser estimados.  $B_1$  representa o efeito que  $x_1$  tem sobre *y* , admitindo que 2 *x* permaneça constante. Da mesma forma,  $B_2$  representa o efeito de  $x_2$  sobre y admitindo que  $x_1$  fique constante.

Na análise espera-se, por exemplo, que  $\, B_{\!1}\,$ seja negativo, pois diminuirá o preço;  $B_2$  espera-se positivo pois mais livros serão vendidos, teoricamente, se a renda aumentar.  $B_3$  é o termo constante do modelo e análogo ao intercepto *y* . " *e* " é uma variável aleatória conhecida como termo erro. O termo erro representa os efeitos de todos os fatores possíveis que afora, por exemplo, o preço e a renda, podem afetar a procura de livros. Admite-se que " $e$ " tem distribuição normal, com esperança zero e variância ( $\sigma^2$ ) desconhecida.

Segundo Downing e Clark (2006), na regressão múltipla a relação entre a variável dependente y e as m-1 variáveis independentes  $x_1, x_2, ..., x_{m-1}$  é dada pela equação:

$$
y = B_1 x_1 + B_2 x_2 + \dots + B_{m-1} x_{m-1} + B_m + e
$$

Quando trabalha-se com uma lista de observações para cada uma das variáveis os softwares para regressão calculam os valores estimados de cada um dos coeficientes  $B_1, B_2, \ldots, B_m$ .

Pode-se ver em Johnson, Richard A. (1998, p.378), a notação matricial:

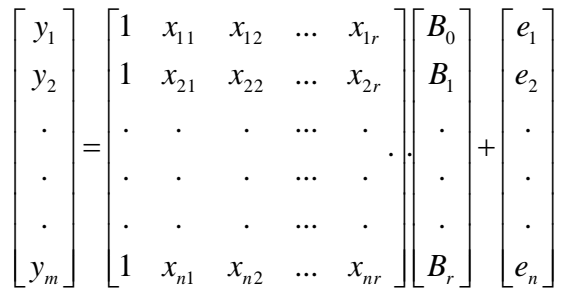

ou seja  $\underline{Y} = X\underline{B} + \underline{E}$ . E as suposições para o modelo

1) 
$$
E(\underline{e}) = \underline{0}
$$
  
2)  $Cov(\underline{e}) = E(\underline{e}\underline{e'}) = \sigma^2 I$ 

2.1.2.5 Análise de agrupamentos

**"**As análises rudimentares e exploratórias de dados como os procedimentos gráficos auxiliam o entendimento da complexa natureza da análise multivariada." (ESQUARCINI E MARQUES, 2006).

A análise de agrupamentos é uma técnica exploratória que auxilia na visualização e entendimento dos resultados. Além disso, pela análise de agrupamentos algumas decisões podem ser tomadas como ponto de parada e seleção de grupos a serem estudados, haja visto seu caráter exploratório. Um dos objetivos desse tipo de análise é colocar as observações mais parecidas em grupos. Hair Jr. et al (2005), aborda três questões básicas na escolha:

1º) Como mede-se a similaridade?

2º) Como formam-se os agrupamentos?

3º) Quantos grupos são formados?

As similaridades, por exemplo, podem ser medidas pelas correlações entre objetos ou pela medida de proximidade no espaço bidimensional avaliando a distância entre observações. Quanto menor a distância maior o indicativo de similaridade. É comum o uso do cálculo da distância euclideana (distância em linha reta) para essa tarefa. Um procedimento próprio usado que incorpora uma medida de padronização da distância euclideana é a distância de Mahalanobis (D²). O método D² estabelece uma escala em termos de desvios-padrão e também soma a variância covariância acumulada dentro dos grupos, ajustando as intercorrelações entre as variáveis. O importante desse processo é que a medida adotada para obtenção da similaridade agregue as observações que são mais similares, identificando a que grupo pertence cada observação. É necessário que o pesquisador inclua aquelas variáveis que caracterizam os objetos agregados e que se relacionam aos objetos de análise de agrupamentos, pois a técnica de análise de agrupamentos não tem meios de diferenciar variáveis relevantes e irrelevantes.

Cálculo da distância euclideana:

40

$$
d(x, y) = \sqrt{\sum_{i=1}^{p} (x_i - y_i)^2}
$$

Cálculo da distância de Mahalanobis (D²):  $(x, y) = \sqrt{(x - y)S^{-1}(x - y)} = \sqrt{(x_1 - y_1)^2 + \dots + (x_p - y_p)^2}$ 2 2 2 1 2  $(y, y) = \sqrt{\frac{x-y}{s}} = \sqrt{\frac{x-y}{s}} = \sqrt{\frac{y^2-y^2}{s}} + ...$ *p p p s*  $x_p - y$ *s*  $d(x, y) = \sqrt{(x - y)S^{-1}(x - y)} = \sqrt{(x - y)S^{-1}(x - y)}$  $\overline{a}$  $=\sqrt{(x-y)S^{-1}(x-y)} = \sqrt{(x_1-y_1)^2 + ...}$ 

onde

$$
S = \begin{bmatrix} S_{11} & S_{12} & \dots & S_{1p} \\ S_{21} & S_{22} & \dots & S_{2p} \\ \vdots & \vdots & \ddots & \vdots \\ S_{p1} & S_{p2} & \dots & S_{pp} \end{bmatrix} \qquad \mathbf{e} \qquad s_{ik} = \frac{1}{n-1} \sum_{j=1}^{n} \left( x_{ij} - \overline{x_i} \right) \left( x_{kj} - \overline{x_k} \right)
$$

Feito o cálculo das medidas de similaridade o próximo passo é a formação dos agrupamentos. Inicialmente todas as observações selecionadas são um grupo com distância, respectivamente zero. O critério "**hierárquico**" diz que devem ser agrupadas as duas observações com menores distâncias. Aplica-se essa regra repetidas vezes combinando dois agrupamentos por vez até formar-se um único grupo. Quanto mais dista de grupos unitários mais a homogeneidade diminui, o problema é que com estruturas únicas é mais difícil de se chegar a conclusões. Como medida de homogeneidade usa-se as distâncias médias de todas as observações dentro dos agrupamentos.

A apresentação dos agrupamentos é mostrada em gráficos, sendo o tipo mais comum o dendrograma. O dendrograma é feito tendo num de seus eixos as observações e no outro as distâncias médias das observações que formam o grupo. A ligação entre as observações e as distâncias médias formam colunas, inicialmente uma a uma, e posteriormente duas a duas, e assim sucessivamente, até formarem um único grupo que aproxima-se da simulação do formato de uma árvore.

## **CAPÍTULO 3**

#### **3 MATERIAL E MÉTODO**

Apresenta-se, neste capítulo, todos os materiais que são utilizados no trabalho, a forma de coleta de dados, as escolas participantes, a matriz de dados completos padronizados que formam a base principal de estudo, a denominação das variáveis diferenciando as variáveis estruturais das variáveis pedagógicas, a matriz de dados com os critérios de pesos determinados que transformam as variáveis não métricas em variáveis métricas. Mostra-se aquilo que foi chamado de "variáveis auxiliares que favorecem a aprendizagem", como foram definidas, sua forma de codificação e descrição até a transformação de não métricas para métricas.

O capítulo inclui a caracterização de cada escola participante (observação) com número de alunos existentes em cada instituição no ano de 2009 e o número de alunos respondentes da pesquisa. Traz as tabelas de cálculos, com os dados metrisados, e algumas indicações de análises que serão apresentadas e discutidas no capítulo seguinte.

#### 3.1AMOSTRAGEM

Segundo Downing e Clark (2006, p.168), a escolha da amostra tem grande importância no processo de pesquisa, pois, segundo eles, os valores das variáveis dependem, precisamente, de quem compõe a amostra, sendo assim, precisamos de um sistema confiável para a escolha da amostra, de modo que essa represente, adequadamente, a população de um todo.

O sistema utilizado para a coleta da amostra envolveu a amostragem estratificada, pois, a população que é o interesse do trabalho, está dividida em subgrupos, todos eles com indivíduos bastante semelhantes entre si.

Cada escola/colégio representa um subgrupo que vai gerar um índice (linha da matriz de variáveis) e dentro de cada subgrupo selecionou-se, a critério da equipe de ensino de cada instituição, uma turma de cada série para ser consultada, ou seja, todos os alunos dessa turma responderam os questionários que nos foram enviados posteriormente.

#### Exemplificando:

a) Uma escola que possui quatro oitavas séries, todas no período da manhã, uma turma foi selecionada para responder os questionários.

b) Uma escola que possui quatro oitavas séries, sendo, duas no período da manhã e duas no período da tarde, duas turmas foram selecionadas para responder os questionários.

c) Uma escola que possui cinco oitavas séries, sendo, duas no período da manhã, duas no período da tarde e uma no período da noite, três turmas foram selecionadas para responder os questionários.

Usando esse critério, a amostragem ficou composta, num primeiro momento, por uma turma de cada série e de cada período em que a escola funciona. Num segundo momento, quando os questionários retornaram, selecionou-se vinte por cento do total de alunos que a escola tinha no ano de 2009, e dividiu-se pelo número de turmas que responderam os questionários. Esse número representa o total de alunos, por turma, que foi feita a contagem dos questionários. A diferença entre as escolas que tiveram a amostragem abaixo dos vinte por cento se deve em função de erros como, respostas em duplicidade, perguntas deixadas sem resposta ou mesmo questionários que não foram devolvidos, mas de certa forma não comprometeu substancialmente a coleta dos dados.

## 3.2 ESCOLAS PARTICIPANTES

Escolas/colégios participantes do trabalho e pertencentes ao NRE (núcleo regional de educação) de União da Vitória.

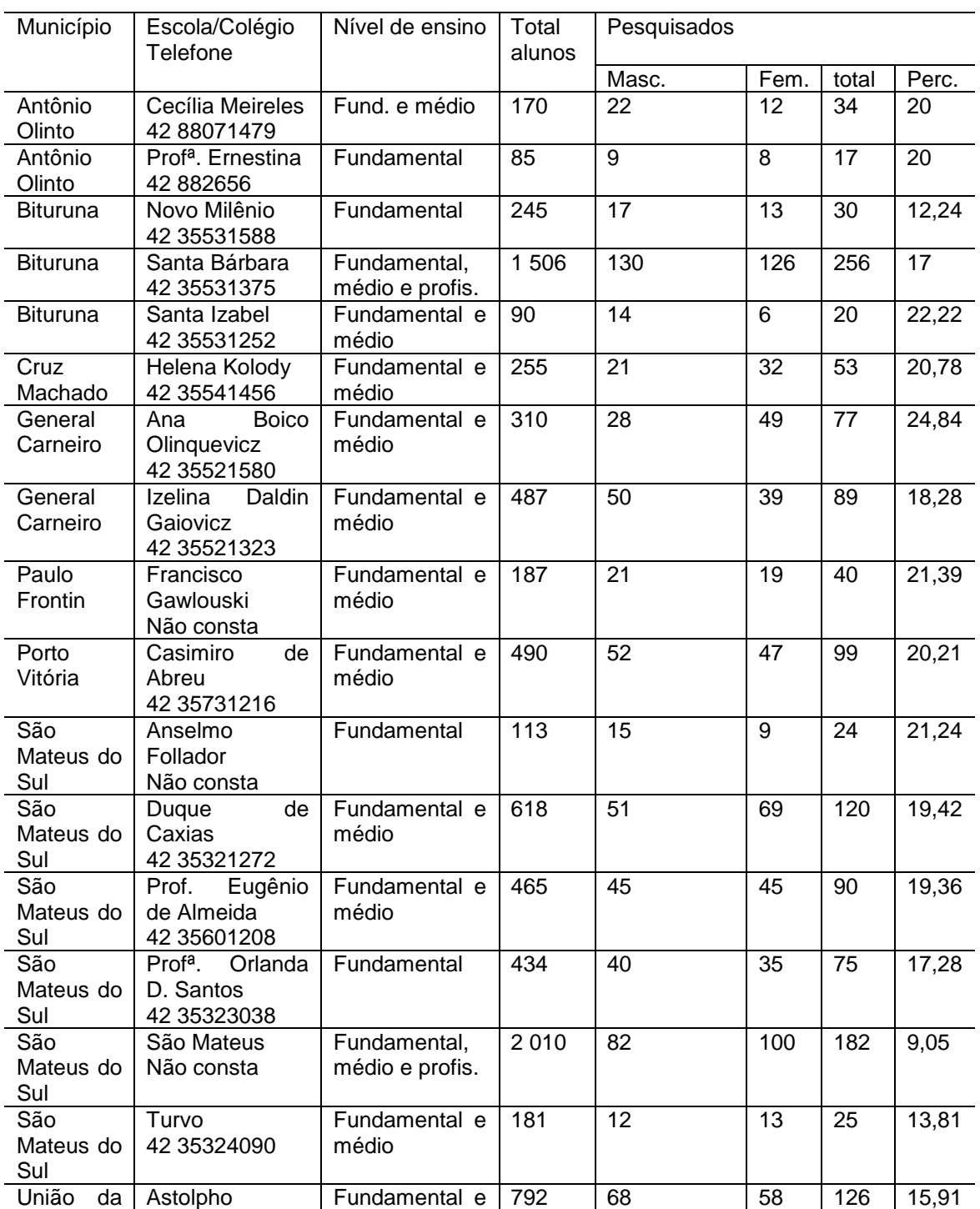

TABELA 3.1- Escolas/colégios participantes

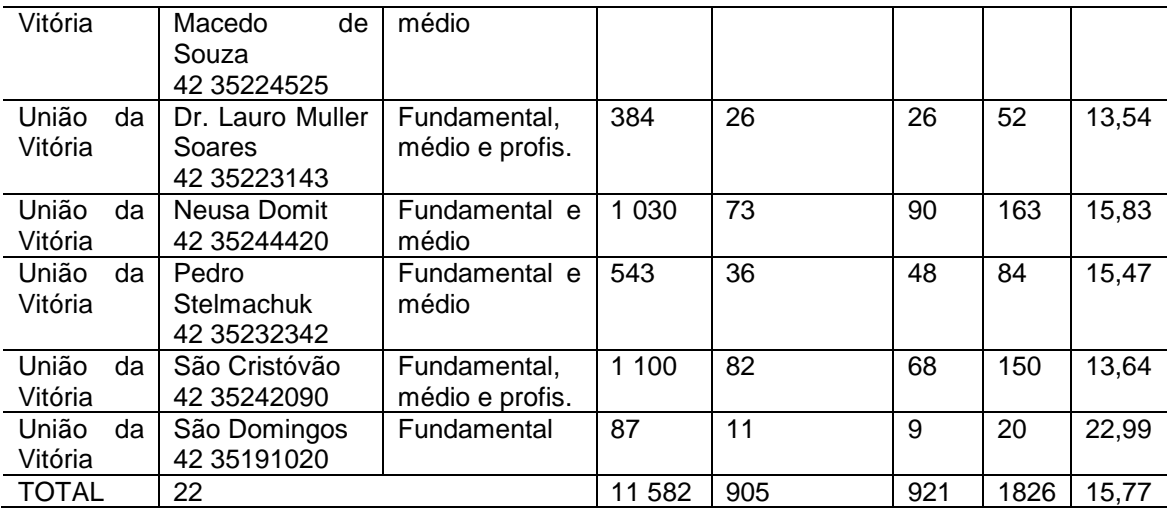

## 3.3 DENOMINAÇÃO DAS VARIÁVEIS

As tabelas a seguir mostram a correspondência entre as perguntas formuladas no questionário e as respectivas variáveis utilizadas nas análises. O tema central enfocado refere-se a pergunta doze do questionário: "Como você avalia as condições de sua escola com relação a".

As respostas são indicativas não métricas e utilizam os conceitos:

- Ótimo (a)
- $\bullet$  Bom (a)
- Regular
- Ruim
- **·** Insatisfatório
- Não tem ou não funciona

Nas questões 20 e 21 omitiu-se a indicação não tem ou não funciona.

```
20.Qual é o grau de comprometimento dos professores em relação a escola que 
estuda?
( ) ótimo ( ) bom ( ) regular ( ) ruim ( ) insatisfatório
21.Qual é a sua relação com os colegas de sala?
( ) ótima ( ) boa ( ) regular ( ) ruim ( ) insatisfatória
```
Na questão 22, que interpela com que frequência os pais vão a escola, utiliza-se a indicação: sempre; as vezes; só quando necessário; nunca foi.

> 22.Seus pais ou responsáveis vão a escola com que frequência? ( ) sempre ( ) as vezes ( ) só quando necessário ( ) nunca foi

A questão 23, mede a média diária de tempo de estudo fora da escola e, utiliza as indicações: não estudo; menos de trinta minutos; de trinta minutos a uma hora; de uma hora a duas horas; de duas a três horas; acima de três horas.

```
23.Quanto tempo você estuda, por dia, em média, fora da escola?
( ) não estudo ( ) menos de trinta minutos ( ) de trinta minutos a uma hora
( ) de uma a duas horas ( ) de duas a três horas ( ) acima de três horas
```
A questão 24 pergunta qual maneira o aluno gostaria de ser avaliado e utiliza as indicações: somente através de provas; com provas e trabalhos; com provas, trabalhos e outros meios de avaliação; de outra forma.

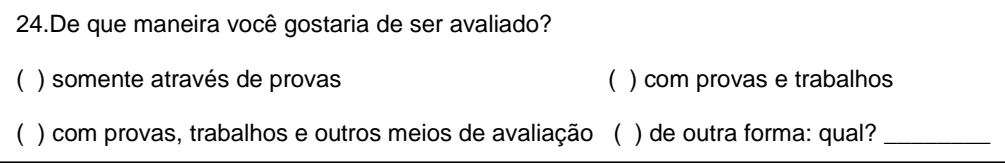

A variável nível de aprendizagem (NA) é extraída, da questão dezoito, do questionário para os professores e utiliza as indicações: ótimo; bom; regular; insuficiente.

18.Como você classifica o nível de aprendizagem de seu aluno? ( )ótimo ( ) bom ( ) regular ( ) insuficiente

A seguir tem-se a tabela de variáveis com o número da questão do questionário, descrição, codificação e tipo.

TABELA 3.2- Tabela de variáveis

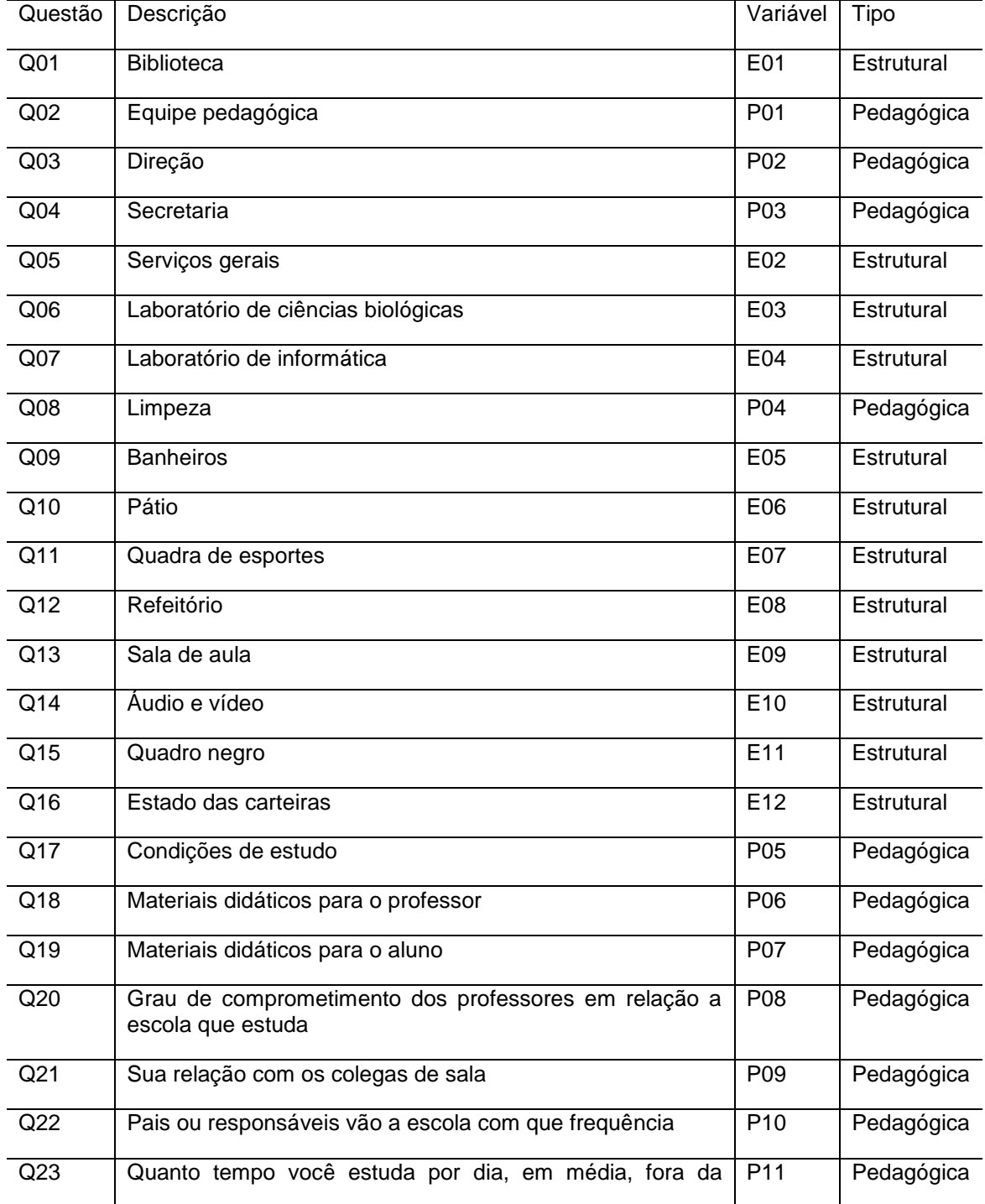

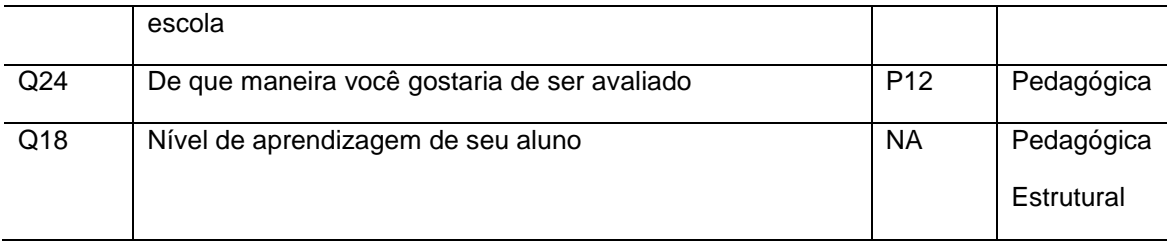

A tabela de variáveis foi construída a partir de dois conjuntos:

a) Conjunto de variáveis pedagógicas, codificadas "P";

b) Conjunto de variáveis estruturais, codificadas "E".

Consta, ainda, da tabela de variáveis, a pergunta "qual é o nível de aprendizagem do seu aluno", que foi codificada como "NA" e pertencente aos dois conjuntos, pedagógico e estrutural, e é o **parâmetro que servirá de base na análise de regressão.**

A partir das tabelas de variáveis calculou-se a análise fatorial, análise de componentes principais, análise de agrupamentos e regressão múltipla como meio para validar os dados e estabelecer padrões que melhor direcionem os resultados e as conclusões da pesquisa.

## 3.4 PADRONIZAÇÃO DE DADOS NÃO MÉTRICOS EM DADOS MÉTRICOS

As indicações das possíveis respostas a cada uma das perguntas formuladas no questionário apresentam respostas não métricas. As técnicas de análise multivariada exigem respostas métricas, para tanto, devemos tomar o cuidado para que os dados sejam devidamente transformados.

Hair Jr. et al (2005, p.43), nos dá um exemplo de como utilizar as variáveis conceituais e nos indica uma forma de transformação de dados que possuem medidas não métricas. O exemplo cita uma escala de valor, onde uma linha de dez centímetros foi desenhada entre os pontos extremos que chamou de "ruim" e "excelente". Cada respondente faz um ponto em qualquer

parte da linha e medindo, a partir do zero, com aproximação de uma casa decimal, construiu-se uma tabela de valores que passa a ser métrica a partir dos conceitos iniciais, não métricos.

O problema é que, no exemplo constante em Hair Jr et al (2005, p.43), os questionários já foram construídos com a escala e caberia ao informante apenas assinalar o grau de satisfação entre os dois conceitos, mas, a partir de tal exemplo, vemos que o maior índice que uma variável não métrica poderá assumir será dez e o menor índice que essa mesma variável poderá assumir será zero, ou seja, todas as variáveis de interesse, pesquisadas através de conceitos de satisfação serão transformadas em valores numéricos que variam de zero a dez.

Os questionários que inicialmente foram produzidos e enviados às escolas/colégios e que são a fonte de dados do trabalho, não possuem a linha de escala citada em Hair Jr et al (2005). A saída, e a escolha recai no exemplo visto acima, foi determinar a posteriori valores numéricos para cada um dos conceitos e que irão reproduzir uma escala de valor numérico a cada variável pesquisada.

#### 3.4.1 Valor numérico dos conceito

A seguir, temos as tabelas com os valores numéricos para os diferentes conceitos e que são utilizados para a transformação dos dados não métricos em dados numéricos. Cada atributo recebe um valor. O valor estabelecido segue a escala decrescente, sendo, ao melhor atributo o maior valor numa escala decrescente até o pior atributo, menor valor, com valores intermediários aos atributos intermediários.

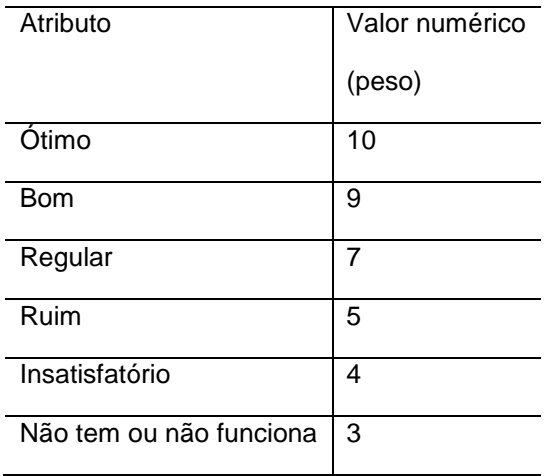

# TABELA 3.3 – indicação 1- atributo/ valor numérico

# TABELA 3.4 – indicação 2 – atributo/ valor numérico

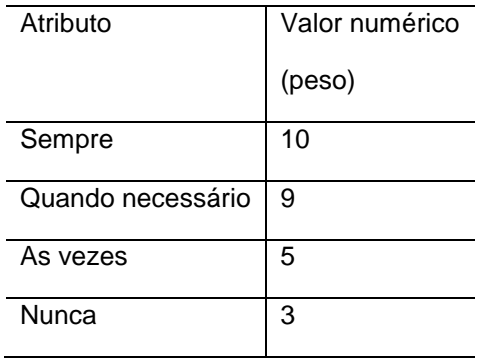

# TABELA 3.5 – indicação 3 - atributo/ valor numérico

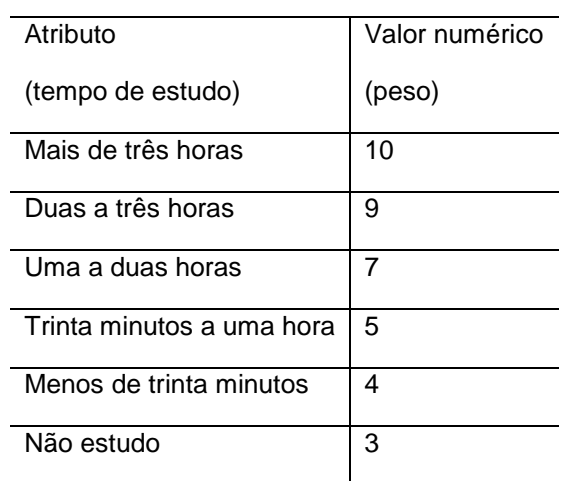

## TABELA 3.6 – indicação 4 – atributo/ valor numérico

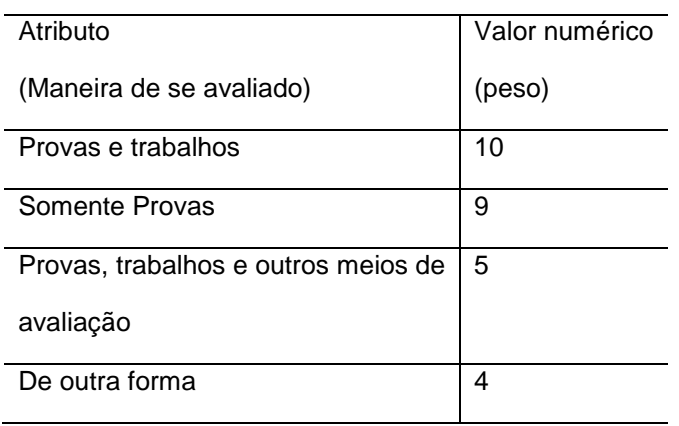

#### 3.4.2 Equações de padronização dos dados

Para a padronização dos dados precisa-se encontrar um índice, para cada questão, que reflita o mesmo valor quando atribuído a percentuais diferentes, ou seja, a quantidade de respondentes diferentes. Tal índice vai padronizar a variável.

#### Exemplificando:

Tomando-se a variável estrutural E01, avaliação das condições das escolas com referência a biblioteca, temos vinte e duas escolas que responderam esse item, com números de alunos diferentes e, após transformado em valor numérico deve refletir uma padronização, ou seja, o índice que uma escola que tem trinta respondentes deve ser padronizado de modo que uma escola com cento e vinte respondentes, por exemplo, tenha o mesmo índice, caso o percentual em cada item da resposta seja igual.

Os dados padronizados, numericamente, constituem a matriz

TABELA 3.7 – matriz genérica de dados padronizados

| escolas $E_1$ $E_2$ $E_n$ $E_n$ $P_1$ $P_2$ $P_n$ $P_n$ $M$ |          |  |                                                                                                    |  |  |  |  |
|-------------------------------------------------------------|----------|--|----------------------------------------------------------------------------------------------------|--|--|--|--|
| $1 \quad \blacksquare$                                      | $X_1E_1$ |  | $X_1E_2$ . $X_1E_n$ . $X_1P_1$ $X_1P_2$ . $X_1P_n$ . $X_1NA$                                                                                                    |  |  |  |  |
| $\overline{2}$                                              |          |  | $X_2E_1$ $X_2E_2$ . $X_2E_n$ . $X_2P_1$ $X_2P_2$ . $X_2P_n$ . $X_2NA$                                                                                                    |  |  |  |  |
|                                                             |          |  | $\mathcal{A}$ , and the set of the set of the set of the set of the set of the set of the set of the set of the set of the set of the set of the set of the set of the set of the set of the set of the set of the set of the set                                      |  |  |  |  |
|                                                             |          |  | $\sigma$ is a set of the set of the set of the set of the set of the set of the set of the set of the set of the set of the set of the set of the set of the set of the set of the set of the set of the set of the set of the se                                      |  |  |  |  |
|                                                             |          |  | $\mathcal{O}(\mathcal{O}_\mathcal{O})$ , where the state is the state of the state of the state is a state of the state of the state of the state of the state of the state of the state of the state of the state of the state of the state of                        |  |  |  |  |
|                                                             |          |  | j $X_i E_1 + X_j E_2 + \dots + X_j E_n + X_j P_1 + X_j P_2 + \dots + X_j P_n + X_j M A$                                                                                                    |  |  |  |  |
|                                                             |          |  | $\sigma$ , and the second constraints are the second constraint of the second constraints of the second constraints of the second constraints of the second constraints of the second constraints of the second constraints of th                                      |  |  |  |  |
|                                                             |          |  | $\mathcal{O}(\mathcal{O}_\mathcal{O})$ , where $\mathcal{O}_\mathcal{O}(\mathcal{O}_\mathcal{O})$ is the set of the set of the set of the set of the set of the set of the set of the set of the set of the set of the set of the set of the set of the set of the set |  |  |  |  |
|                                                             |          |  | $\mathcal{L}_{\mathcal{A}}$ is the contribution of the contribution of the contribution of the contribution of the contribution of the contribution of the contribution of the contribution of the contribution of the contribution of the                             |  |  |  |  |
|                                                             |          |  | 22 $X_{22}E_1$ $X_{22}E_2$ . $X_{22}E_n$ . $X_{22}P_1$ $X_{22}P_2$ . $X_{22}P_n$ . $X_{22}NA$                                                                                                    |  |  |  |  |

onde:

 $E_{\rm i}$ ; $E_{\rm \scriptscriptstyle 2}$ ; $E_{\rm \scriptscriptstyle n}$  são as variáveis estruturais;

 $P_{\!1};\!P_{\!2};\!P_{\!n}\!$  são as variáveis pedagógicas;

*NA* é a variável nível de aprendizagem.

*X*1*E*<sup>1</sup> ;*X*1*E*<sup>2</sup> ;.......; *X*1*P*<sup>1</sup> ;*X*1*P*<sup>2</sup> ;.....; *X*1*NA* são os valores numéricos obtidos após aplicação do cálculo com o respectivo peso.

A *j ésima* escola terá seus dados padronizados conforme a variável, pedagógica ou estrutural, e seguindo os pesos para cada atributo conforme tabelas 3.3, 3.4, 3.5 e 3.6 do subcapítulo "valor numérico dos conceitos".

As variáveis que tem os atributos da tabela 3.3 são padronizadas conforme equação:

var*iável* = 
$$
\begin{bmatrix} 10 & 9 & 7 & 5 & 4 & 3 \end{bmatrix} * \begin{bmatrix} w_1 \\ w_2 \\ w_3 \\ w_4 \\ w_5 \\ w_6 \end{bmatrix} : (w_1 + w_2 + w_3 + w_4 + w_5 + w_6)
$$

onde:

 $w_1; w_2; w_3; w_4; w_5; w_6$  são os valores totais das respostas de cada escola aos conceitos: ótimo; bom; regular; ruim; insatisfatório; não tem ou não funciona, respectivamente.

As variáveis que tem os atributos da tabela 3.4, são padronizadas conforme equação:

var*iável* = 
$$
\begin{bmatrix} 10 & 9 & 5 & 3 \end{bmatrix} * \begin{bmatrix} w_1 \\ w_2 \\ w_3 \\ w_4 \end{bmatrix} : (w_1 + w_2 + w_3 + w_4)
$$

onde:

 $w_1; w_2; w_3; w_4$  são os valores totais somados de cada escola atribuídos aos conceitos: sempre; quando necessário; as vezes; nunca, respectivamente.

As variáveis que possuem os atributos da tabela 3.5, são padronizadas seguindo a equação:

$$
\text{var}\,\text{i}\text{ável} = \begin{bmatrix} 10 & 9 & 7 & 5 & 4 & 3 \end{bmatrix} \times \begin{bmatrix} w_1 \\ w_2 \\ w_3 \\ w_4 \\ w_5 \\ w_6 \end{bmatrix} : (w_1 + w_2 + w_3 + w_4 + w_5 + w_6)
$$

onde:

 $w_1; w_2; w_3; w_4; w_5; w_6$  são os totais que cada escola obteve aos conceitos: mais de três horas; duas a três horas; uma a duas horas; trinta minutos a uma hora; menos de trinta minutos; não estudo, respectivamente.

As variáveis pesquisadas e que aceitavam, como resposta, os atributos da tabela 3.6 são padronizadas seguindo a equação:

var*iável* = 
$$
\begin{bmatrix} 10 & 9 & 5 & 4 \end{bmatrix} * \begin{bmatrix} w_1 \\ w_2 \\ w_3 \\ w_4 \end{bmatrix} : (w_1 + w_2 + w_3 + w_4)
$$

onde:

 $w_1; w_2; w_3; w_4$  são os totais dos atributos: provas e trabalhos; somente provas; provas trabalhos e outros meios de avaliação; de outra forma, respectivamente.

Utilizando as equações de padronização, vistas anteriormente, foi feita a transformação de informações que inicialmente eram subjetivas, conceituais e não métricas em dados métricos (numéricos).

Olhando na seção 3.4, no que consta em Hair Jr et al (2005, p. 43), vemos que o mesmo se utiliza de um exemplo que forma uma escala com valores numéricos entre dez e três. No caso das escolas públicas do Paraná participantes do trabalho, a escala intervalar após aplicação das equações de padronização será de três a dez, ou seja, uma escola que porventura todos os alunos responderam no melhor conceito, ótimo por exemplo, terá valor numérico dez e, contrapartida, uma escola aonde todos os alunos assinalaram o pior conceito, não tem ou não funciona, por exemplo, terá valor numérico três. Assim sendo, a padronização que foi feita segue a escala numérica com intervalo de três a dez arredondado até a segunda casa decimal seguindo os critérios de arredondamento numérico.

# 3.5 MATRIZ DE DADOS MÉTRICOS USANDO AS EQUAÇÕES DE PADRONIZAÇÃO

A matriz a seguir, apresenta todos os seus dados métricos feitos após aplicação das equações apresentadas anteriormente. Cada coluna da matriz representa uma variável e cada linha da matriz representa uma escola ou uma observação amostral.

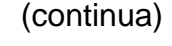

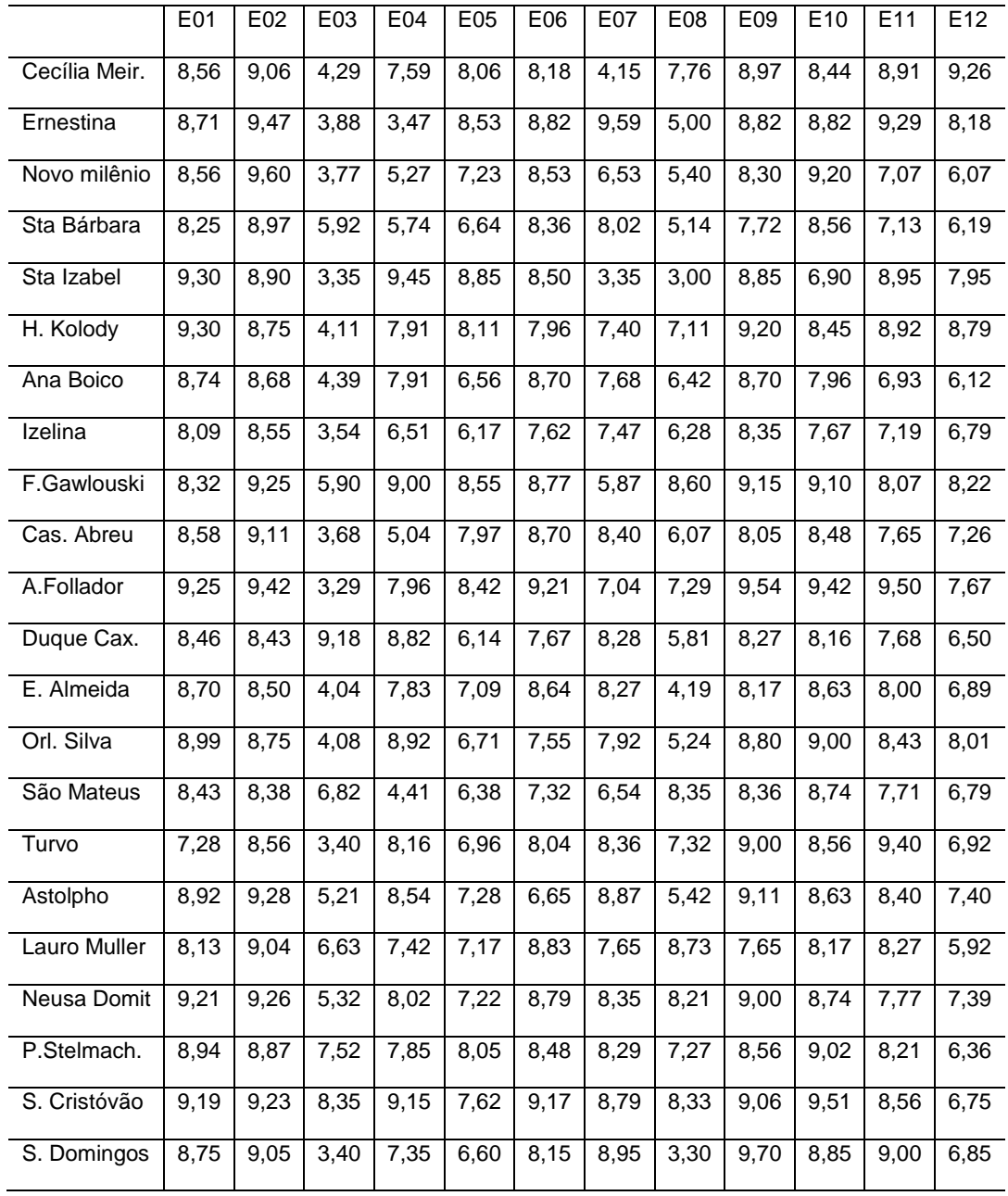

TABELA 3.8 – Dados métricos usando equações de padronização.

(conclusão)

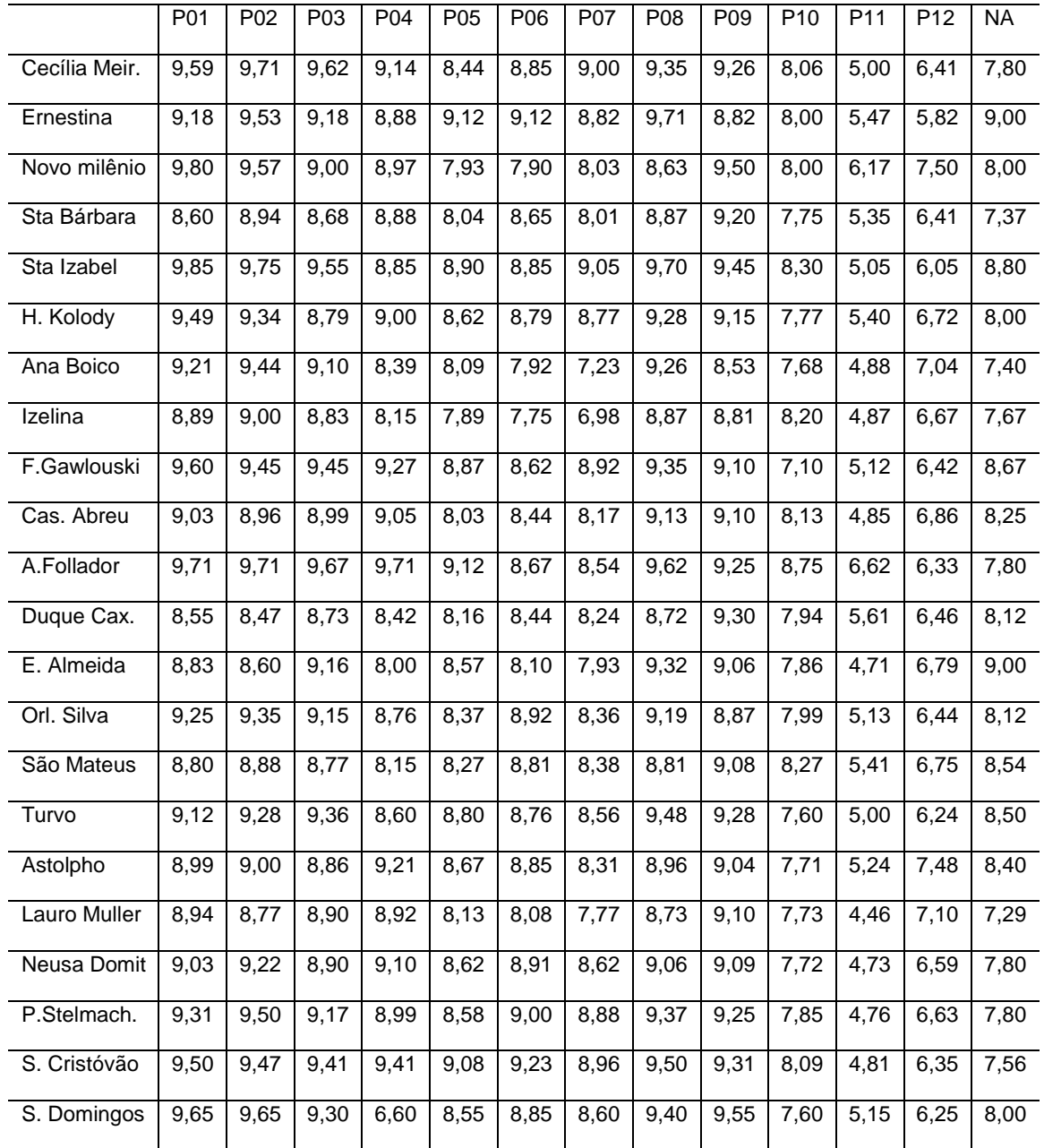

## 3.6 VARIÁVEIS AUXILIARES

Considera-se variáveis auxiliares aquelas codificadas com respostas diretas, sim ou não, as variáveis que se referem a região de moradia, a importância do estudo, a participação em cursos e programas sociais, além das ligadas ao uso de drogas, bebidas alcoólicas e uso do cigarro, variáveis relacionadas aos bens econômicos e as condições de vida dos pesquisados. É importante diferenciar tais variáveis, pelo motivo de padronização dos dados de não métricos para métricos e pelo fato de que tais variáveis tem um caráter auxiliador e não ligadas, não dependentes, diretamente das ações da escola.

As variáveis auxiliares estão codificadas em dois grupos:

- a) Variáveis auxiliares pedagógicas codificação "AP";
- b) Variáveis auxiliares estruturais codificação "AE".

O objetivo de tais variáveis é o de auxílio na análise e na suposição dos resultados. As variáveis auxiliares não são o objeto principal de estudo desse trabalho mas, cumprem um papel importante na medida que informam todas as condições dos respondentes de modo que podemos posicioná-los quanto a sua condição de vida econômica e social. Os dados das variáveis auxiliares foram metrisados tomando como base o total da amostra de cada escola/colégio e convertendo em valores percentuais. A vantagem da conversão em valores percentuais é o da facilidade de haver o cruzamento de informações e o da aplicação para o total da população.

A tabela a seguir, mostra todas as variáveis auxiliares, sua relação com a questão do questionário, a descrição, codificação e tipo.

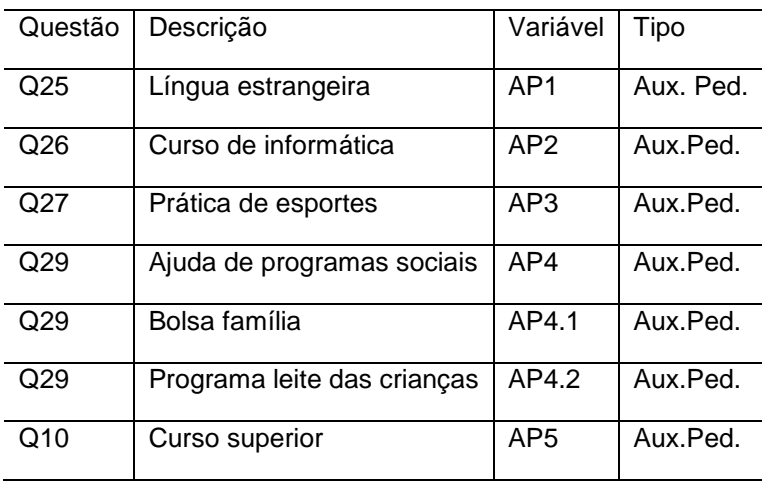

TABELA 3.9 - variáveis auxiliares.

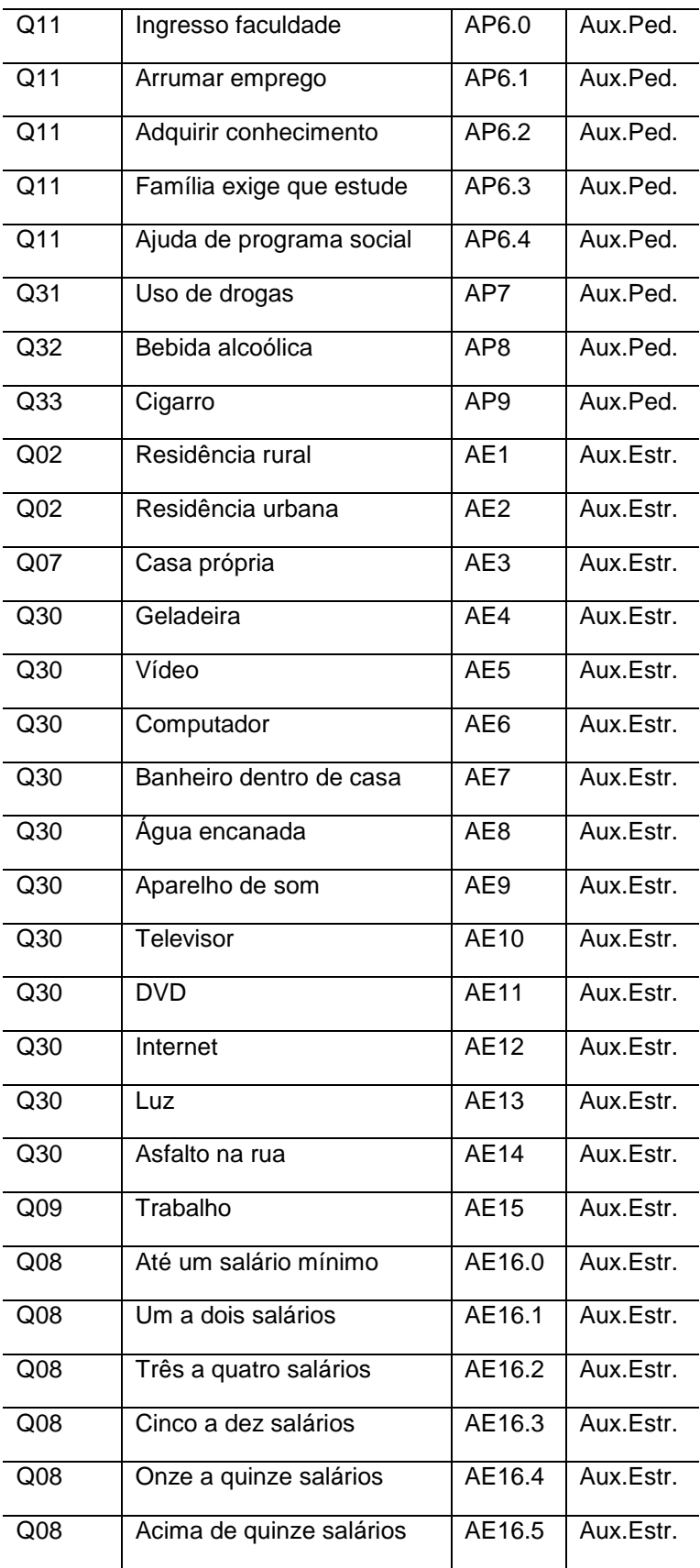

3.6.1 Variáveis auxiliares, pedagógicas e estruturais, que favorecem a aprendizagem.

Dentro de cada conjunto de variáveis auxiliares, que chamou-se de pedagógica e estrutural, encontramos percentuais de respostas, por exemplo, para sim e para não. Muitas vezes, dependendo da questão, a tendência da resposta positiva pode ser motivadora da aprendizagem, em outros casos a influência maior pode vir da resposta negativa.

É sabido que, crianças que possuem maiores condições de frequentarem cursos de informática, língua estrangeira, praticar esportes, entre outras atividades, apresentam uma tendência, ao menos teórica, de melhor se relacionarem com a escola e com as atividades propostas pela escola em que estudam. Por outro lado, crianças e estudantes que possuem uma melhor renda familiar, que não dependem do seu trabalho para seu sustento, que possuem bens econômicos, moradia fixa e que não aderem a vícios, teoricamente, apresentarão uma melhor condição de estudo e um melhor aproveitamento de seus estudos.

Sendo assim, tomando como base o exposto anteriormente, é que foi selecionado o que foi chamado de variáveis auxiliares pedagógicas que favorecem a aprendizagem e variáveis auxiliares estruturais que favorecem a aprendizagem.

A tabela 3.10, mostra as variáveis auxiliares pedagógicas que favorecem a aprendizagem, com indicação de qual conceito será tomado o valor percentual.

A variável AP10 é uma junção das variáveis AP6.0, AP6.1 e AP6.2.

A tabela 3.11, mostra as variáveis auxiliares estruturais que favorecem a aprendizagem e indica o conceito que será tomado o valor percentual.

A variável AE17 é uma junção das variáveis AE16.2, AE16.3, AE16.4 e AE16.5.

# TABELA 3.10 – variáveis auxiliares pedagógicas que favorecem a aprendizagem

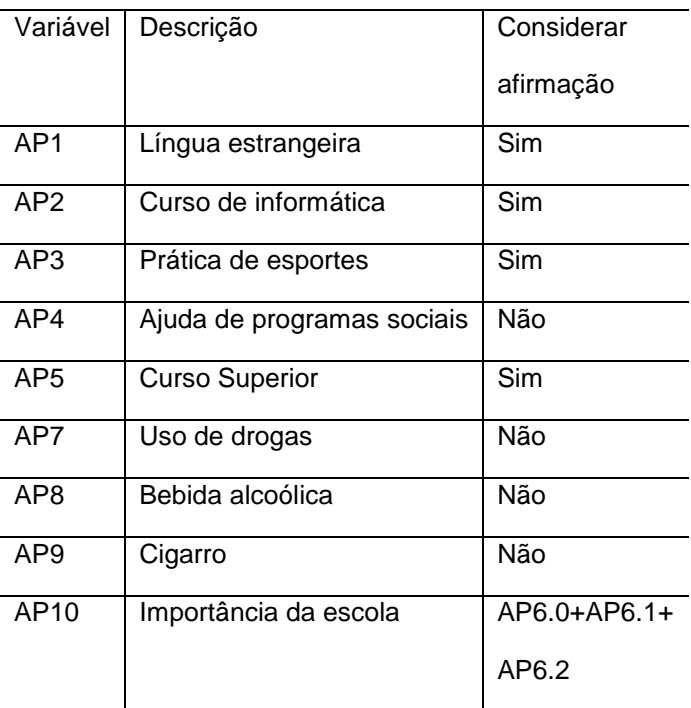

# TABELA 3.11 - variáveis auxiliares estruturais que favorecem a aprendizagem

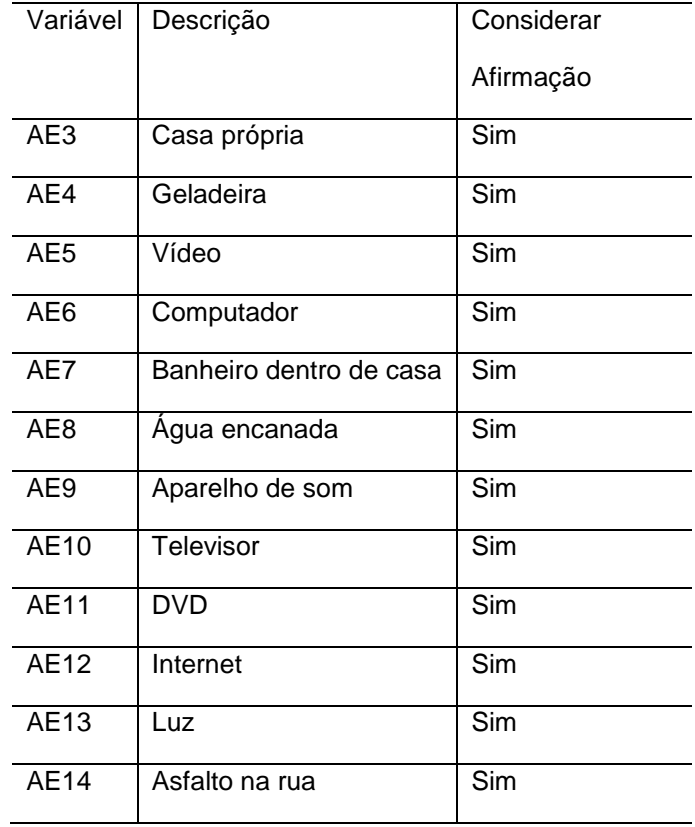

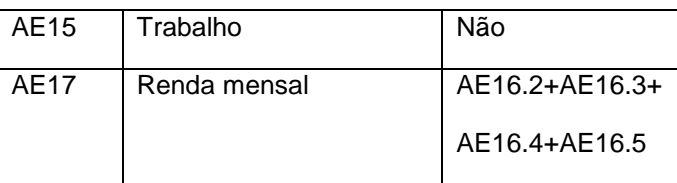

O objetivo de tais tabelas auxiliares que favorecem a aprendizagem é deixar claro aquilo que considerou-se mais importante dentro do universo das variáveis chamadas auxiliares. Por exemplo, dentro do julgamento que foi feito, a prática de esportes favorece a aprendizagem, logo, considerou-se o conceito sim como melhor opção, pois o esporte socializa a pessoa, ajuda a conviver com a perda, melhora a capacidade de concentração, etc, mas, alguém pode julgar diferente, ou seja, é cabível dizer que o esporte demanda tempo, gera cansaço, as derrotas desmotivam, etc, levando com isso a considerar o conceito não como melhor opção.

As escolhas que serão feitas para análise futura, levam em conta as opções feitas nas tabelas 3.10 e 3.11 do referido sub-item.

## **CAPÍTULO 4**

## **4 APRESENTAÇÃO E ANÁLISE DOS RESULTADOS**

Os resultados que aqui são apresentados foram gerados, particularmente, a partir de três programas:

1º) Programa computacional matlab 6.5;

2º) Programa computacional minitab 15;

3º) Programa computacional excel.

O programa computacional matlab 6.5 foi utilizado como auxiliar na transformação dos dados não métricos em dados métricos, na geração da análise fatorial, na verificação da adequação da amostra, no cálculo de correlações entre variáveis e no cálculo de componentes principais.

Para o cálculo da análise fatorial, verificação da adequação da amostra e componentes principais, foram utilizadas as funções "fator", "KMO" e "comp2", respectivamente, que foi cedida livremente, pelo professor Dr. Jair Mendes Marques quando o mesmo ministrou a disciplina "análise multivariada aplicada a pesquisa", em meados de maio de 2009.

O programa computacional minitab 15, foi usado na construção dos gráficos, na análise de agrupamentos, na formulação de matrizes de correlações e na construção de modelos de análise de regressão.

Na tabulação dos dados utilizou-se o programa computacional excel.

#### 4.1ORGANIZAÇÃO DOS RESULTADOS

Os resultados estão organizados da seguinte forma:

a) Resultados gerados a partir da matriz de variáveis estruturais: variáveis E1 a E12;

b) Resultados gerados a partir da matriz de variáveis pedagógicas: variáveis P1 a P12;

c) Resultados gerados a partir da matriz de variáveis auxiliares: variáveis AP e variáveis AE.

Aqui apenas apresenta-se os resultados, com breve explanação de como foram gerados e a forma que imaginamos fazer a análise.

Para cada uma das três matrizes, citadas nos itens a, b e c, do subcapítulo 4.1, foi feito a **análise fatorial**, **análise de agrupamentos, componentes principais** e **análise de regressão**.

A análise fatorial teve como fim reduzir o número de variáveis e de identificar os conjuntos de variáveis, distribuídas nos fatores, que são mais homogêneos. Para esse objetivo analisou-se as comunalidades, a matriz de correlações, a matriz de resíduos e a adequacidade da amostra. Como critério de escolha para o número de fatores foi utilizado o critério da raiz latente.

A partir da geração dos fatores, obtidos pela função "fator", no programa computacional matlab, foi construído duas outras tabelas de variáveis para as variáveis estruturais e pedagógicas utilizando os fatores como base. A primeira tabela considera a média aritmética simples entre as variáveis de cada fator, e, a segunda tabela considera a média aritmética ponderada entre o escore da variável do fator e o valor numérico inicial da variável. Tais tabelas tem o objetivo de auxiliarem na tomada de decisões e na interpretação dos resultados.

Para as variáveis auxiliares considera-se o conjunto todo como uma única matriz na análise fatorial.

Com a **análise de agrupamentos** busca-se, principalmente, uma confirmação visual do obtido na análise fatorial, através do dendrograma e a

64

facilidade e rapidez na interpretação geral. Os dendrogramas são gerados, pelo programa computacional minitab 15, com critério de distâncias euclideanas.

As **componentes principais** são colocadas para termos uma visão ampla de cada fator, seu poder explicativo individual e acumulado.

A análise de **regressão multivariada**, gerada a partir do programa computacional minitab 15, visa qualificar o melhor modelo de equação de regressão, para as diversas matrizes, trabalhadas e construídas, a partir das informações coletadas, e que constam no trabalho.

A variável dependente, utilizada na regressão multivariada, foi a variável NA (nível de aprendizagem). As aproximações foram feitas considerando a aproximação pela equação de regressão ,para os fatores, pela média aritmética simples das variáveis; aproximação pela equação de regressão, para os fatores, pela média ponderada entre o escore da variável do fator e o valor numérico original da variável; aproximação pela equação de regressão, das variáveis estruturais e pedagógicas, pelo melhor modelo gerado a partir do programa, considerando todas as variáveis. Para as variáveis auxiliares a aproximação foi feita utilizando o melhor modelo previsto pelo programa gerador da equação de regressão.

Para a análise de regressão foram construídas tabelas que mostram:

a) o nível de aprendizagem, identificado por cada escola/colégio, a partir dos dados;

b) a previsão, do nível de aprendizagem, pela equação de regressão;

c) o erro, entre o nível de aprendizagem ,item a, e a previsão, item b;

d) o erro quadrático.

O objetivo de tais tabelas é o de auxiliar na interpretação e na identificação da melhor estrutura seja ela, física, pedagógica ou auxiliar.

### 4.2RESULTADOS OBTIDOS PARA AS VARIÁVEIS ESTRUTURAIS

São variáveis estruturais, para fins desse trabalho, as variáveis codificadas com a letra E, e, constam da tabela de variáveis do capítulo três. Os resultados que seguem advém da utilização dos programas já citados.

#### 4.2.1 Resultados da análise fatorial

A análise fatorial revelou uma estrutura com cinco fatores e com poder explicativo de 79,50% da variabilidade total do modelo. Apresenta razoável número de correlações maiores do que 0,30 e matriz de resíduos que indicam aleatoriedade. As comunalidades entre as variáveis e os fatores são boas, sendo a menor delas 0,70 e a maior 0,88, estando dentro do limite inferior aceitável para que possa substituir as variáveis pelo carregamento nos respectivos fatores. O teste de adequacidade da amostra revela um MSA de 0,5696 com Q² de 94,4802 o que permite, juntamente com as outras análises, a utilização da análise fatorial como meio de simplificação de dados. As componentes principais, geradas a partir da matriz de correlações, mostram o percentual explicativo de cada componente, o que permite, fazer escolha diferente do número de fatores, caso o anseio seja aumentar ou reduzir o percentual explicativo da variabilidade do modelo.

Matriz de correlações:

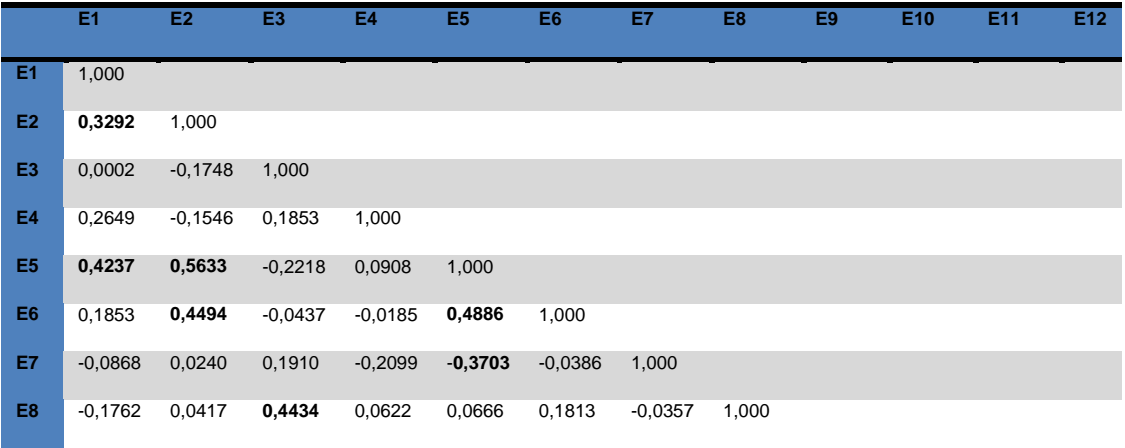

TABELA 4.1 - Correlações variáveis estruturais.

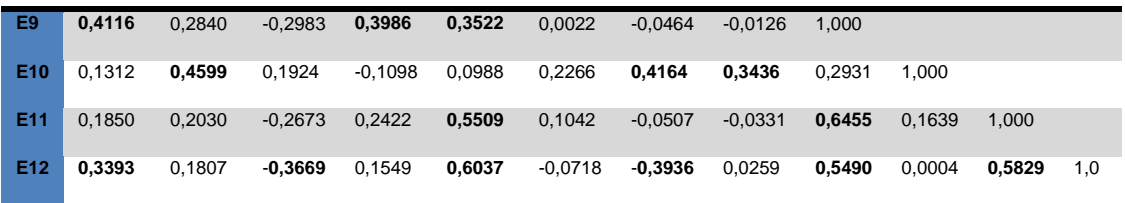

Fonte: minitab 15 (stat>basic statistics>correlation)

Matriz de fatores com pesos estimados e comunalidades

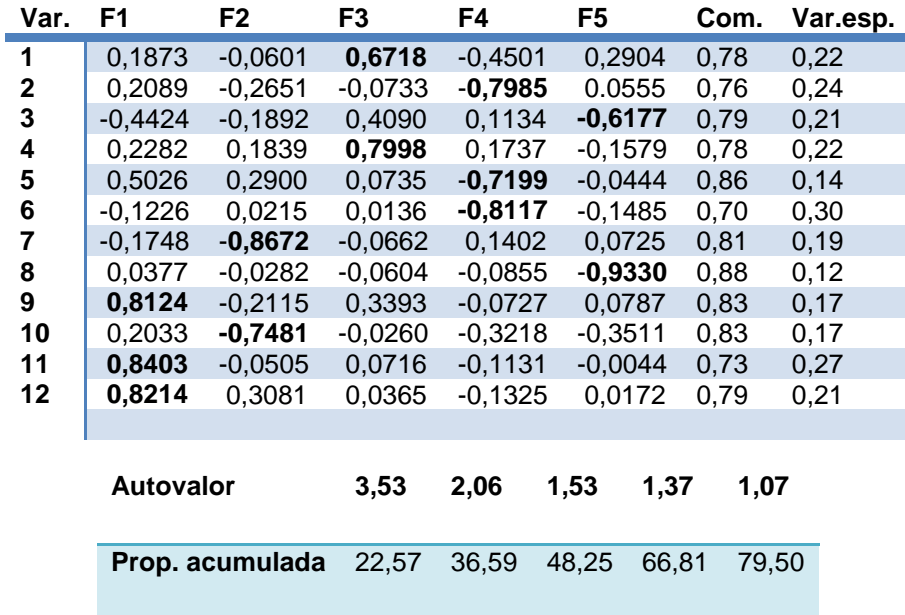

TABELA 4.2 - Pesos estimados- variáveis estruturais

Fonte: matlab 6.5 (função fator)

A partir de cada peso estimado com rotação da matriz, rotação varimax, obtém-se os fatores e as respectivas variáveis em cada fator.

TABELA 4.3 – Número de fatores com descrição das variáveis estruturais.

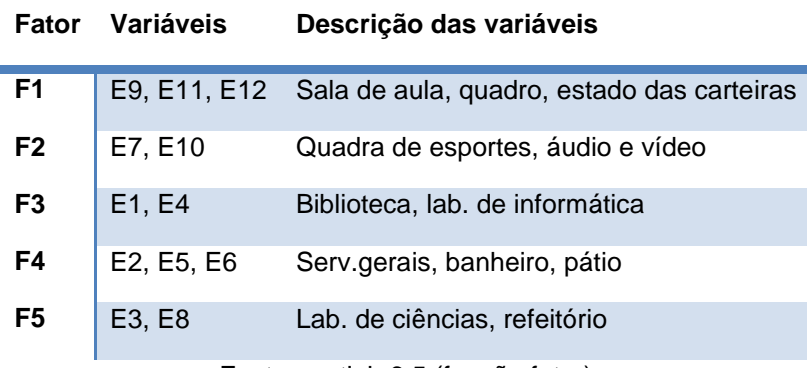

Fonte: matlab 6.5 (função fator)

Olhando para os fatores, e segundo os dados da análise fatorial vemos, que o maior carregamento, ou o conjunto de variáveis estruturais, que melhor explicam a variabilidade de dados é o conjunto: sala de aula; quadro negro; estado das carteiras. De antemão, podemos afirmar que o investimento, nesse setor, traria os melhores resultados com menor recurso, haja visto, seu maior poder explicativo.

A análise fatorial, ainda nos oferece outros conjuntos que, em possíveis projetos de investimentos, deveriam ser pensados conjuntamente, pois, apresentam boa correlação.

4.2.2 Dendrograma das variáveis estruturais

O dendrograma, a seguir, mostra a similaridade, entre todas as variáveis estruturais, e nos oferece uma opção de estrutura de grupos um pouco diferenciada da estrutura apresentada pela análise fatorial. O cálculo da similaridade foi feito utilizando as distâncias euclideanas, e, vemos que um conjunto único de grupo apresenta uma similaridade de 67,18. Um bom conjunto de grupo, gerado pelo dendrograma, é o conjunto de variáveis composto por: serviços gerais; banheiros; carteiras; salas; quadro-negro, apresentando uma similaridade de 78,12.

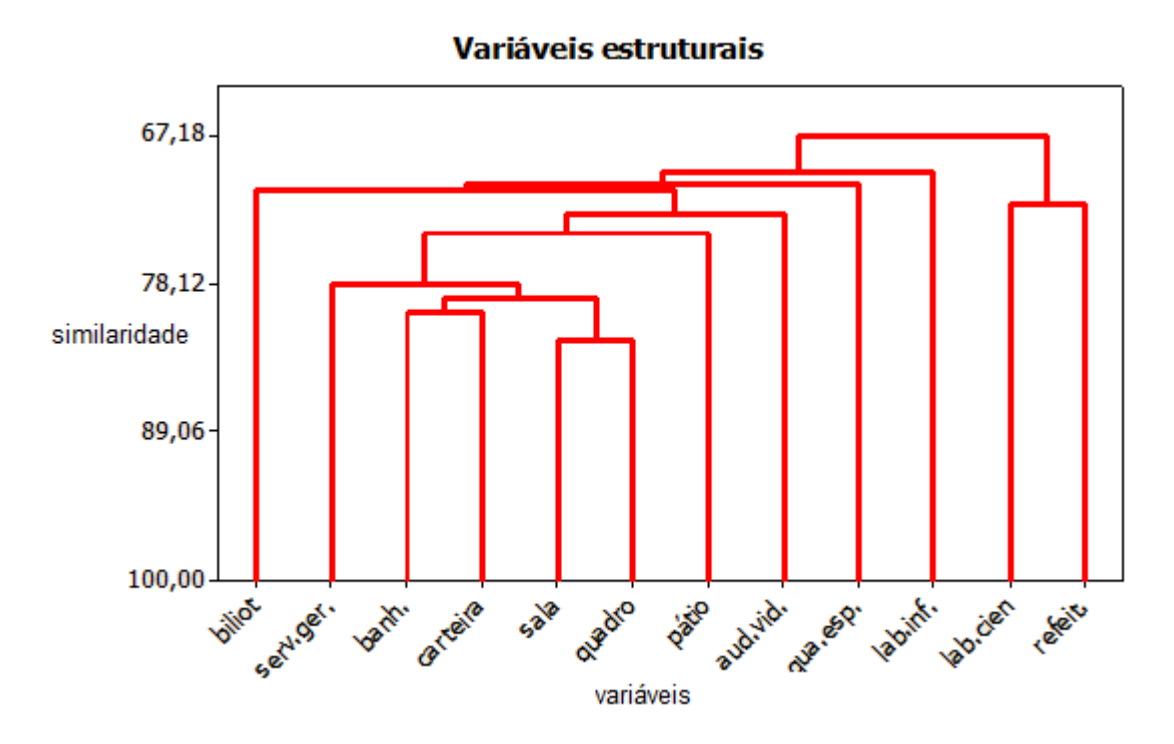

Gráfico 4.1- dendrograma das variáveis estruturais. Fonte: minitab: stat>multivariate>cluster variables

#### 4.2.3 Componentes principais das variáveis estruturais

A tabela seguinte, mostra a ordem de cada componente principal, das variáveis estruturais, seus autovalores, a variância explicada e a variância explicada acumulada. A tabela permite analisar qual é o ganho explicativo, por exemplo, se houver aumento de um fator no modelo ou quantos fatores devemos gerar se o percentual explicativo desejável, por exemplo, for de 90%.

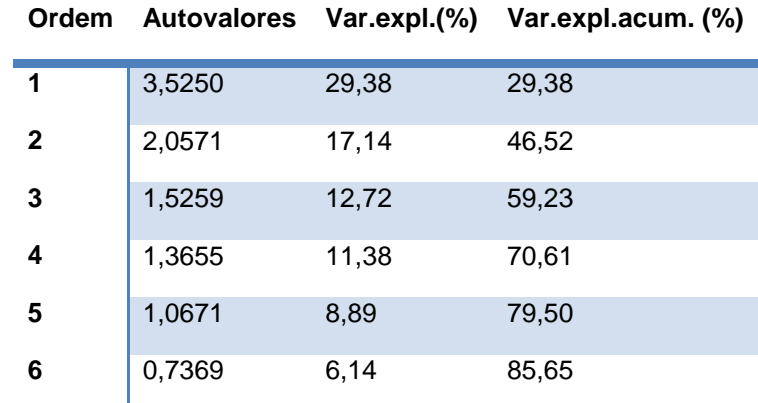

TABELA 4.4 – componentes principais das variáveis estruturais.

| 7  | 0,5437                             | 4,53                       | 90,18  |  |
|----|------------------------------------|----------------------------|--------|--|
| 8  | 0,4000                             | 3,33                       | 93,51  |  |
| 9  | 0,2807                             | 2,34                       | 95,85  |  |
| 10 | 0,2347                             | 1,96                       | 97,80  |  |
| 11 | 0,1500                             | 1,25                       | 99,05  |  |
| 12 | 0,1135                             | 0,95                       | 100,00 |  |
|    | $\overline{\phantom{0}}$<br>$\sim$ | $\cdots$ $\cdots$ $\cdots$ | $\sim$ |  |

Fonte: matlab 6.5 (função: comp2)

4.2.4 Tabelas 1 e 2, de variáveis estruturais, pensadas a partir dos fatores.

A análise fatorial revelou cinco fatores (F1, F2, F3, F4, F5). A partir dos cinco fatores foi pensado a construção de duas tabelas:

a) tabela pela média aritmética simples do somatório dos coeficientes das variáveis, carregadas em cada fator, e dividido pelo número de variáveis do fator;

b) tabela pela média aritmética ponderada, entre o produto do coeficiente do escore fatorial pelo coeficiente da variável, carregada em cada fator.

Tais tabelas servirão de estudo para a construção de possíveis modelos de regressão, juntamente com a tabela completa das variáveis estruturais.

TABELA 4.5 - Variáveis estruturais- fatores pela média aritmética simples.

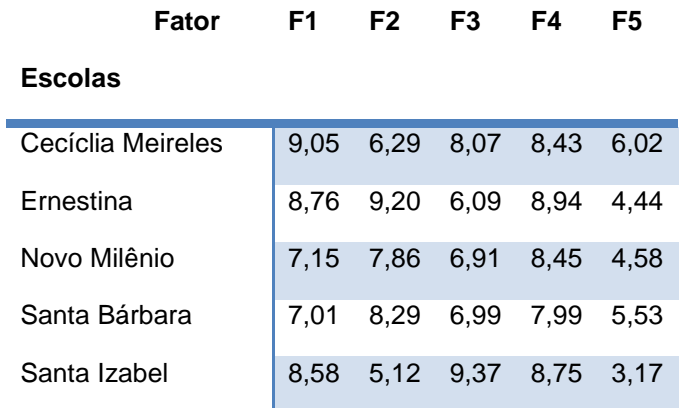

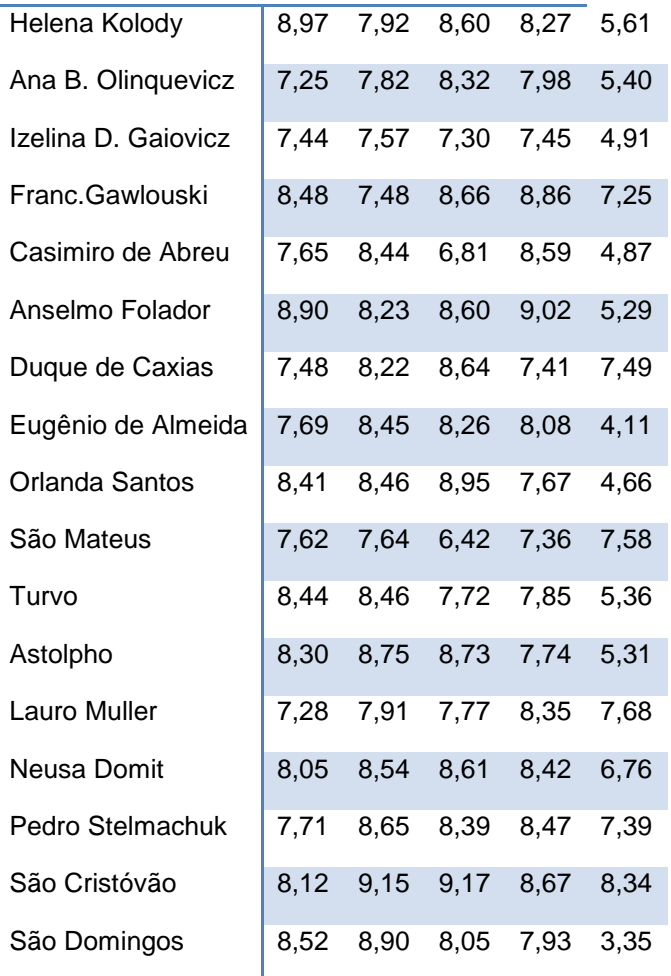

TABELA 4.6 - variáveis estruturais- fatores pela média aritmética ponderada.

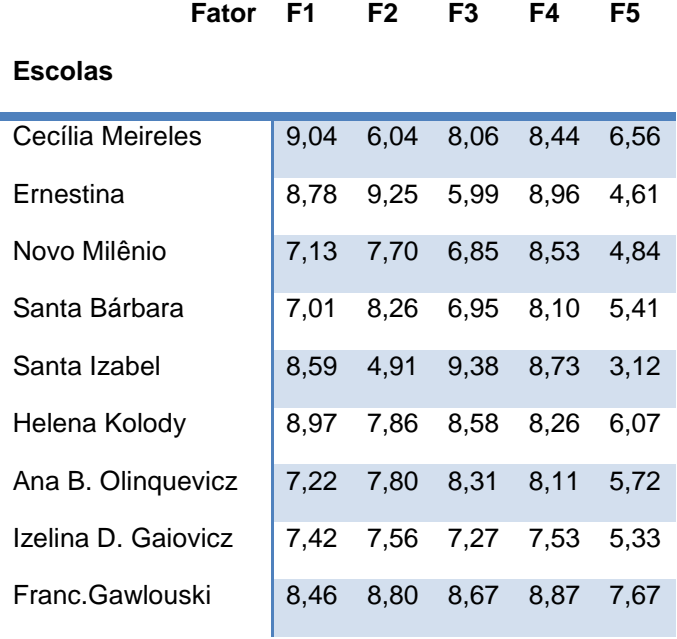

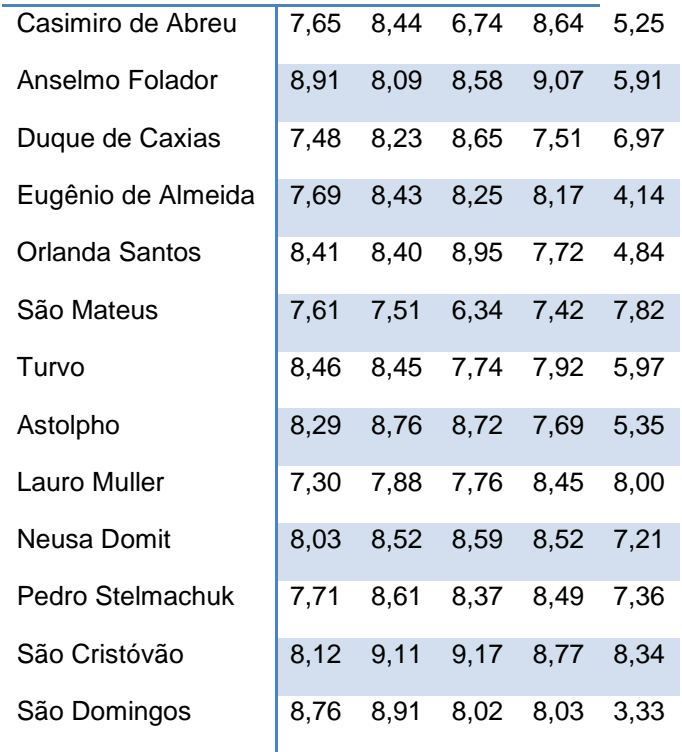

4.2.5 Análise de regressão para as variáveis estruturais.

A análise de regressão consiste em:

a) determinação do modelo de equação de regressão multivariada, considerando como variáveis os fatores F1, F2, F3, F4 e F5, gerados a partir da análise fatorial e calculados pela média aritmética simples das variáveis, tabela 4.5 do sub-item 4.2.4;

b) determinação do modelo de equação de regressão multivariada, considerando como variáveis os fatores F1, F2, F3, F4 e F5, gerados a partir da análise fatorial e calculados pelo média aritmética ponderada entre o produto do coeficiente do escore fatorial e o coeficiente da variável, tabela 4.6 do sub-item 4.2.4;
c) determinação do modelo de equação de regressão multivariada, considerando todas as variáveis estruturais, variáveis E1 a E12, conforme tabela de dados do sub-item 3.5 do capítulo três.

Os modelos, de equação de regressão, foram gerados com o auxílio do programa computacional minitab 15, função stat>regression>Best subsets, com resposta na variável dependente "NA" nível de aprendizagem.

Os modelos considerados foram aqueles que, na análise da função do programa computacional minitab, citado anteriormente, apresentaram maior R² e menor S. Para cada uma das equações de regressão multivariada foi verificado se havia normalidade nos resíduos, aleatoriedade dos resíduos, se os resíduos formam um sequência aleatória em torno do zero e se não possui nenhum outllier.

A tabela a seguir, mostra os modelos de equação, selecionados para as variáveis estruturais, com variável dependente variável NA, nível de aprendizagem.

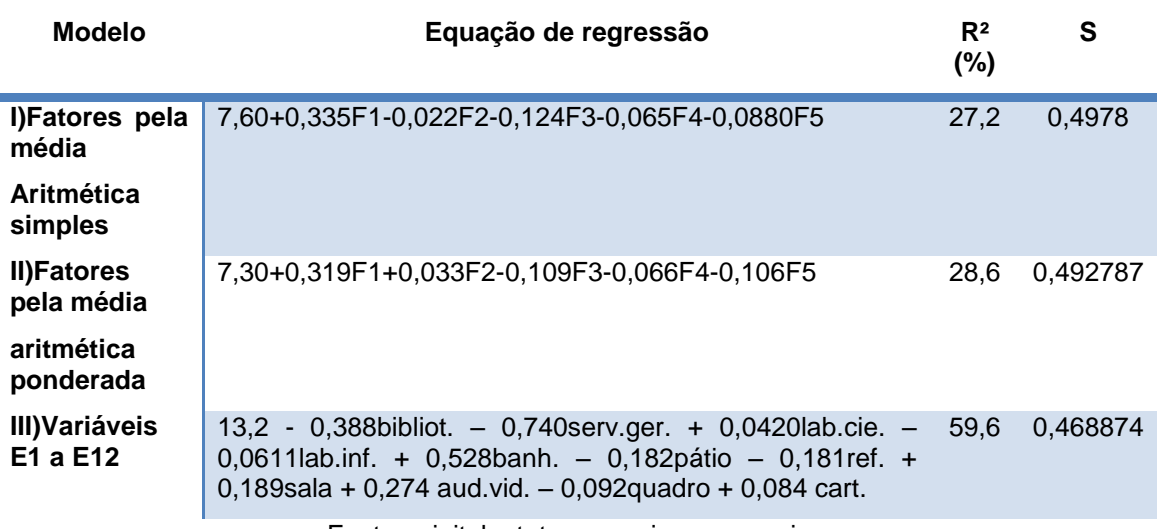

TABELA 4.7 - variáveis estruturais- equações de regressão

Fonte: minitab stat>regression>regression

4.2.5.1 Análise de resíduos

As análises de resíduos apresentam os seguintes resultados: Modelo I

#### nível de aprendizagem- gráfico de resíduos

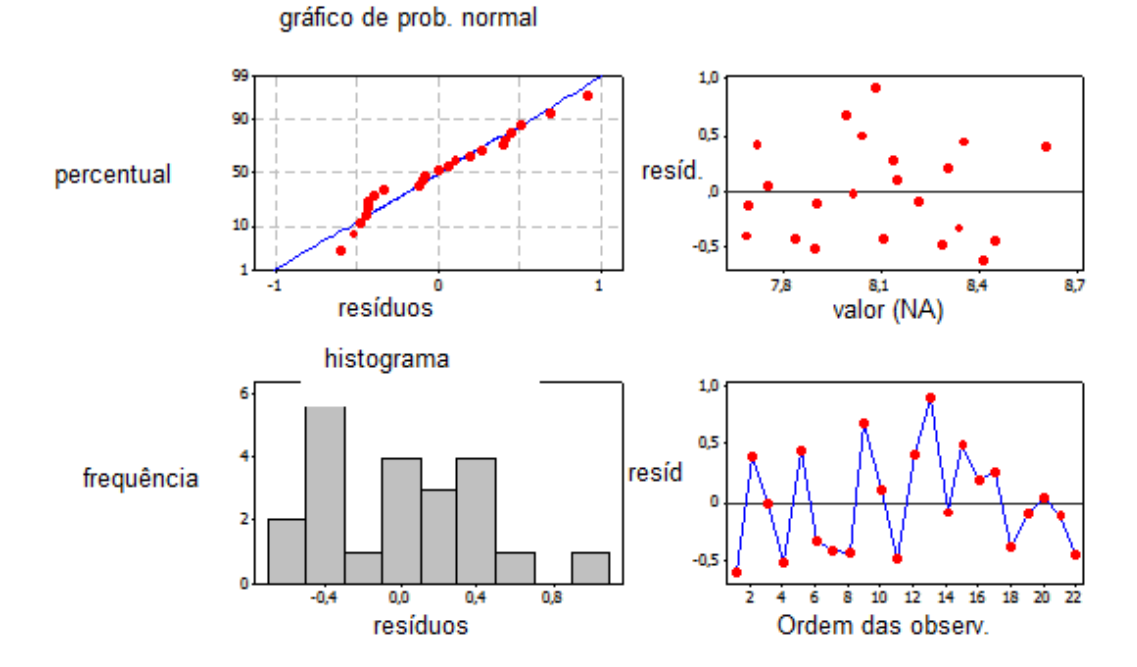

Gráfico 4.2- análise de resíduos- equação modelo I Fonte: minitab stat>regression>regression>graphs>residual plots>four in one

**ModeloII** 

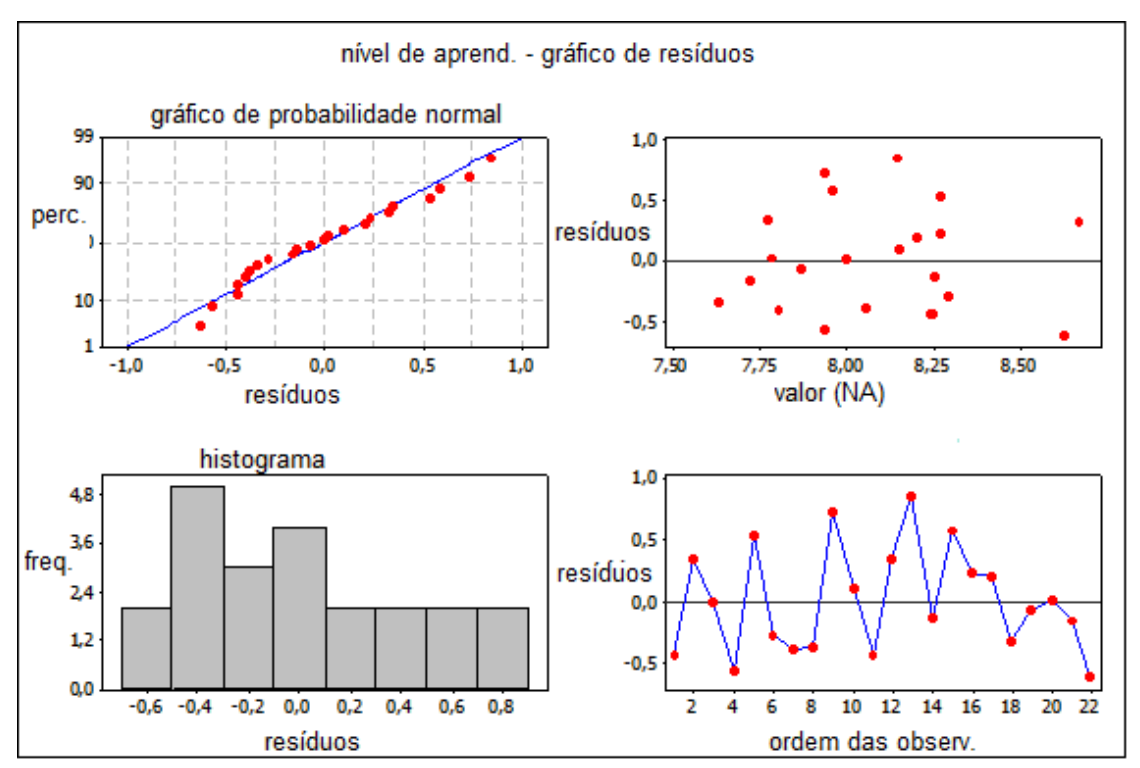

Gráfico 4.3 – análise de resíduos – equação modelo II Fonte: minitab stat>regression>regression>graphs>residual plots>four in one

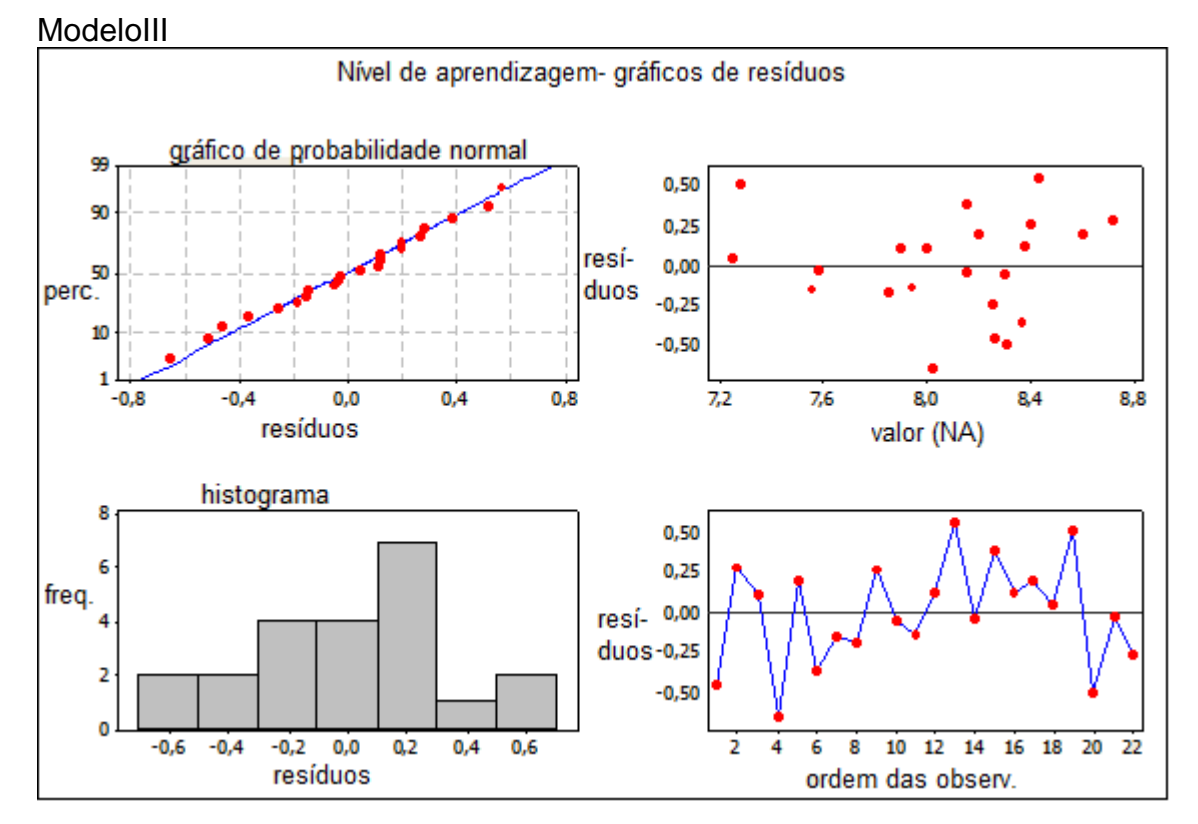

Gráfico 4.4 – análise de resíduos – equação modelo III Fonte: minitab stat>regression>regression>graphs>residual plots>four in one

Observando os gráficos de resíduos vemos que, todos os modelos de equações, I, II e III, apresentam os resíduos dentro da normalidade, ou seja, estão distribuídos em torno da reta normal, não apresentam tendência que descaracterize a normalidade e estão distribuídos aleatoriamente em torno do zero.

4.2.6 Cálculo do erro e erro quadrático, das equações de regressões, modelos, I, II e III, nível de aprendizagem pesquisado; nível de aprendizagem previsto

Resultados da regressão múltipla, usando o modelo de equação I.

# TABELA 4.8 - erro de regressão modelo I

# $VA$  variável estatística de regressão  $NA = b_0 + b_1F1 + b_2F2 + b_3F3 + b_4F4 + b_5F5$

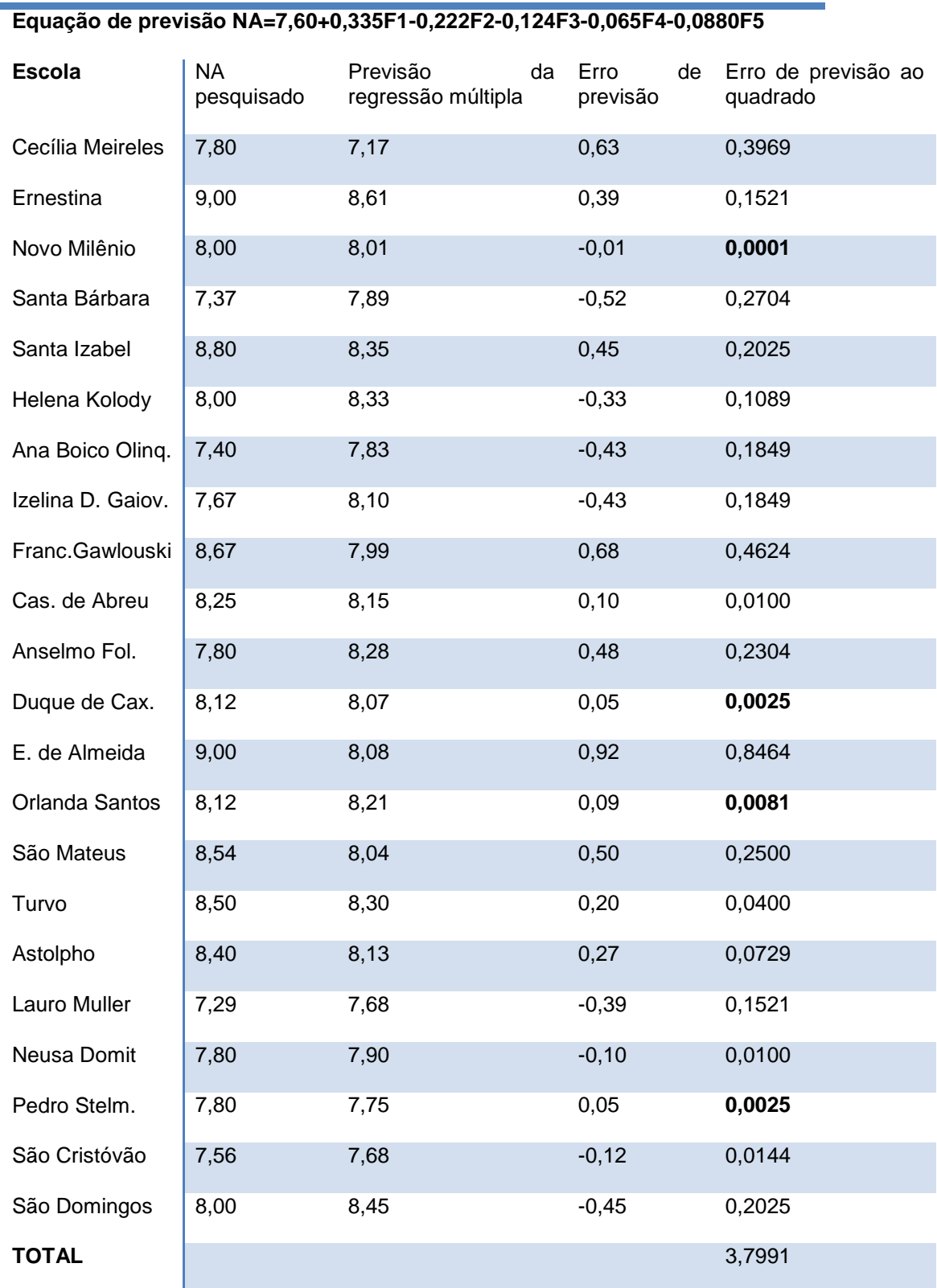

Em negrito estão os quatro menores erros quadrados.

Resultados da regressão múltipla, usando o modelo II.

# TABELA 4.9 - Erro de regressão modelo II

# **Variável estatística de regressão**  $NA = b_0 + b_1F1 + b_2F2 + b_3F3 + b_4F4 + b_5F5$

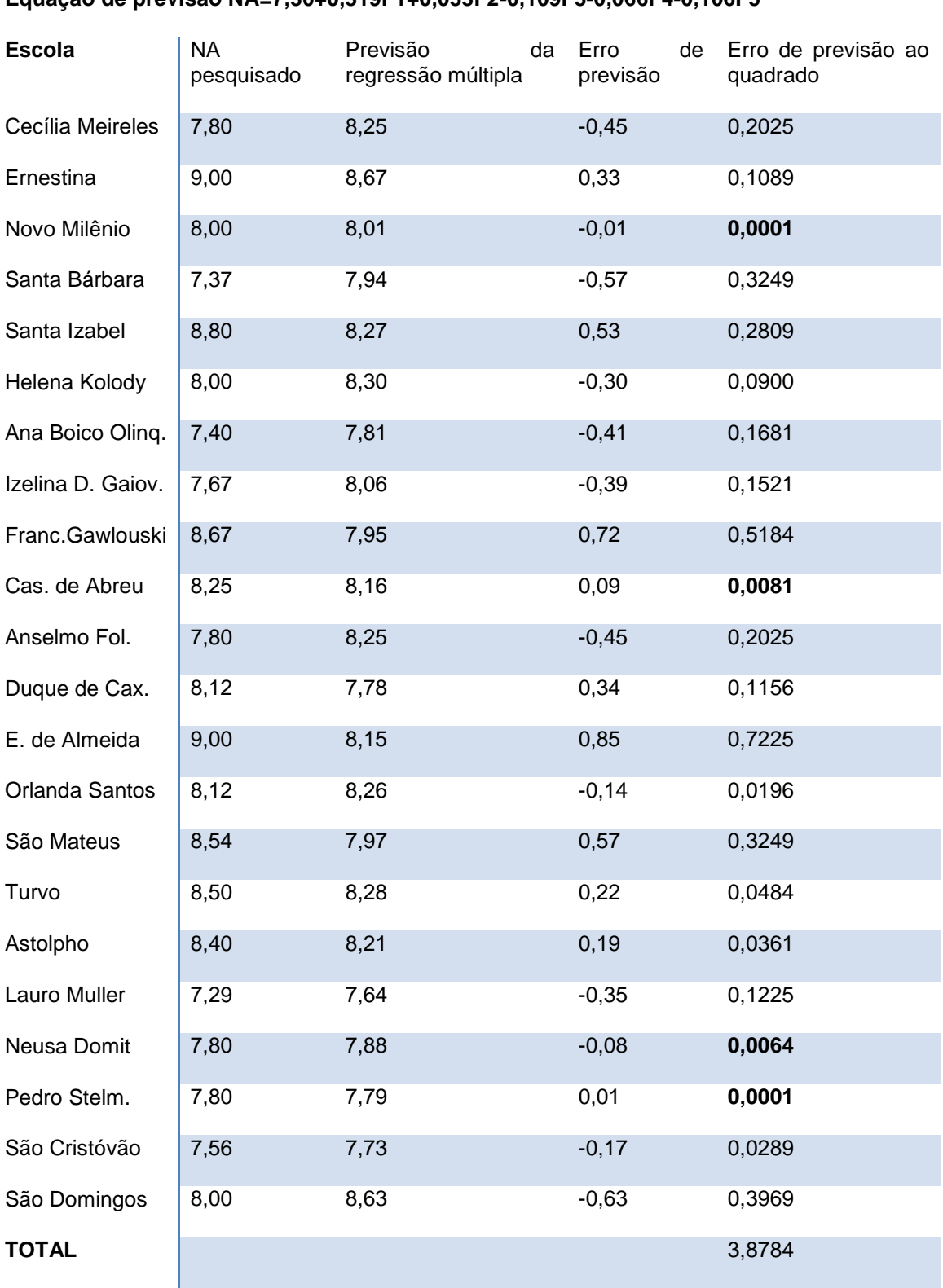

# **Equação de previsão NA=7,30+0,319F1+0,033F2-0,109F3-0,066F4-0,106F5**

Em negrito estão os quatro menores erros quadrados.

Resultados da regressão múltipla, usando o modelo de equação III.

## TABELA 4.10- erro de regressão modelo III

**Variável estatística de regressão**   $b_{11}E12$  $1 + b_2 E2 + b_3 E3 + b_4 E4 + b_5 E5 + b_6 E6 + b_7 E8 + b_8 E9 + b_9 E10 + b_{10} E11$  $\frac{1}{10}$ **estatística** de<br>  $b_0 + b_1E1 + b_2E2 + b_3E3 + b_4E4 + b_5E5 + b_6E6 + b_7E8 + b_8E9 + b_9E10 + b_{10}$  $NA = b_0 + b_1E1 + b_2E2 + b_3E3 + b_4E4 + b_5E5 + b_6E6 + b_7E8 + b_8E9 + b_9E10 + b_{10}E11 +$ 

#### **Equação de previsão NA=13,2 - 0,388E1 – 0,740E2 +0,0420E3 – 0,0611E4 + 0,528E5 – 0,182E6 – 0,181E8 + 0,189E9 + 0,274E10 – 0,092E11 + 0,084E12**

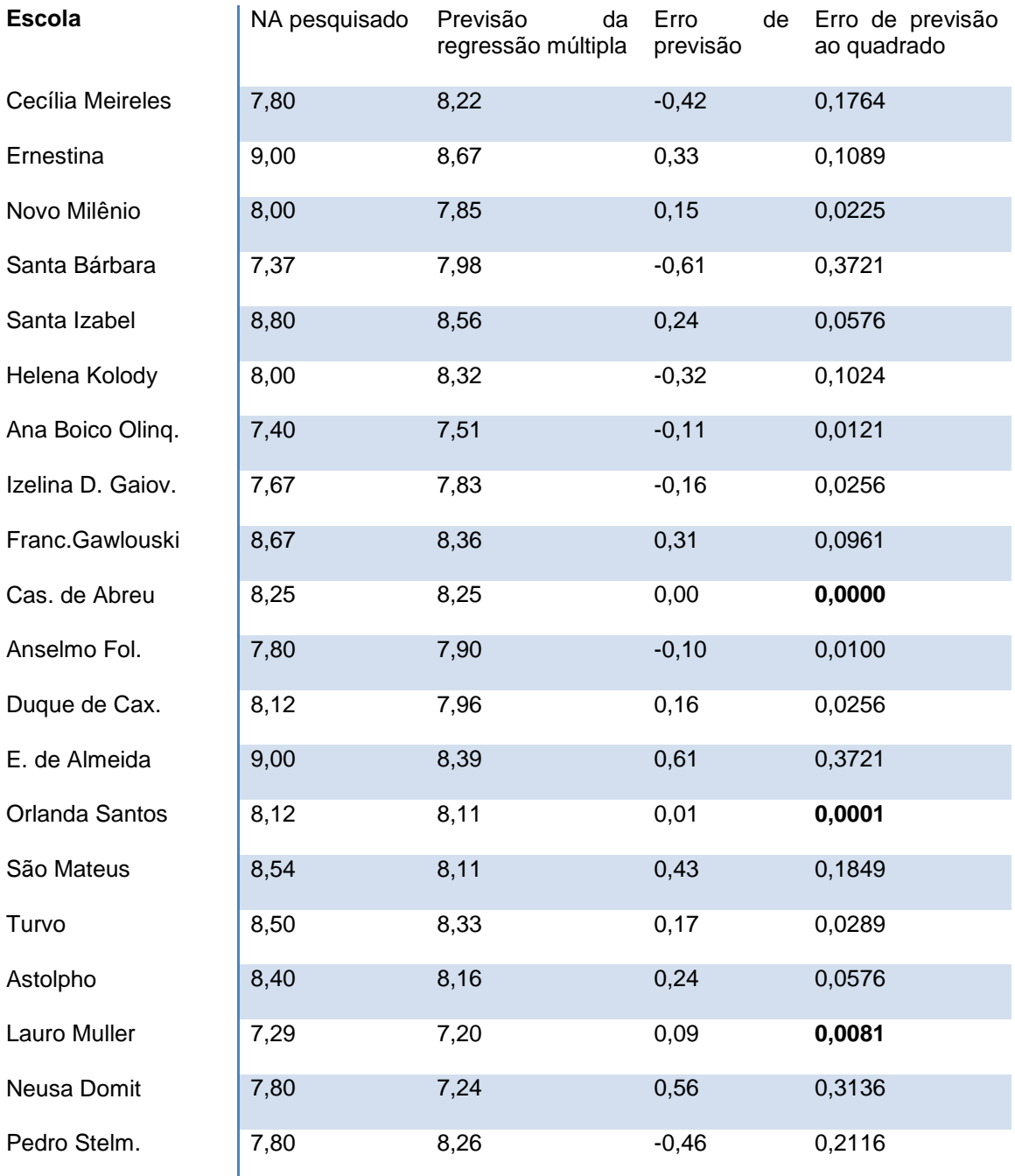

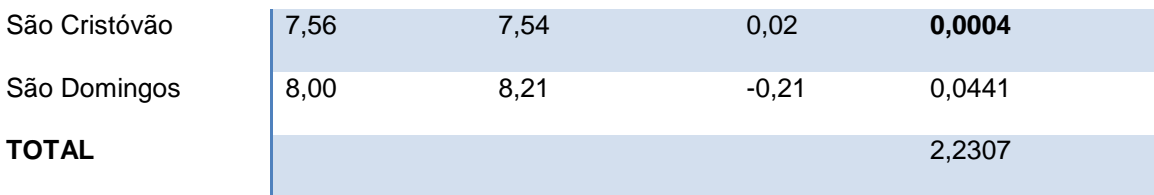

Em negrito estão os quatro menores erros quadrados.

Observando os três modelos de equações de regressão, para as variáveis estruturais, identificamos o modelo com menor erro quadrático, o modelo formado a partir dos coeficientes iniciais das variáveis. Tal modelo, utiliza 11 das variáveis estruturais, excluindo a variável "E7" quadra de esportes, tem um poder de explicação da variabilidade de 59,6% e apresenta uma estimativa da variância média sobre a linha de regressão de 0,468874, sendo o mais indicado para a análise das variáveis estruturais nominadas nesse trabalho.

## 4.3 RESULTADOS OBTIDOS PARA AS VARIÁVEIS PEDAGÓGICAS.

São variáveis pedagógicas, as variáveis codificadas com a letra "P", e constam da tabela de variáveis do capítulo três "materiais e métodos". Tais variáveis, são identificadas como pedagógicas por estarem mais diretamente ligadas ao dia-a-dia das instituições de ensino e serem dependentes ou diretamente ligadas aos trabalhadores dos colégios e aos estudantes. As variáveis pedagógicas, identificadas para fins desse trabalho, são muitas vezes condicionadas pelas pessoas que ocupam determinado cargo ou função, desde professor, professor pedagogo, diretor, diretor adjunto, secretário, servidor administrativo, servidor de serviços gerais e estudantes. Diferentemente das variáveis estruturais cuja melhoria, muitas vezes, requer recursos financeiros, as variáveis pedagógicas precisam mais de trabalho em equipe, do conjunto escola família, professor aluno, direção administração, etc., estando condicionada as emoções, envolvendo jogos de interesses mais fluentes e visíveis.

#### 4.3.1 Resultados da análise fatorial

A análise fatorial aplicada para as doze variáveis pedagógicas identificou um conjunto de cinco fatores, sendo distribuídas as variáveis, para cada fator, aquelas que apresentavam os maiores carregamentos após a rotação da matriz pela rotação varimax, o que possibilitou a melhor escolha entre a variável e o fator, haja visto, a melhora na interpretação proporcionada pelo método de rotação de matrizes.

Quanto aos métodos de adequação da amostra, para a aplicação da análise fatorial, a mesma apresenta um Q² de 187,6132 e MSA de 0,5420, possui um médio índice de correlações entre as variáveis maiores do que 0,30, sendo 43,94% do total das correlações e a matriz de resíduos sugere que eles foram gerados de maneira aleatória não possuindo tendência em sua formação.

Com respeito as comunalidades entre os fatores e a variáveis estudadas todas estão acima da comunalidade mínima aceitável, para a análise fatorial, sendo, a menor delas 0,73, entre a variável onze e os fatores, e a com maior índice, 0,96, entre a variável um e os fatores e também entre a variável sete e os fatores. O percentual explicativo do modelo é de 87,31%, usando o critério de geração de fatores o critério da raiz latente ou seja, com autovalores maiores do que um.

#### Matriz de correlações

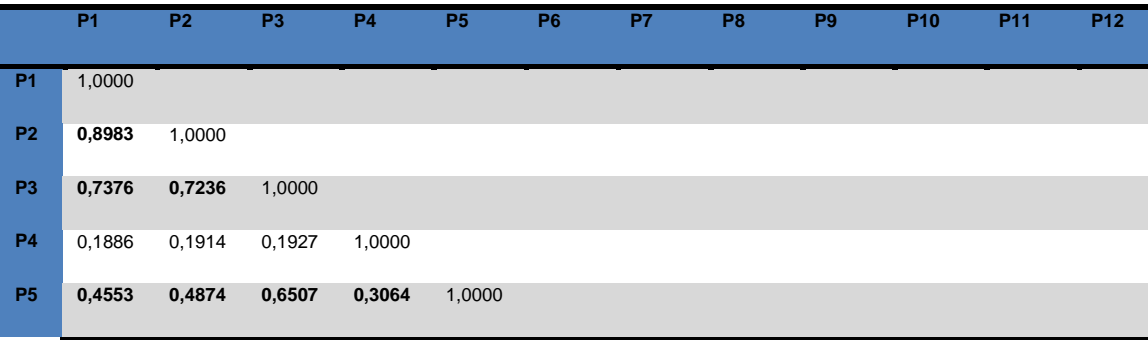

TABELA 4.11- Correlações variáveis pedagógicas

| P <sub>6</sub>  | 0,2266    | 0,3846    | 0,3194    | 0,2263    | 0,7030    | 1,0000    |           |           |           |           |           |        |
|-----------------|-----------|-----------|-----------|-----------|-----------|-----------|-----------|-----------|-----------|-----------|-----------|--------|
| P7              | 0,5078    | 0,5095    | 0,5277    | 0,3094    | 0.7404    | 0,8599    | 1,0000    |           |           |           |           |        |
| P <sub>8</sub>  | 0,5498    | 0,6487    | 0,7891    | 0,1127    | 0,8191    | 0,5403    | 0,5825    | 1,0000    |           |           |           |        |
| P <sub>9</sub>  | 0,4130    | 0,2355    | 0,2779    | $-0.0554$ | 0,1852    | 0,2757    | 0,5326    | 0,0500    | 1,0000    |           |           |        |
| P <sub>10</sub> | 0,1156    | 0,1231    | 0,1724    | 0,1982    | 0,0514    | 0,0240    | $-0,0204$ | 0.1130    | 0.0900    | 1,0000    |           |        |
| P <sub>11</sub> | 0.2910    | 0,2604    | 0,1007    | 0,2056    | 0,1372    | 0,0149    | 0,1165    | $-0,0143$ | 0,2751    | 0,4383    | 1,0000    |        |
| P <sub>12</sub> | $-0,1669$ | $-0,3485$ | $-0,4837$ | 0,0759    | $-0,5713$ | $-0.5672$ | $-0,5251$ | $-0.6872$ | $-0,1417$ | $-0,1365$ | $-0.0249$ | 1,0000 |

Fonte: Matlab 6.5: corrcoef

Matriz dos fatores, com pesos estimados e comunalidades.

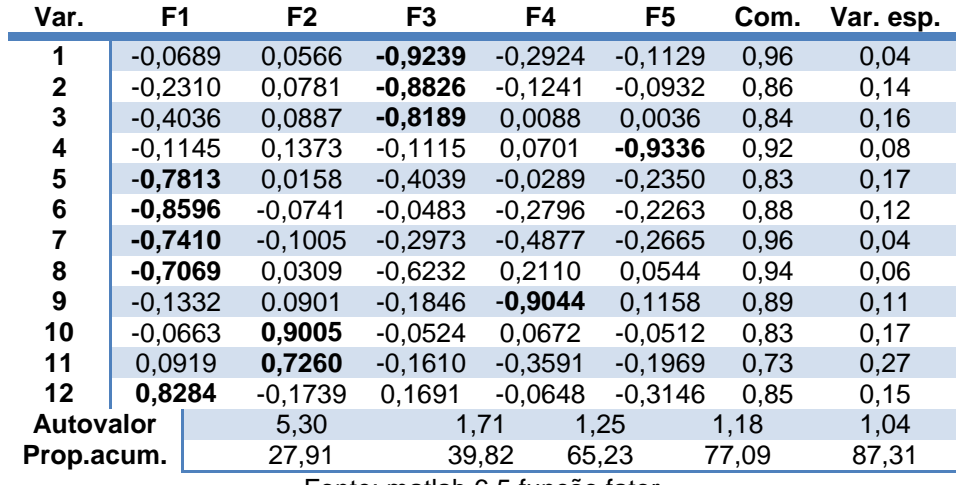

TABELA 4.12- Pesos estimados- variáveis pedagógicas.

Fonte: matlab 6.5 função fator

A partir da matriz de fatores identificamos o conjunto de variáveis pertencentes a cada um deles. A variável é selecionada para o fator tendo como critério o maior peso estimado. Quando os pesos estimados estão muito próximos, entre duas variáveis por exemplo, a escolha recai a critério do pesquisador ou na ajuda de pessoas que conhecem o assunto. A rotação varimax da matriz, na geração dos fatores, auxilia no processo de diferenciação.

Para as variáveis pedagógicas, propostas nesse trabalho, o conjunto de fatores e as respectivas variáveis ficou composto segundo a tabela abaixo.

| Fator          | <b>Variáveis</b>                       | Descrição das variáveis                                                                                                    |  |  |  |  |
|----------------|----------------------------------------|----------------------------------------------------------------------------------------------------|--|--|--|--|
| F <sub>1</sub> | P <sub>5</sub> .<br>P6,<br>P7, P8, P12 | Cond. de estudo; mat. did. para o prof.; mat. did. para o aluno; grau de<br>compr. dos prof. com relação a escola; de que maneira gostaria de ser<br>avaliado. |  |  |  |  |
| F <sub>2</sub> | P10, P11                               | Pais ou responsáveis vão a escola com que frequência; quanto tempo<br>você estuda, em média, por dia, fora da escola.                                          |  |  |  |  |
| F <sub>3</sub> | P1, P2, P3                             | Equipe pedagógica; direção; secretaria.                                                                                                    |  |  |  |  |
| F4             | P <sub>9</sub>                         | Sua relação com os colegas de sala                                                                                                    |  |  |  |  |
| F <sub>5</sub> | P <sub>4</sub>                         | Limpeza                                                                                                    |  |  |  |  |

TABELA 4.13- Número de fatores com descrição de variáveis pedagógicas

Em primeira mão, vemos que o maior percentual explicativo da variabilidade do modelo, ou seja, o conjunto mais homogêneo de variáveis que encontramos, se correlaciona diretamente, com a condição de estudo; materiais didáticos dos professores e dos alunos; grau de comprometimento dos professores com relação a escola e a maneira com que os estudantes gostariam de ser avaliados. Investimentos por parte das instituições de ensino, nesses seguimentos dos colégios, levaria a um ganho mais eficiente, pois, tal conjunto apresenta um poder explicativo maior, ou seja, refletem mais a credibilidade dos estudantes com relação as variáveis pedagógicas citadas e condicionadas neste trabalho.

Juntamente com a análise anterior vemos que, o favorecimento da análise fatorial torna possível que as instituições de ensino demandem esforços sobre os conjuntos de variáveis carregadas nos fatores e não pela análise de aprimoramento em separado de cada uma delas. Tal incremento irá minimizar o trabalho, demandando menos tempo e facilitando na tomada de decisões.

## 4.3.2 Dendrograma das variáveis pedagógicas

O dendrograma para as variáveis pedagógicas identifica novas estruturas de grupos e tem o objetivo de auxiliar na análise pela comparação com o obtido na análise fatorial. Uma boa estrutura de grupo com similaridade

acima de 84,66, é a estrutura composta pelas variáveis: equipe pedagógica; direção; secretaria; condição de estudo; compromisso do professor; material didático do professor; material didático do aluno. A critério dos gestores uma maior atenção, por exemplo, poderia ser destinada a esses setores.

O dendrograma ainda nos revela outros grupos de variáveis muito interessantes e com ótimas similaridades, ou seja:

- Equipe pedagógica; direção.
- Secretaria; condições de estudo; compromisso do professor.
- Material do professor; material do aluno.
- Pais na escola; tempo de estudo.

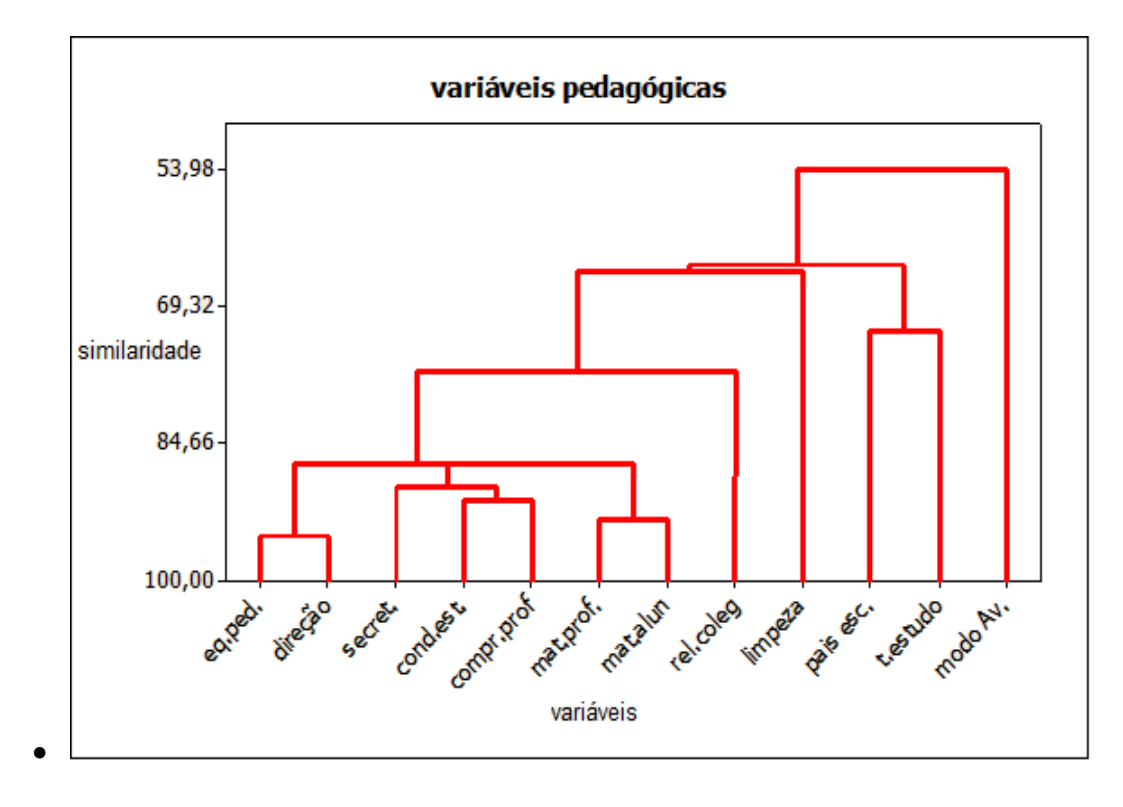

Gráfico 4.5- dendrograma das variáveis pedagógicas. Fonte: minitab: stat>multivariate>cluster variables

4.3.3 Componentes principais das variáveis pedagógicas

As componentes principais, geradas a partir da matriz de dados, fornecem o percentual explicativo de cada componente e não apenas daquelas com autovalores maiores do que um. Tal procedimento ajuda na visualização do modelo como um todo.

**Ordem Autovalores Var.expl.(%) Var. Expl. Acum.(%)**

TABELA 4.14 - Componentes principais das variáveis pedagógicas.

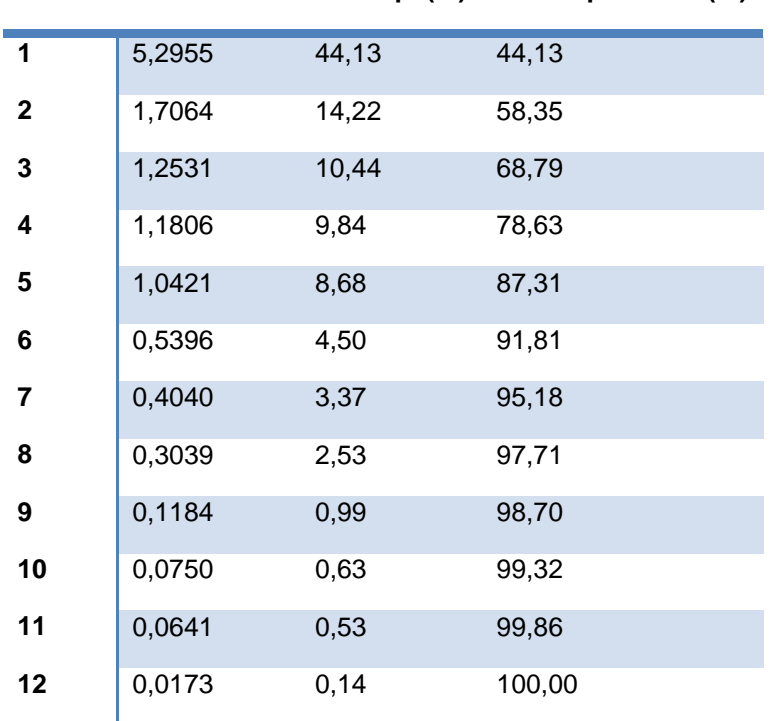

Fonte: matlab: função comp2

A análise fatorial, anteriormente mostrada, revelou cinco fatores com um percentual explicativo da variabilidade de 87,31%. A diferença entre o percentual explicativo das componentes principais intermediárias, e os fatores intermediários, da análise fatorial, se deve pelo fato de as componentes, nesse caso, considerarem o percentual explicativo quando a matriz de dados não foi rotacionada. Uma boa ajuda, que a análise de componentes principais nos oferece, é no ganho ou na redução do percentual explicativo do modelo, caso a opção seja, em trabalhar um número diferente de fatores daqueles que foram selecionados, na análise fatorial, pois, nos mostra o poder explicativo de cada uma das componentes.

4.3.4 Tabelas de variáveis pedagógicas a partir da análise fatorial.

A análise fatorial revelou cinco fatores. Cada fator possui um número de variáveis que foram selecionadas, a partir dos pesos estimados, para cada uma delas com rotação da matriz rotação varimax. As tabelas que seguem foram construídas tendo como variável o próprio fator, ou seja, tais tabelas apresentam cinco variáveis denominadas por F1, F2, F3, F4, F5. A primeira delas, apresenta os dados calculados, pela média aritmética simples dos coeficientes das variáveis que pertencem ao fator. A segunda é calculada levando em conta a média aritmética ponderada, entre o coeficiente dos escores fatoriais e o coeficiente das variáveis originais carregadas em cada fator. Tais tabelas servem de parâmetros de comparação para a análise de regressão, proposta neste trabalho, e auxiliam os pesquisadores na tomada de decisões.

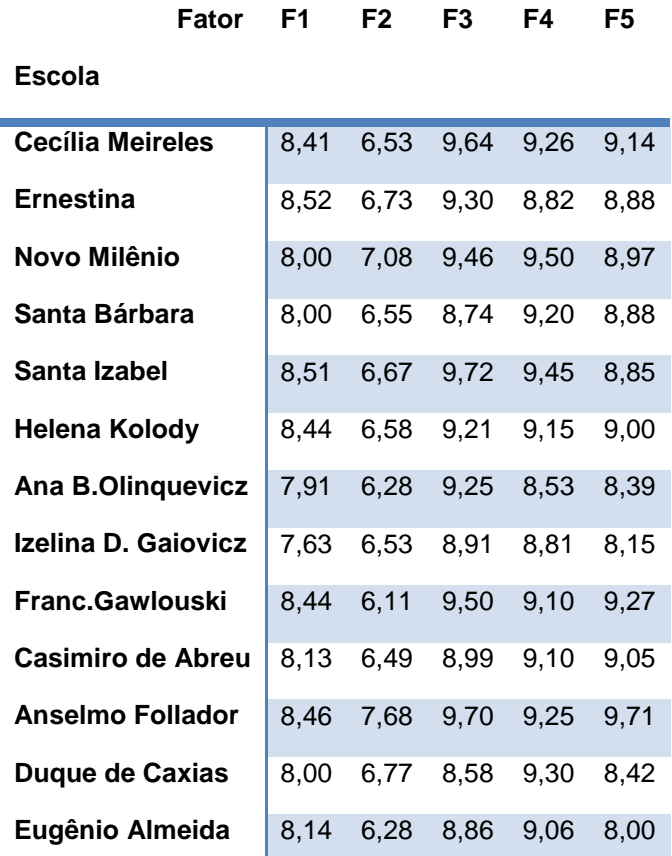

TABELA 4.15 - variáveis pedagógicas- fatores pela média aritmética simples.

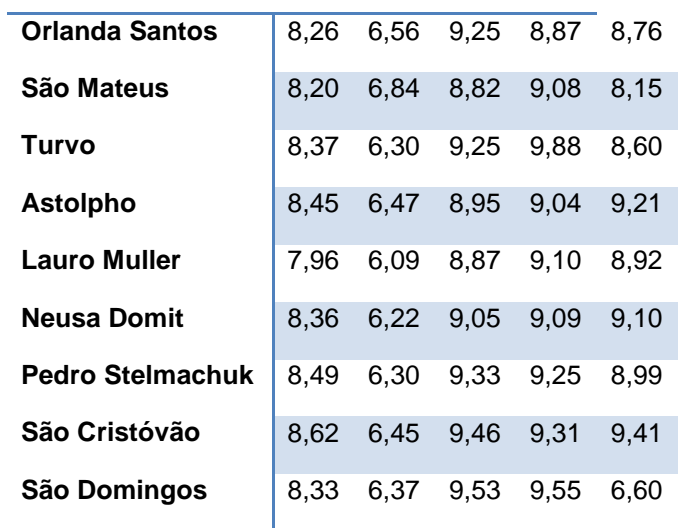

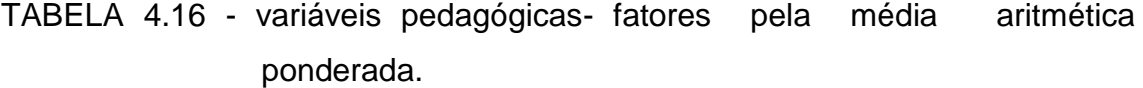

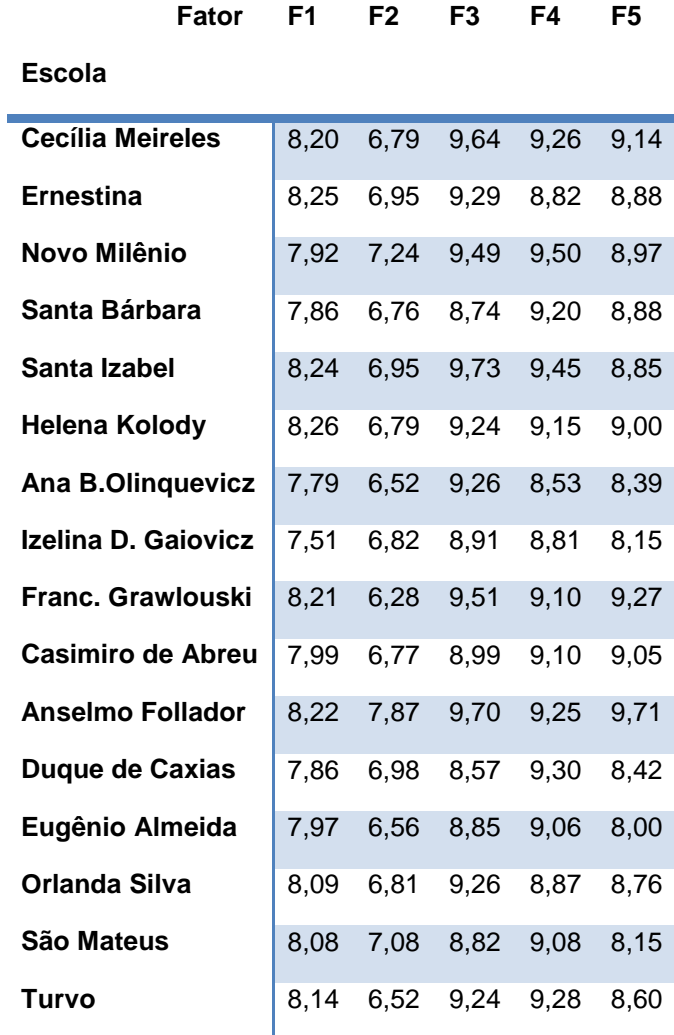

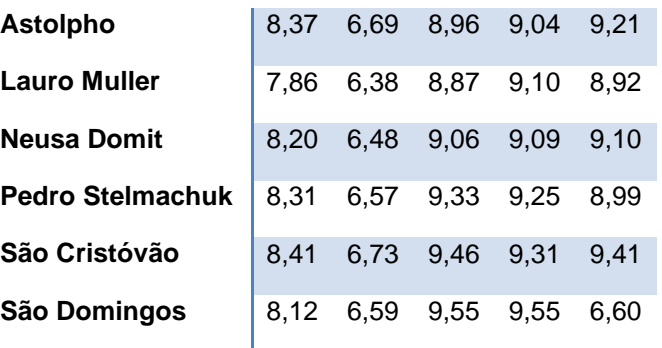

#### 4.3.5 Análise de regressão para as variáveis pedagógicas

A análise de regressão para as variáveis pedagógicas seguiu a mesma sistemática da análise de regressão das variáveis estruturais, ou seja:

a) Para cada uma das tabelas construídas (fatores pela média aritmética simples; fatores pela média aritmética ponderada; universo de variáveis pedagógicas) determinou-se o melhor modelo de regressão linear múltipla, com a utilização do programa computacional minitab função stat>regression>Best subsets, variável resposta "NA" nível de aprendizagem, sendo o modelo selecionado aquele que apresentava maior R<sup>2</sup> e menor S.

b) Análise gráfica para cada um dos modelos de equação de regressão selecionados com verificação da aleatoriedade de resíduos e normalidade da distribuição dos resíduos, vistos graficamente.

c) Cálculo do valor estimado utilizando o modelo de equação de regressão selecionado, cálculo do erro e cálculo do erro quadrático para cada uma das três tabelas.

A tabela seguinte mostra os três modelos de equações de regressão, selecionados para as variáveis pedagógicas, com variável resposta variável "NA" nível de aprendizagem.

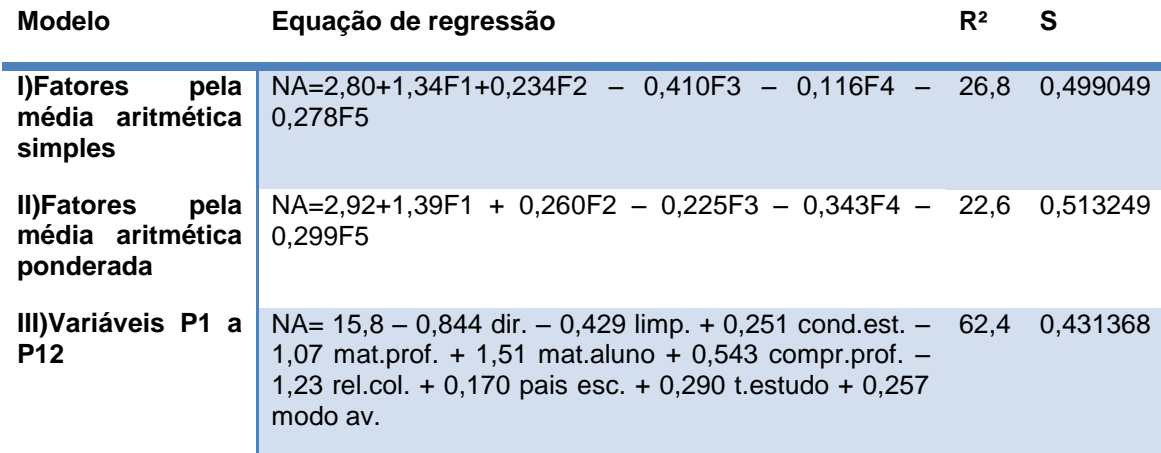

TABELA 4.17 - Variáveis pedagógicas – equações de regressão.

Pela tabela de equações de regressão, acima, vemos que o melhor modelo é o modelo III, construído a partir de todas as variáveis pedagógicas com eliminação das variáveis P1 e P3, equipe pedagógica e secretaria, respectivamente, pois apresenta o melhor poder explicativo (62,4) e menor variância média sobre a reta de regressão (0,431368).

#### 4.3.5.1 Análise de resíduos

A análise de resíduos é feita para cada um dos três modelos e consiste na verificação da normalidade dos resíduos, na aleatoriedade e na disposição em torno do zero. A análise é feita a partir da observação do gráfico gerado pelo programa computacional minitab.

Análise de resíduos para a equação de regressão, modelo I.

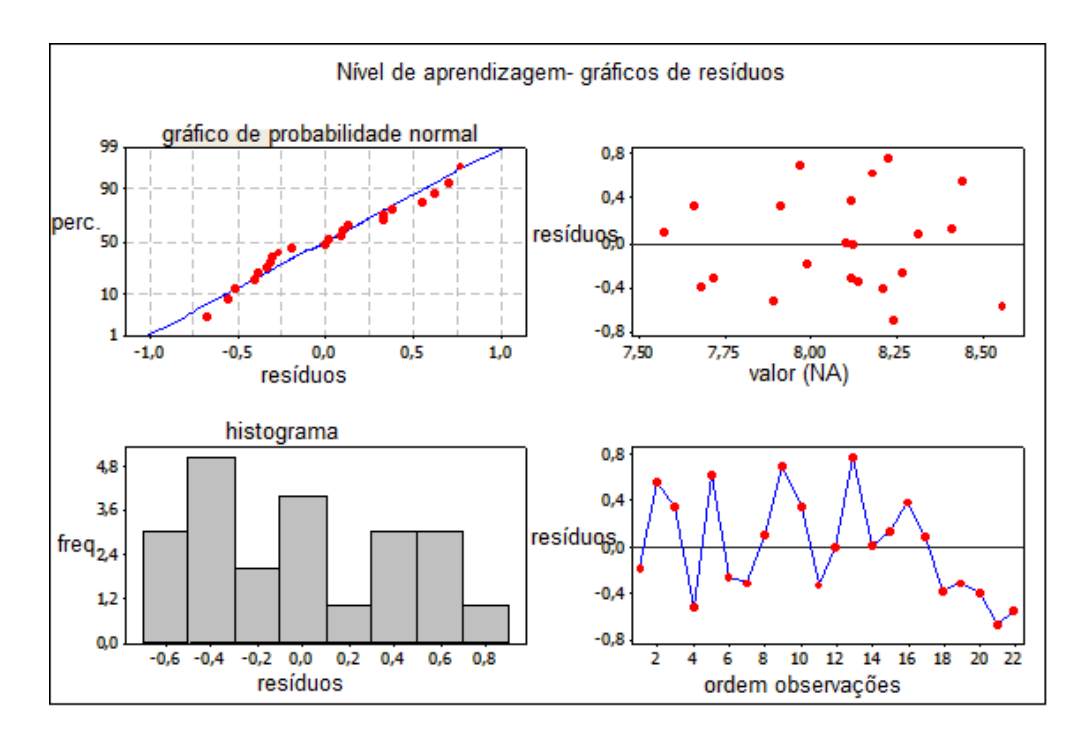

Gráfico 4.6- resíduos equação modelo I- variáveis pedagógicas. Fonte: minitab stat>regression>regression>graphs>residual plots>four in one

Os resíduos apresentam distribuição normal, não há tendência na formação e estão distribuídos aleatoriamente em torno do zero.

Análise de resíduos para a equação de regressão, modelo II

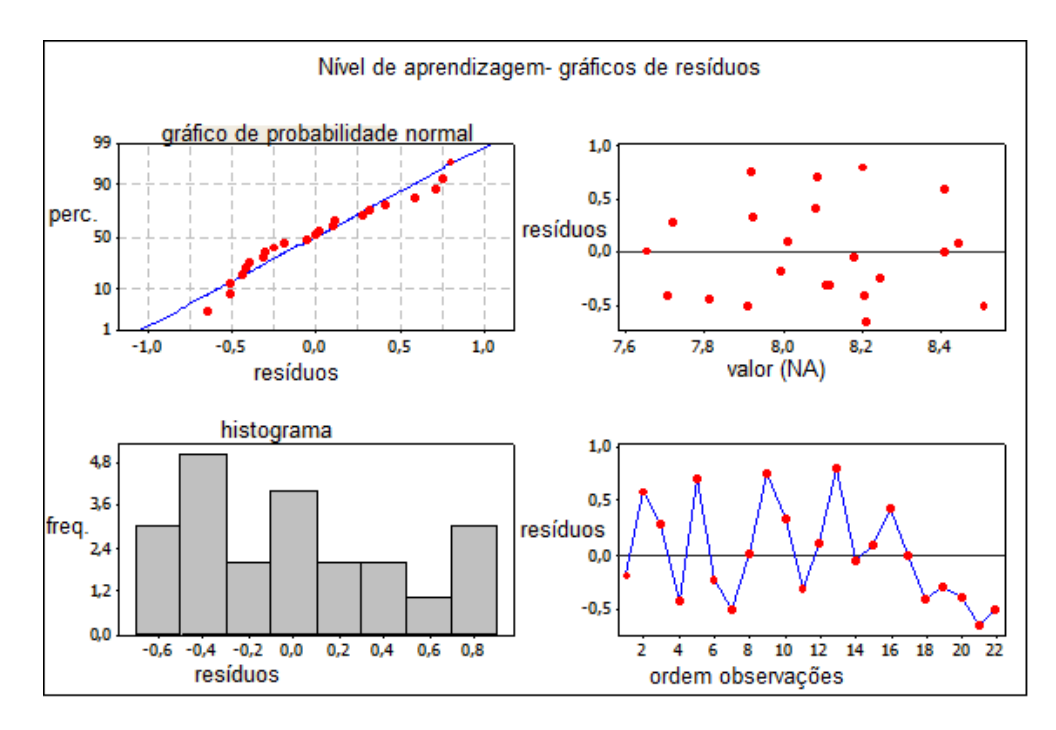

Gráfico 4.7- resíduos equação modelo II – variáveis pedagógicas Fonte: minitab stat>regression>regression>graphs>residual plots>four in one

Resíduos com distribuição normal, observado pela distribuição em torno da reta normal. Aleatoriedade na geração, observado na disposição em torno do zero.

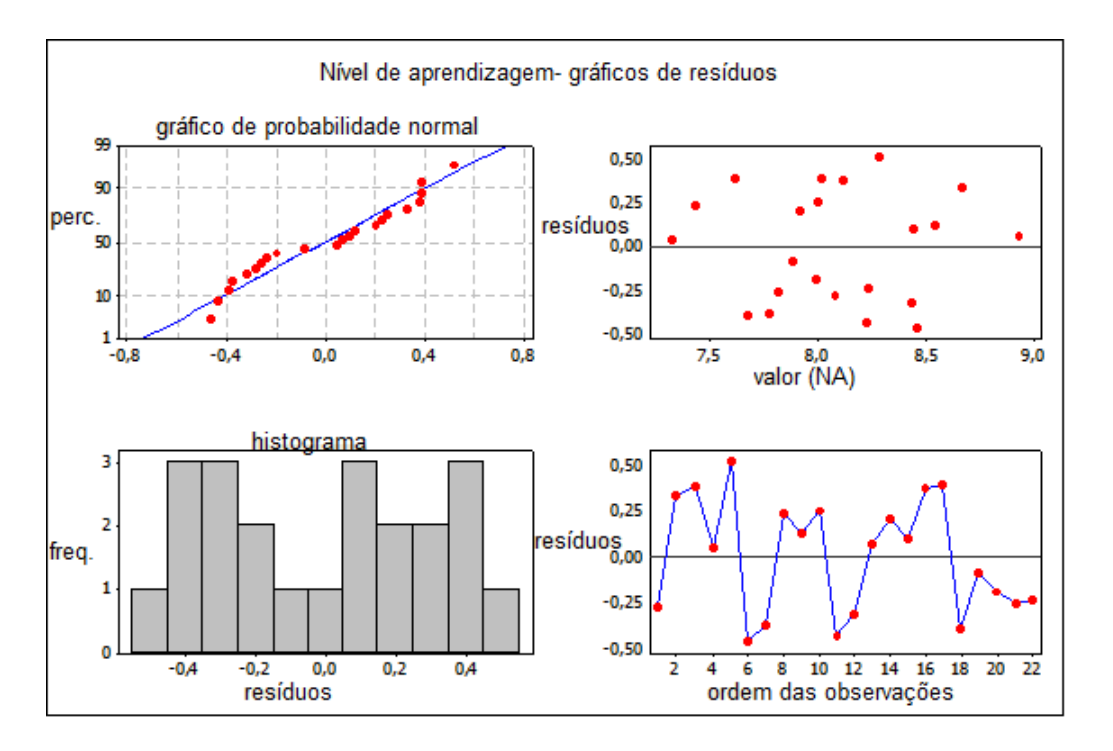

Análise de resíduos, para a equação de regressão, modelo III.

Gráfico 4.8- resíduos equação modelo III – variáveis pedagágicas. Fonte: minitab stat>regression>regression>graphs>residual plots>four in one

Resíduos gerados a partir da equação de regressão modelo III, com tendência de normalidade observada nos gráficos acima.

4.3.6 Cálculo do erro e cálculo do erro quadrático, para as variáveis pedagógicas, modelos de equações I, II e III.

Cálculo feito a partir do modelo I, equação de regressão pela média aritmética simples, gerada a partir dos fatores com carregamentos de variáveis obtidos a partir da análise fatorial. Tabela 4.15 do sub-item 4.3.1

TABELA 4.18 – erro de regressão modelo I – variáveis pedagógicas.

**Variável estatística de regressão:**  $NA = b_0 + b_1F1 + b_2F2 + b_3F3 + b_4F4 + b_5F5$ 

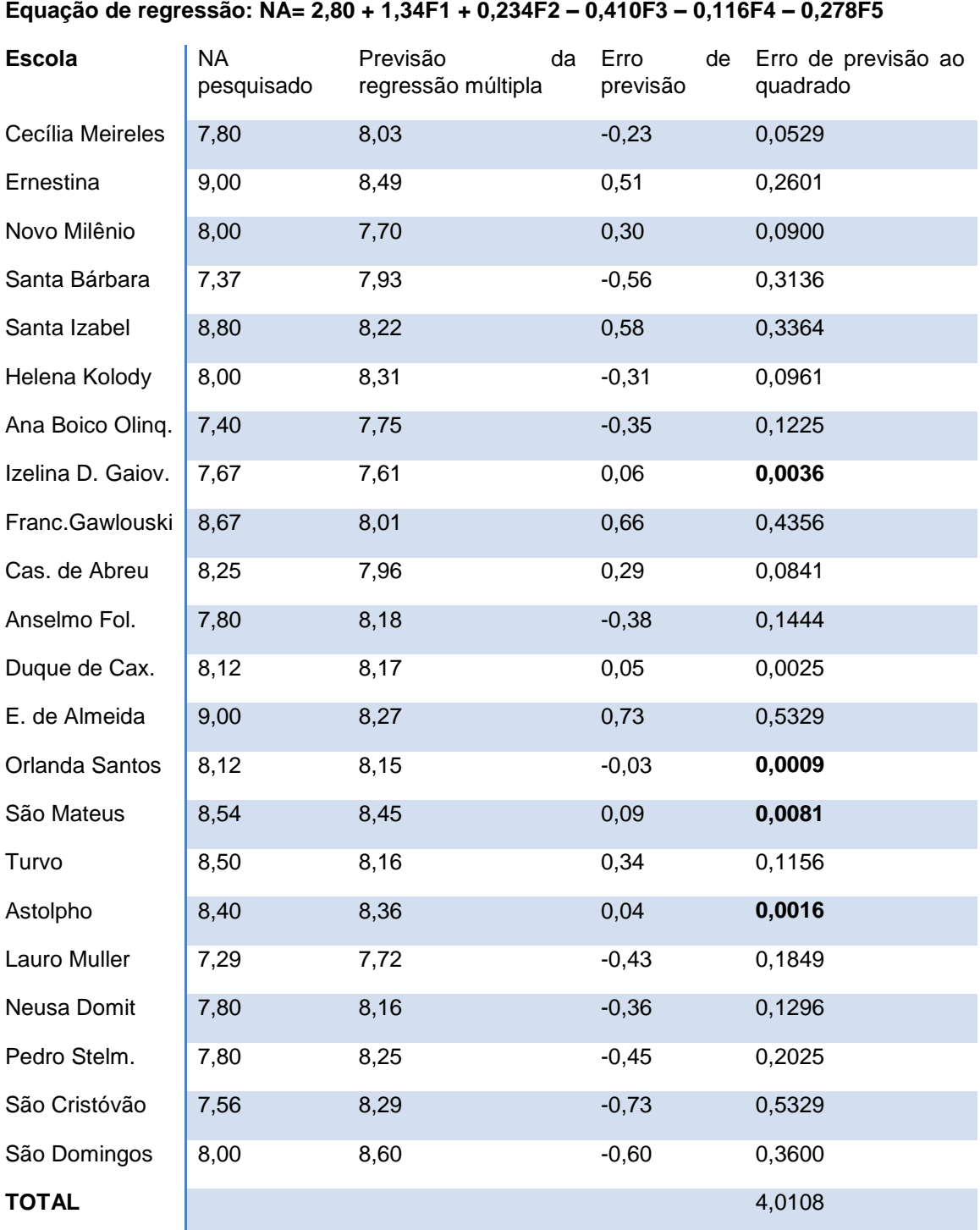

Em negrito os quatro menores erros quadráticos.

Cálculo para o modelo II, equação de regressão construída tendo como variável a média aritmética ponderada, entre os coeficientes dos fatores e os coeficientes das variáveis carregadas nos fatores. Tabela 4.16 do sub-item 4.3.1.

TABELA 4.19 - Erro de regressão modelo II – variáveis pedagógicas.

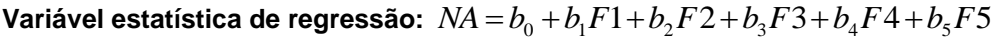

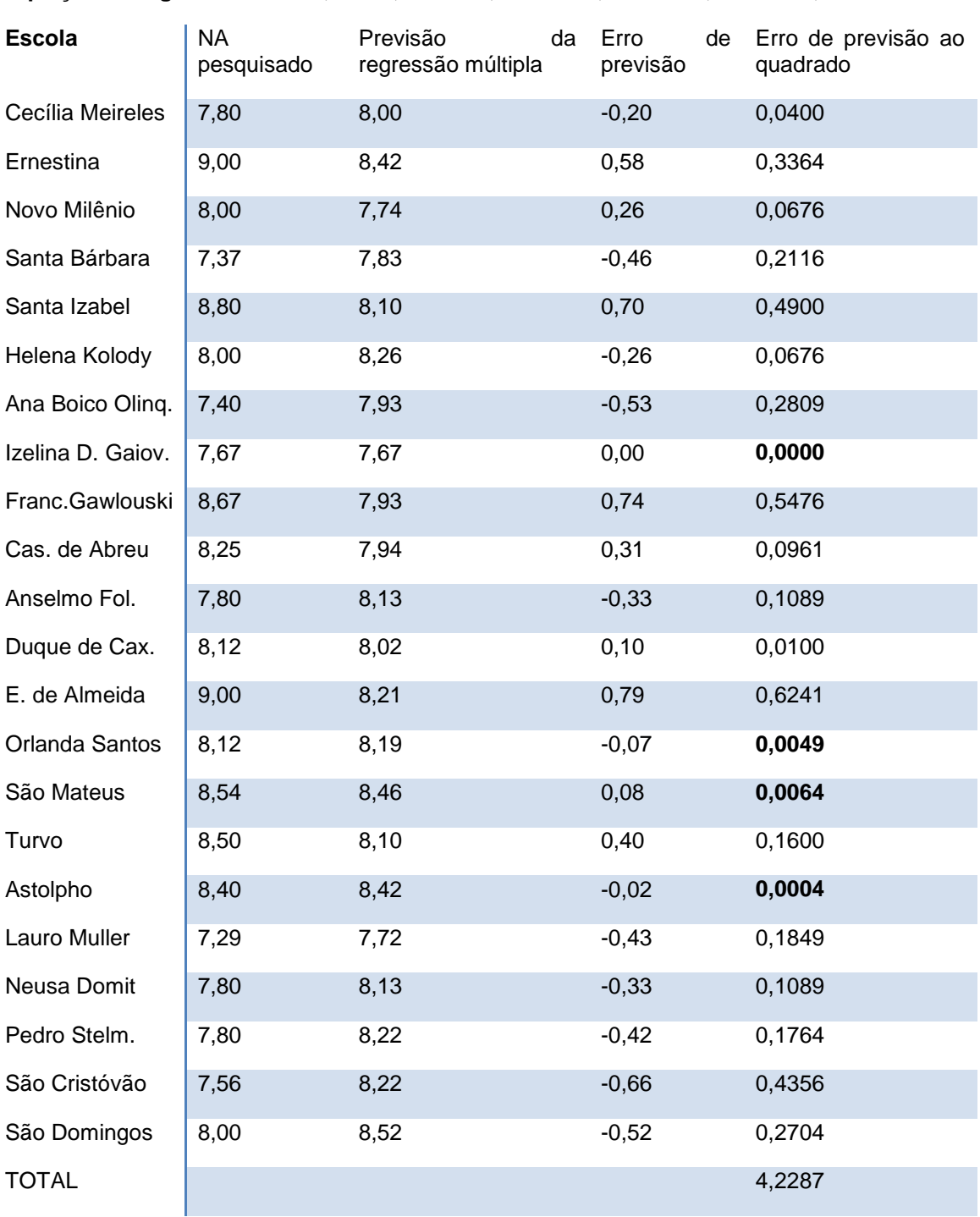

**Equação de regressão: NA= 2,92 + 1,39F1 + 0,260F2 – 0,225F3 – 0,343F4 – 0,299F5**

Em negrito os quatro menores erros quadráticos.

Resultados da regressão usando o modelo de regressão III, modelo construído a partir de todas variáveis pedagógicas.

TABELA 4.20 – erro de regressão modelo III – variáveis pedagógicas.

**Variável estatística de regressão:**   $NA = b_0 + b_1 P2 + b_2 P4 + b_3 P5 + b_4 P6 + b_5 P7 + b_6 P8 + b_7 P9 + b_8 P10 + b_9 P11 + b_{10} P12$ 

**Equação de regressão: NA=15,8 – 0,844P2 – 0,429P4 + 0,251P5 – 1,07P6 + 1,51P7 + 0,543P8 – 1,23P9 + 0,170P10 + 0,290P11 + 0,257P12**

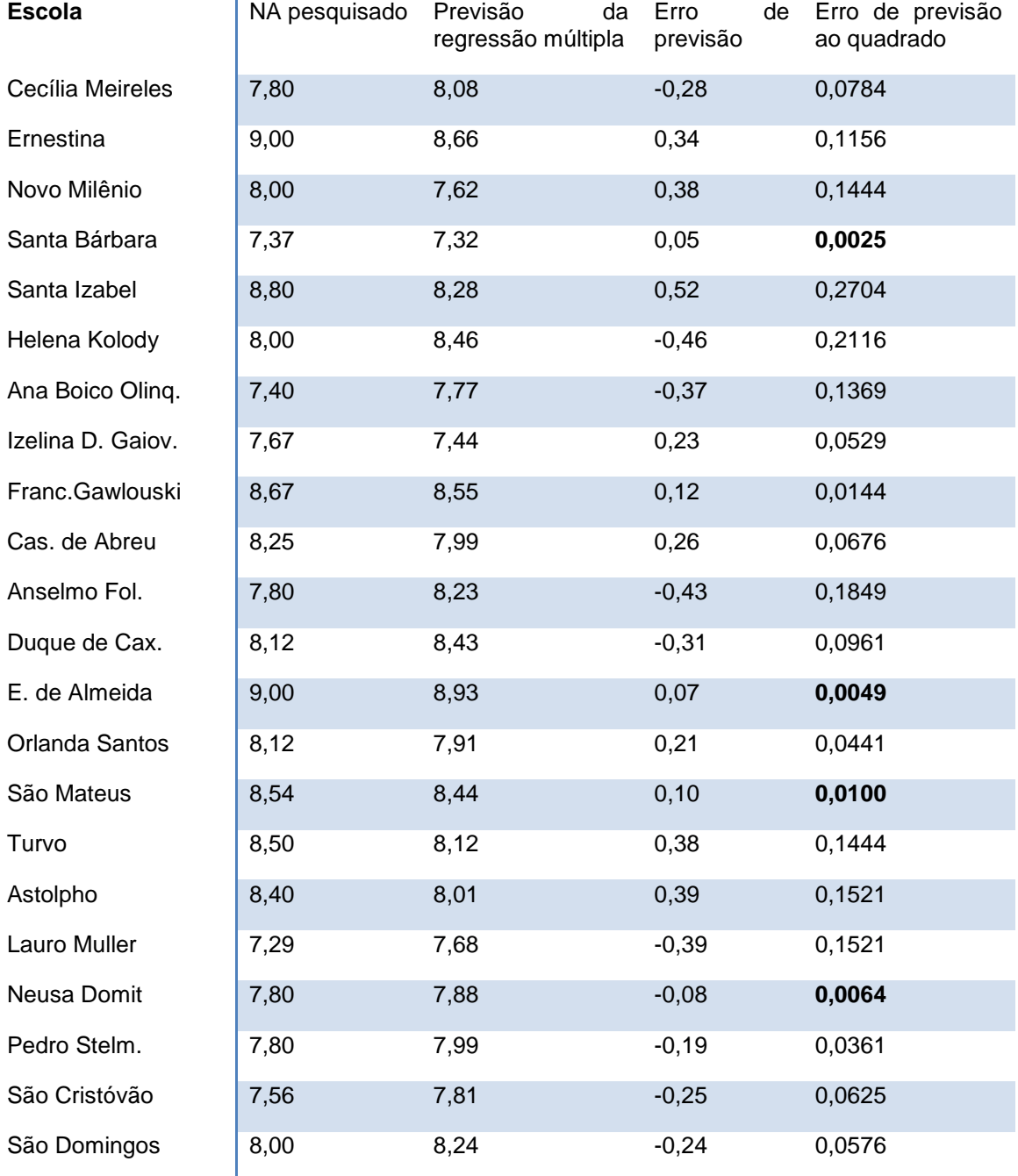

**TOTAL** 2,0459

Em negrito estão os quatro menores erros quadráticos.

## 4.4 RESULTADOS GERADOS PARA AS VARIÁVEIS AUXILIARES.

São variáveis auxiliares, para fins deste trabalho, todas as variáveis codificadas com as letras "AP" e "AE", e, suas descrições constam da tabela de variáveis auxiliares do sub-item 3.6, do capítulo três, material e método.

Tais variáveis auxiliares tem um peso que é determinante no ritmo da escola e no nível de aprendizagem influenciado pelo acréscimo de estímulo, que o fator positivo envolvente, de cada variável, pode proporcionar. A soma de fatores, notoriamente favoráveis a aprendizagem, como por exemplo, boa condição de vida econômica, boa estrutura de bens na família, moradia própria, estudo em cursos paralelo as aulas escolares, faz com que a vida escolar melhore, facilitando o trabalho dos gestores, professores e funcionários, pois demanda que, o tempo gasto por esses profissionais, com auxílios e serviços aos estudantes, seja gasto exclusivamente, com o saber e o ensinar.

Nesse sentido, há de se julgar e ponderar, cada estrutura posta a disposição de cada uma das vinte e duas instituições de ensino, constantes desse trabalho, juntamente com o meio onde elas estão alocadas e em que condições, aqui chamadas de auxiliares, chega toda a sua clientela.

O objetivo em analisar as variáveis auxiliares é o de visualizar, de maneira geral, quais as condições auxiliares que melhor influenciam na vida escolar, como podemos nos posicionar diante de tais variáveis, que ações podemos exercer e que indícios dispomos para esse fim.

4.4.1 Resultados da análise fatorial.

A análise fatorial para as variáveis auxiliares, visa encontrar o melhor conjunto de variáveis que favorecem a aprendizagem. Avaliou-se as intercorrelações e as relações de dependência, para termos um número menor de variáveis auxiliares de modo que possamos melhor julgá-las.

A tabela de variáveis auxiliares, posta no capítulo 3 –material e método-, definiu previamente, utilizando critérios subjetivos, quais percentuais seriam tomados como ótimos, para cada uma das vinte e três variáveis.

Das vinte e três variáveis auxiliares que favorecem a aprendizagem, as variáveis **AP2** (curso de informática) e **AP9** (cigarro) foram eliminadas da matriz de dados inicial, pois, em uma primeira geração do programa de análise fatorial apresentaram baixa comunalidade com relação aos fatores, 0,66 e 0,44, respectivamente.

Os resultados da análise fatorial, referem-se então, as vinte e uma variáveis auxiliares restantes.

Apesar do teste de esfericidade – estatística de Bartlett – apresentar um valor de MSA **inferior** ao mínimo recomendado ( 0,50), optou-se em manter os resultados da análise fatorial, haja visto baixo "p" valor e bom Q2. Outro fato que contribui favoravelmente para a análise fatorial é o alto índice de correlações entre variáveis maiores do que 0,30, ou seja, do total de correlações vistas na matriz de correlações 55,71% delas são acima de 0,30. Observando ainda, a matriz de resíduos a partir da análise fatorial, vemos que, são gerados sem tendência de formação e dispostos ao redor do zero.

O programa de análise fatorial apresenta, utilizando como critério de seleção de fatores o critério da raiz latente (autovalores maiores do que um), seis fatores com um percentual explicativo da variabilidade acumulado de 84,11%. As comunalidades, entre as variáveis e os fatores, estão todas acima do limite mínimo aceitável, (0,70), sendo a maior delas 0,94, entre a variável AE12 e os fatores e a menor delas 0,72, entre as variáveis AP3, AP7 e AE7 e os fatores.

Matriz de correlações:

TABELA 4.21 – Correlações variáveis auxiliares.

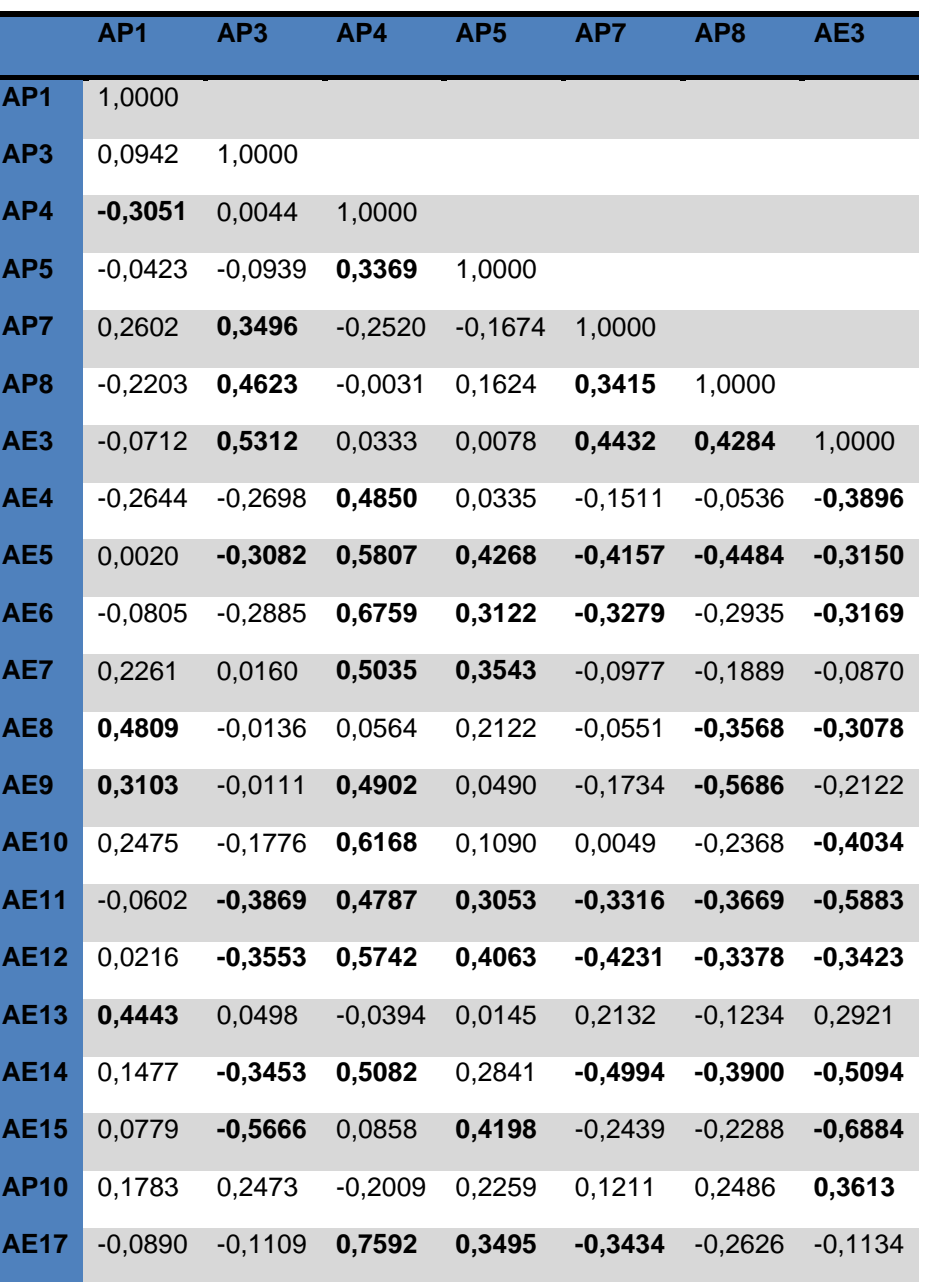

(continua)

TABELA 4.21 – Correlações variáveis auxiliares.

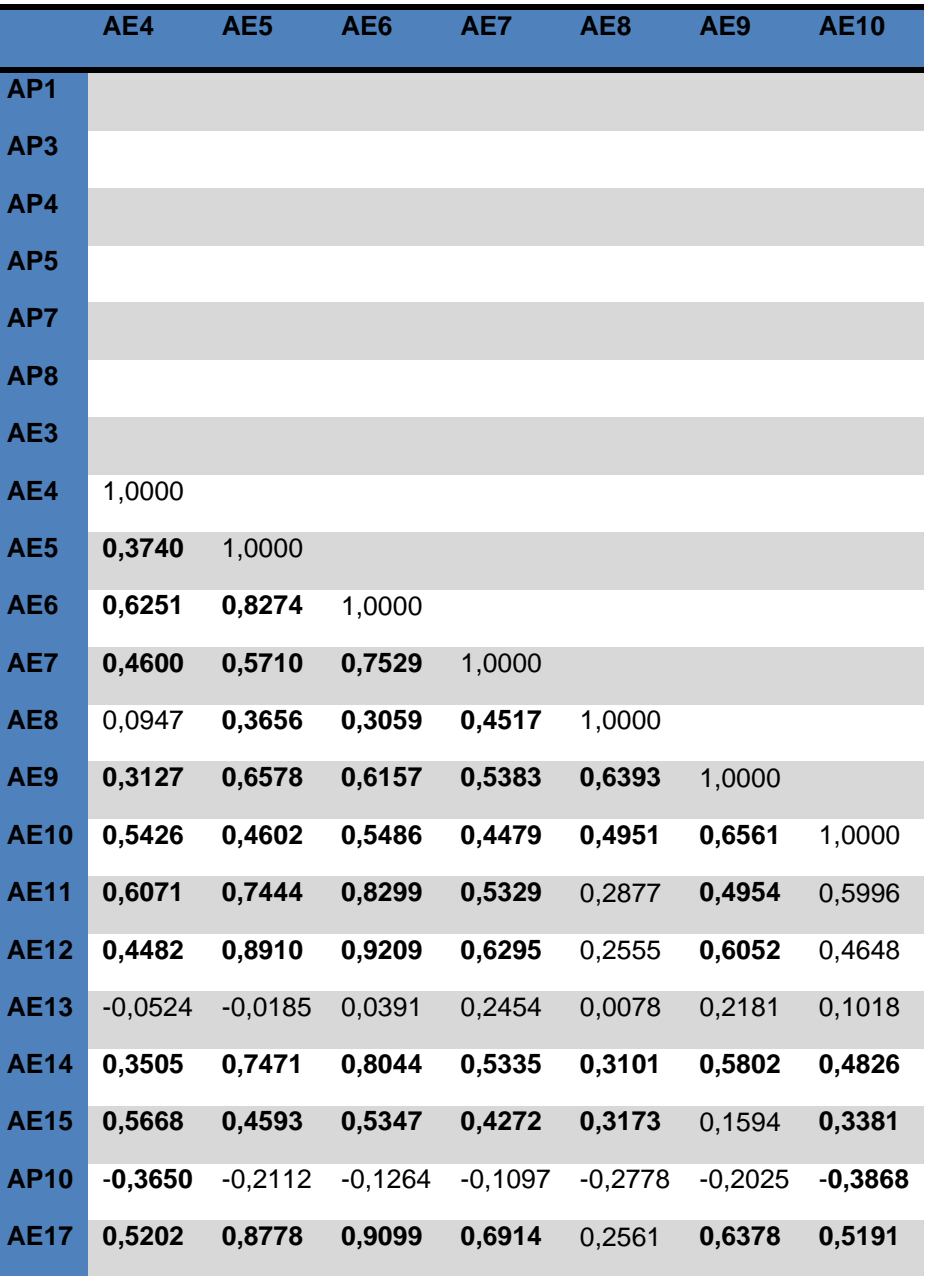

(continua)

TABELA 4.21 – Correlações variáveis auxiliares.

# (conclusão)

|                 | <b>AE11</b> | <b>AE12</b> | <b>AE13</b> | <b>AE14</b> | <b>AE15</b> | <b>AP10</b> | <b>AE17</b> |
|-----------------|-------------|-------------|-------------|-------------|-------------|-------------|-------------|
| AP <sub>1</sub> |             |             |             |             |             |             |             |
| AP3             |             |             |             |             |             |             |             |
| AP4             |             |             |             |             |             |             |             |
| AP <sub>5</sub> |             |             |             |             |             |             |             |
| AP7             |             |             |             |             |             |             |             |
| AP8             |             |             |             |             |             |             |             |
| AE <sub>3</sub> |             |             |             |             |             |             |             |
| AE4             |             |             |             |             |             |             |             |
| AE <sub>5</sub> |             |             |             |             |             |             |             |
| AE <sub>6</sub> |             |             |             |             |             |             |             |
| AE7             |             |             |             |             |             |             |             |
| AE <sub>8</sub> |             |             |             |             |             |             |             |
| AE9             |             |             |             |             |             |             |             |
| <b>AE10</b>     |             |             |             |             |             |             |             |
| <b>AE11</b>     | 1,0000      |             |             |             |             |             |             |
| <b>AE12</b>     | 0,7965      | 1,0000      |             |             |             |             |             |
| <b>AE13</b>     | $-0,0290$   | 0,1419      | 1,0000      |             |             |             |             |
| <b>AE14</b>     | 0,6988      | 0,8846      | 0,0714      | 1,0000      |             |             |             |
| <b>AE15</b>     | 0,6026      | 0,5289      | $-0,0847$   | 0,5403      | 1,0000      |             |             |
| <b>AP10</b>     | $-0,2306$   | 0,0046      | 0,4360      | 0,0439      | $-0,0256$   | 1,0000      |             |
| <b>AE17</b>     | 0,7102      | 0,8528      | 0,0596      | 0,7011      | 0,3549      | $-0,0867$   | 1,0000      |

Fonte: matlab 6.5 corrcoef

Análise fatorial, método das componentes principais. Tabela com fatores, pesos estimados, comunalidades e variância esperada, gerados a partir da matriz de dados (tabela de variáveis auxiliares que favorecem a

aprendizagem capítulo três – material e método-), com rotação da matriz, rotação varimax.

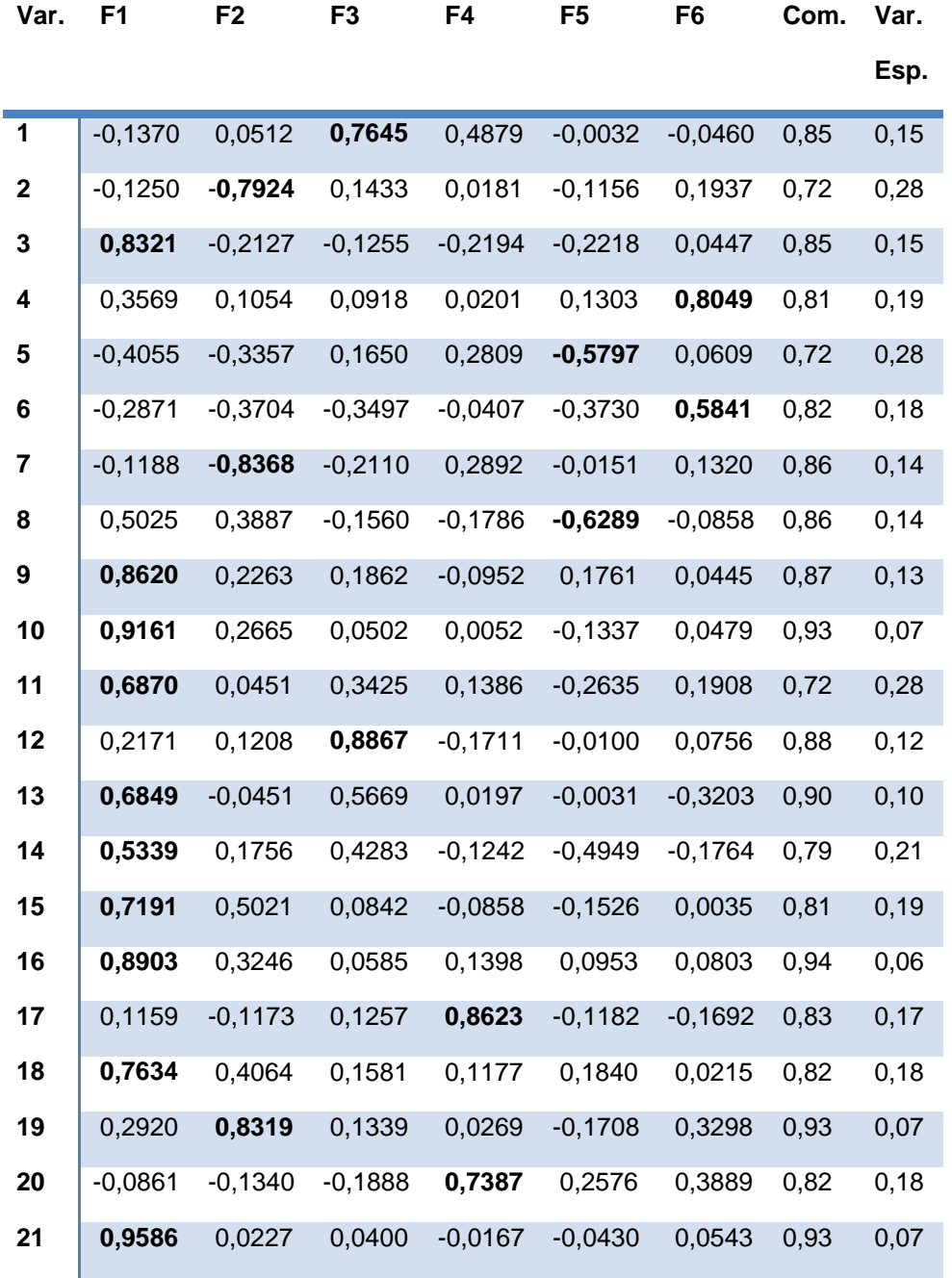

TABELA 4.22 - pesos estimados – variáveis auxiliares.

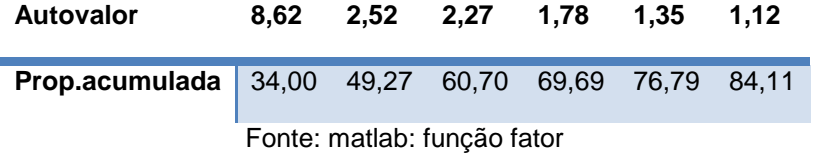

A matriz rotacionada do sistema apresenta diferenças bem claras, entre as variáveis e os pesos estimados nos fatores, o que permite fazer a escolha entre os fatores e as variáveis, com melhor precisão. Carregamentos de matrizes não rotacionadas, muitas vezes, apresentam pesos estimados muito próximos, entre a variável e alguns fatores, o que pode gerar certa hesitação quanto a escolha da variável e o fator. Por exemplo: observando a matriz não rotacionada das variáveis auxiliares que favorecem a aprendizagem, a variável cinco (uso de drogas), apresenta pesos estimados próximos entre os fatores, F1, F2 e F5, sendo, -0,4313, -0,4276 e -0,4786, respectivamente. A mesma variável, quando observada na matriz de dados rotacionada, apresenta diferenças mais significativas, entre os pesos estimados e os mesmos fatores, contribuindo significativamente, o processo de rotação da matriz, na escolha da variável e o fator. Vemos ainda que, quando se aplica o processo de rotação de matrizes, há uma redistribuição do poder explicativo, entre os fatores e o percentual final explicativo do modelo, ou seja, o percentual final explicativo não muda, mas, há uma redistribuição entre os fatores intermediários.

A tabela seguinte, mostra as diferenças explicativas dos fatores, selecionados a partir da análise fatorial, com critério da raiz latente, para as variáveis auxiliares, entre a matriz de dados não rotacionada e a matriz rotacionada.

TABELA 4.23 –matriz não rotacionada–matriz rotacionada–variáveis auxiliares

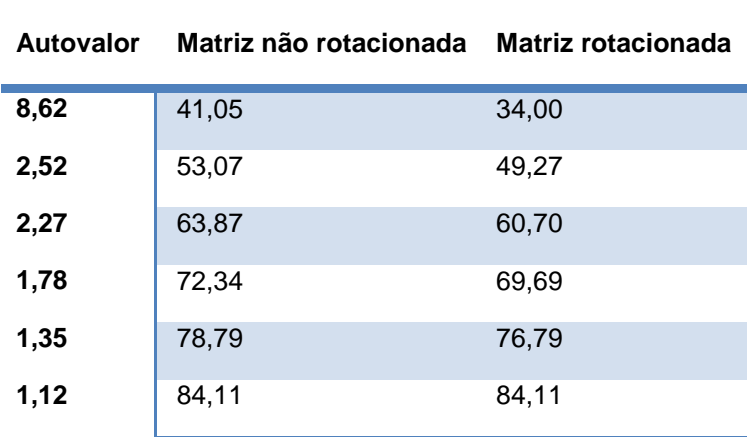

 **Percentual explicativo acumulado** 

Usando os pesos estimados da matriz rotacionada os seis fatores, gerados na análise fatorial, ficaram compostos conforme a tabela.

TABELA 4.24 – fatores com descrição das variáveis auxiliares.

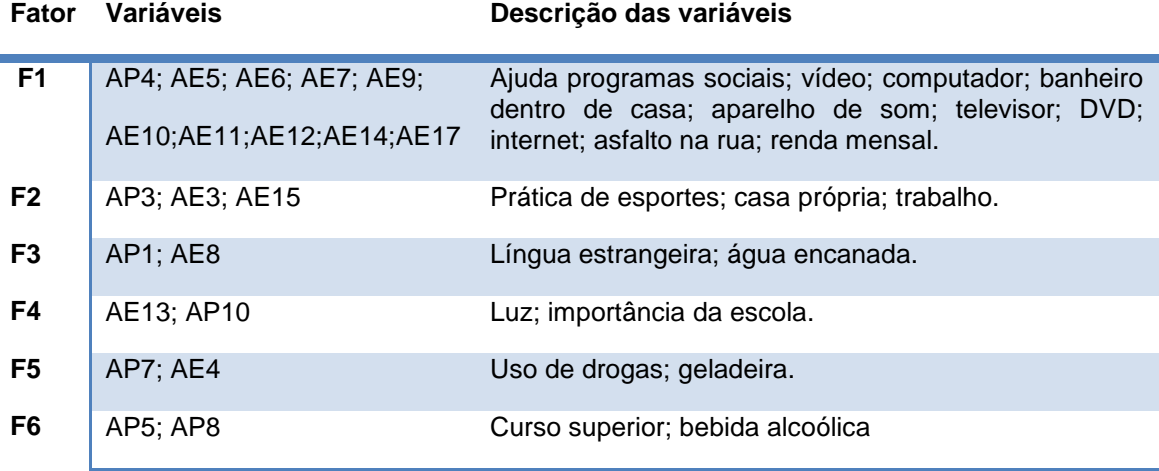

A tabela anterior, possibilita a comparação entre os conjuntos de variáveis carregadas nos fatores, sua descrição e o percentual explicativo de cada conjunto.

É importante ter claro, aquilo que foi considerado como preponderante, dentro de cada variável auxiliar, e que constam nas tabelas 3.10 e 3.11, do sub-item 3.6.1.

Por exemplo, o fator F1 que engloba o maior poder explicativo da variabilidade de dados, com 34% do total, apresenta a opção NÃO, para ajuda de programas sociais; a opção, renda acima de três salários mínimos, para a variável renda mensal; e a opção, SIM, para as demais variáveis. Isso ajuda, o entendimento do modelo, e melhora a interpretação para a tomada de decisões.

4.4.2 Componentes principais das variáveis auxiliares

O objetivo de tal informação é o de possibilitar a ampliação ou a redução do número de fatores a partir da análise do poder explicativo de cada componente. As componentes principais apresentam seu poder explicativo

individual, gerado a partir da matriz não rotacionada o que não diminui o poder explicativo final apenas sofre mudanças nos intermediários, caso a rotação da matriz seja feita.

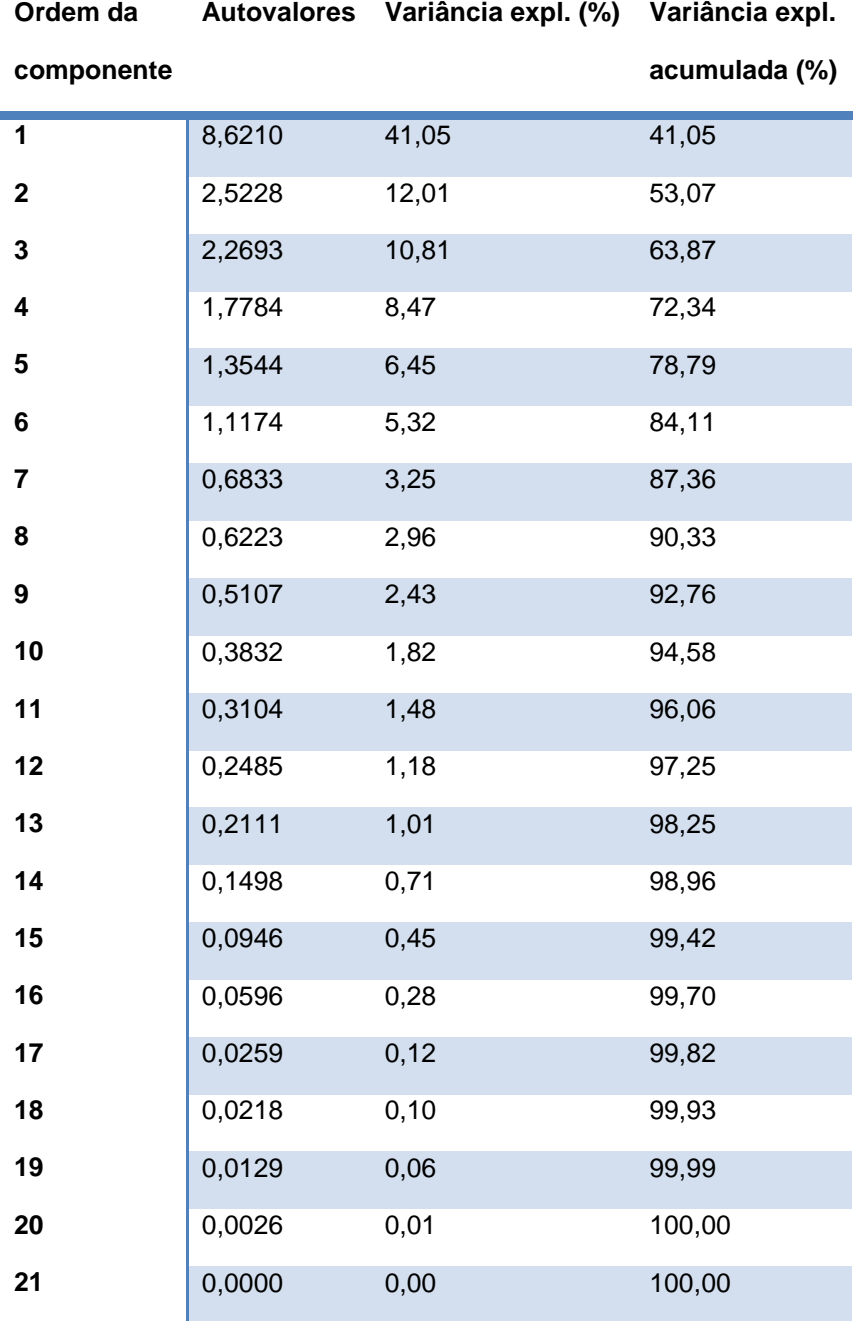

TABELA 4.25 – Componentes principais –variáveis auxiliares.

Fonte: matlab: função comp2.

Analisando a tabela acima, é visto que as sete últimas componentes, apresentam um poder explicativo acumulado da variabilidade de apenas um inteiro e dois centésimos de percentual; as seis últimas componentes,

apresentam um percentual explicativo acumulado de cinquenta e sete centésimos de percentual. Logo, a inclusão de tais componentes no modelo, pouco influenciaria na sua melhora, ficando a critério do pesquisador tal inclusão.

4.4.3 Dendrograma das variáveis auxiliares.

O dendrograma para as variáveis auxiliares, a seguir, foi gerado tendo como critério a similaridade calculada pelas correlações entre as variáveis e revela uma estrutura de grupos que fornece mais uma base de dados para a análise, que se torna auxiliar na interpretação, sendo uma alternativa de trabalho e de direcionamento que pode ser, contraposta com os resultados vindos da análise fatorial e das componentes principais, bem como, pode ser tomada como uma nova fonte a ser trabalhada isoladamente.

Diferentemente da análise fatorial, onde houve a retirada das variáveis AP2 (curso de informática) e AP9 (uso do cigarro), por apresentarem baixa comunalidade na geração da análise fatorial, o dendrograma das variáveis auxiliares, traz todas as vinte e três variáveis auxiliares, deixando o pesquisador a vontade para que possa observar todas elas, podendo fazer assim, as escolhas mais convenientes.

O corte que foi feito segue a observação a partir a variável AP1, (língua estrangeira). A variável AP1, apresenta melhor similaridade com as variáveis AE15, (trabalho) e AE4, (geladeira), porém se mantida ligada a tais variáveis, há uma sensível perda de similaridade. Considera-se um bom conjunto de grupos, o originário a partir do corte um pouco abaixo dos setenta e oito inteiros e setenta e um centésimos de similaridade. Desse modo, temos sete conjuntos de grupos assim dispostos:

Tabela de grupos, de variáveis auxiliares, a partir do dendrograma.

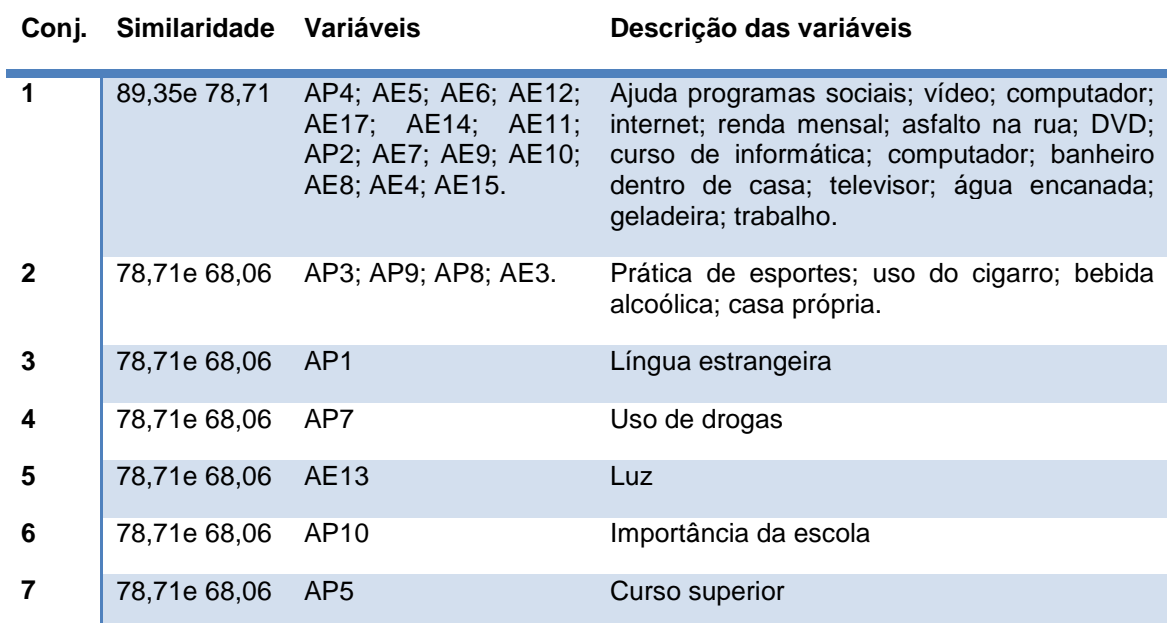

TABELA 4.26 – conjunto de variáveis auxiliares a partir do dendrograma.

# **Dendrograma**

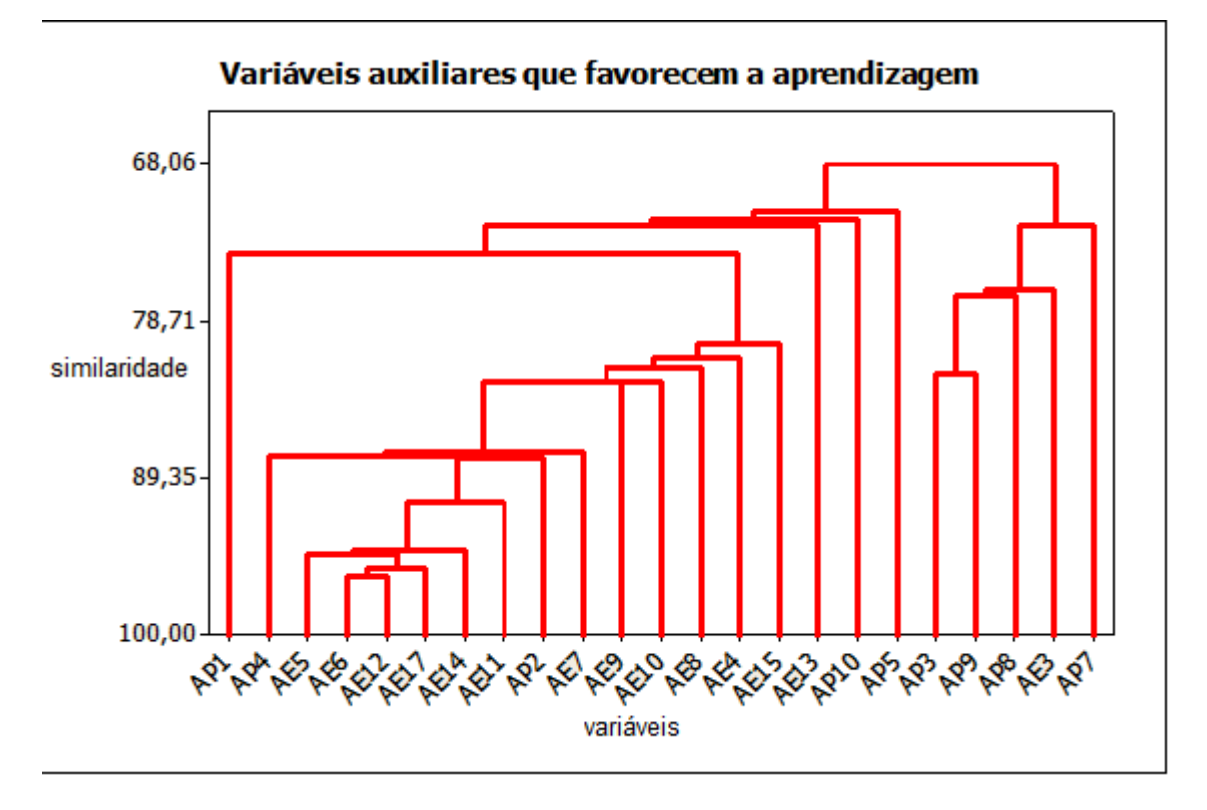

Gráfico 4.9 – dendrograma – variáveis auxiliares. Fonte: minitab: stat>multivariate>cluster variables.

A partir do dendrograma, a análise que podemos inserir é que o conjunto de variáveis auxiliares, que melhor representam tais variáveis como um todo, é

o conjunto um, pois, sua partição tem maior poder de explicação, ou seja, o conjunto pode ser visto como único e, uma melhora de condições em uma ou em algumas de suas variáveis trarão ganhos eficientes para a educação.

4.4.4 Análise de regressão das variáveis auxiliares que favorecem a aprendizagem

A equação, multivariada de regressão, para as variáveis auxiliares, foi selecionada a partir da função, stat>regression>Best subsets, do programa computacional minitab 15. As variáveis **AP2**, (curso de informática) e **AP9**, (cigarro), foram excluídas do modelo, pois, anteriormente apresentaram baixa comunalidade – na análise fatorial-. A variável **AP4**, (ajuda de programas sociais), foi excluída por apresentar a menor correlação entre todas as variáveis restantes. O programa apresenta como melhor modelo o modelo dezenove, com um poder explicativo da variabilidade, R², de 95,0, e uma estimativa da variância média sobre a linha de regressão, S, de 0,36953. Além das variáveis já excluídas, pelos critérios postos anteriormente, o modelo de regressão, exclui a variável **AE10**, (televisor). Sendo assim, a equação de regressão para as variáveis auxiliares, é composta por dezenove das vinte e três variáveis auxiliares que favorecem a aprendizagem e tem como resposta a variável dependente **NA**, (nível de aprendizagem).

TABELA 4.27 – Variáveis auxiliares – equação de regressão.

**Variável estatística de regressão:**   $b_{18}AP10 + b_{19}AE17$  $b_{10}AE7 + b_{11}AE8 + b_{12}AE9 + b_{13}AE11 + b_{14}AE12 + b_{15}AE13 + b_{16}AE14 + b_{17}AE15$ <br>  $b_{18}AP10 + b_{19}AE17$  $NA = b_0 + b_1AP1 + b_2AP3 + b_3AP5 + b_4AP7 + b_5AP8 + b_6AE3 + b_7AE4 + b_8AE5 + b_9AE6 +$  $NA = b_0 + b_1AP1 + b_2AP3 + b_3AP5 + b_4AP7 + b_5AP8 + b_6AE3 + b_7AE4 + b_8$ <br>  $b_{10}AE7 + b_{11}AE8 + b_{12}AE9 + b_{13}AE11 + b_{14}AE12 + b_{15}AE13 + b_{16}AE14 + b_{17}$  $b_{10}AE7 + b_{11}AE8 + b_{12}AE9 + b_{13}AE11 + b_{14}AE12 + b_{15}AE13 + b_{16}AE14 + b_{17}AE15 +$ 

**Equação de regressão: NA= 69,7+ 0,0319AP1 + 0,0357AP3 – 0,0253AP5 – 0,302AP7 + 0,0534AP8 + 0,171AE3 – 0,180AE4 – 0,0382AE5 + 0,0777 AE6 – 0,140AE7 – 0,169AE8 + 0,132AE9 + 0,0360AE11 – 0,0444AE12 + 0,0164AE13 + 0,0133AE14 + 0,0737AE15 – 0,278AP10 – 0,0300AE17**

Fonte: minitab stat>regression>regression

Na equação de regressão, os coeficientes das variáveis representam o quando a variável contribui, para o nível de aprendizagem, quando todas as demais variáveis estão fixas, dentro do modelo. As variáveis que contribuem, positivamente, para o aumento do nível de aprendizagem são as variáveis: AP1 (língua estrangeira); AP3 (prática de esportes); AP8 (bebida alcoólica); AE3 (casa própria); AE6 (computador); AE9 (banheiro dentro de casa); AE11 (DVD); AE13 (luz); AE14 (asfalto na rua) e AE15 (trabalho). Melhora nos coeficientes dessas variáveis aumenta o nível de aprendizagem, logo, esperase que tais coeficientes sejam os maiores possíveis. As demais variáveis conduzem a uma perda de nível de aprendizagem, logo, espera-se que os valores de tais variáveis sejam os menores possíveis.

### 4.4.4.1 Análise de resíduos.

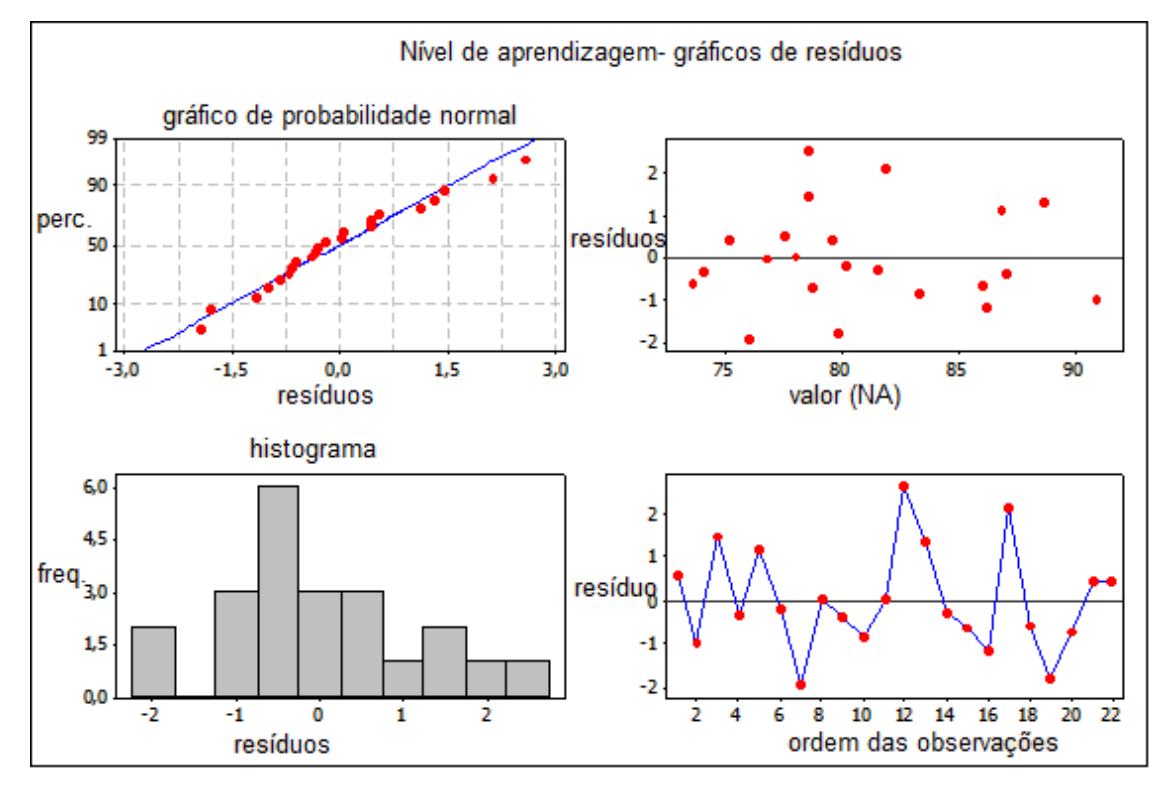

Gráficos dos resíduos das variáveis auxiliares.

 Gráfico 4.10 – resíduos equação de regressão – variáveis auxiliares. Fonte: minitab stat>regression>regression>graphs>four in one

O gráfico um, canto superior esquerdo, apresenta os resíduos dispostos em torno da reta de regressão. Sugere normalidade. O gráfico dois, canto

superior direito, mostra os resíduos dispostos em torno do zero, sem tendência na sua formação. O histograma de frequência dos resíduos, canto inferior esquerdo, sugere normalidade. O gráfico quatro, canto inferior direito, sugere resíduos aleatórios, dispostos ao redor do zero e sem tendência na sua formação.

4.4.5 Cálculo do erro e cálculo do erro quadrático para as variáveis auxiliares, com aproximação na variável NA (nível de aprendizagem).

A tabela seguinte, traz as melhores aproximações para a equação de regressão e serve como base para análise das estruturas auxiliares.

TABELA 4.28 – Erro de regressão – variáveis auxiliares.

**Variável estatística de regressão:**   $b_{18}AP10 + b_{19}AE17$  $b_{10}AE7 + b_{11}AE8 + b_{12}AE9 + b_{13}AE11 + b_{14}AE12 + b_{15}AE13 + b_{16}AE14 + b_{17}AE15$ <br>  $b_{18}AP10 + b_{19}AE17$  $NA = b_0 + b_1AP1 + b_2AP3 + b_3AP5 + b_4AP7 + b_5AP8 + b_6AE3 + b_7AE4 + b_8AE5 + b_9AE6 +$  $NA = b_0 + b_1AP1 + b_2AP3 + b_3AP5 + b_4AP7 + b_5AP8 + b_6AE3 + b_7AE4 + b_8$ <br>  $b_{10}AE7 + b_{11}AE8 + b_{12}AE9 + b_{13}AE11 + b_{14}AE12 + b_{15}AE13 + b_{16}AE14 + b_{17}$  $b_{10}AE7 + b_{11}AE8 + b_{12}AE9 + b_{13}AE11 + b_{14}AE12 + b_{15}AE13 + b_{16}AE14 + b_{17}AE15 +$ 

**Equação de previsão: NA= 69,7+ 0,0319AP1 + 0,0357AP3 – 0,0253AP5 – 0,302AP7 + 0,0534AP8 + 0,171AE3 – 0,180AE4 – 0,0382AE5 + 0,0777 AE6 – 0,140AE7 – 0,169AE8 + 0,132AE9 + 0,0360AE11 – 0,0444AE12 + 0,0164AE13 + 0,0133AE14 + 0,0737AE15 – 0,278AP10 – 0,0300AE17**

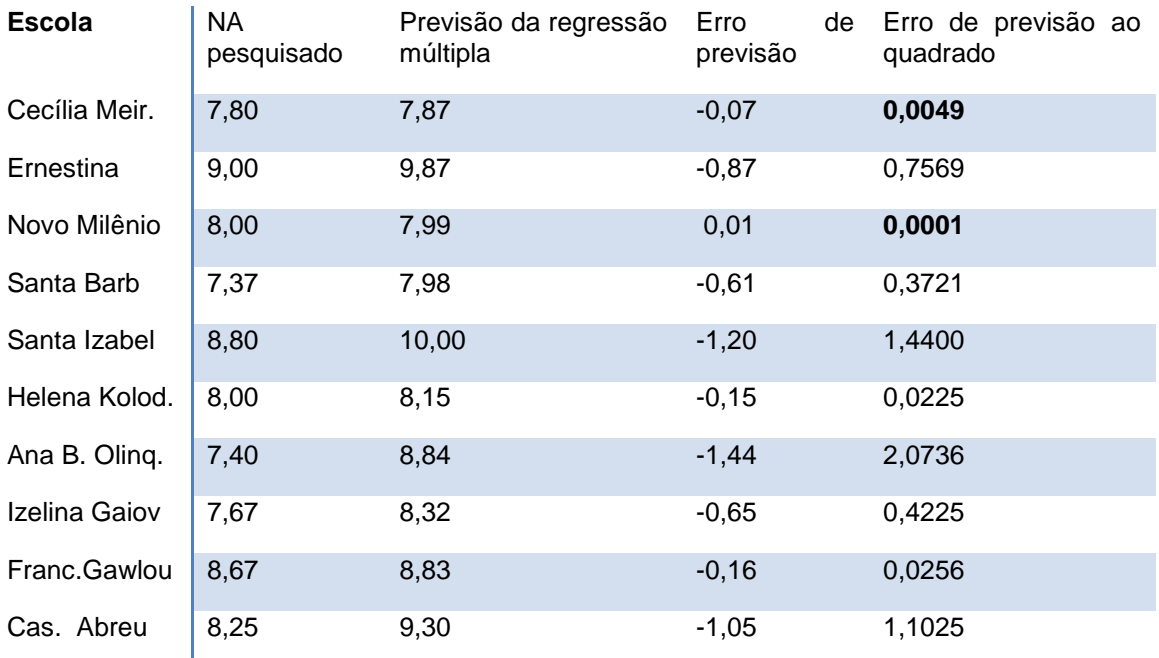

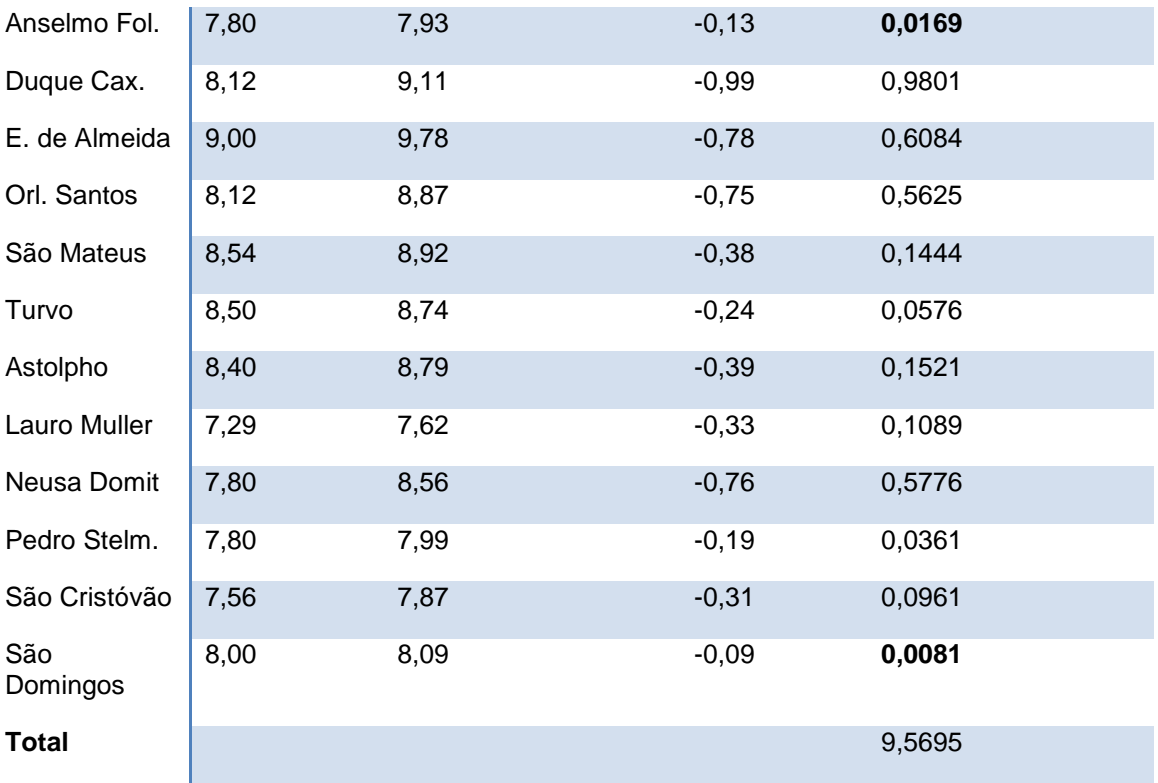

Em negrito, os quatro menores erros quadrados.
## **CAPÍTULO 5**

### **5 CONCLUSÃO**

O trabalho investigou doze variáveis estruturais, doze variáveis pedagógicas e trinta e quatro variáveis auxiliares. A análise fatorial revelou o conjunto mais homogêneo de variáveis, dentro de cada grupo, e tem como fim revelar a estrutura dominante de variáveis, ou seja, revelar os conjuntos que melhor explicam a variabilidade do modelo. Para as **variáveis estruturais** o conjunto sala de aula, quadro negro e estado das carteiras, alcançou o melhor poder explicativo, 22,57%, e pode ser pensado como uma única estrutura. Dependendo da quantidade de investimentos sugere-se que os mesmos sejam aplicados em tal conjunto de variáveis, pois, maiores ganhos estruturais se alcança na sua correção, melhora ou conserto. Esse conjunto reflete melhor o anseio dos estudantes com relação a estrutura física das escolas pesquisadas. As **variáveis pedagógicas** creditam o maior poder explicativo as variáveis condições de estudo, material didático para o professor, material didático para o aluno, grau de comprometimento dos professores com relação a escola que lecionam e a variável de que maneira o aluno gostaria de ser avaliado, atingindo o índice de 27,91%, e podem ser pensadas como estrutura única em investimentos pedagógicos, pois, refletem melhor a variabilidade do modelo dentro da expectativa apontada pelos estudantes. Olhando para as **variáveis auxiliares que favorecem a aprendizagem**, o modelo é melhor explicado pelas variáveis que consideram que o estudante ou que a sua família não recebe ajuda de programas sociais, possui vídeo cassete, DVD, aparelho de som, televisor, têm computador e é conectado com a internet, o banheiro é dentro de casa, têm asfalto na rua em que mora e que a renda mensal da família é acima de três salários mínimos. Tais variáveis são altamente correlacionadas e explicam 34%, da variabilidade de dados do modelo, assim sendo, a melhora em tais estruturas auxiliares, melhora a expectativa do conjunto todo, ou seja, teremos ganhos mais consideráveis se os investimentos

forem direcionados para essas variáveis do que, por exemplo, se investirmos em um conjunto de variáveis com um poder explicativo menor.

Sugere-se que os recursos sejam suficientes para que possam haver investimentos em todos os conjuntos de variáveis apontados na análise fatorial. O apontamento aqui, é feito apenas do conjunto que melhor ganho traz com investimentos, isso não quer dizer, que recursos aplicados nos outros conjuntos de variáveis, não são necessários e que não trazem ganhos tanto estruturais quanto pedagógicos e auxiliares.

Com o objetivo de identificar, dentre as vinte e duas instituições de ensino, aquelas que melhor representam as estruturas físicas, pedagógicas e de bens auxiliares, para que sirvam de modelo e de parâmetro para as demais instituições não pesquisadas ou não pertencentes a região de pesquisa, bem como, para que possamos dentro do interesse de cada leitor fazer a comparação entre instituições de outros níveis, foi feita a análise de regressão. O objetivo principal da análise de regressão, proposta no trabalho, e realizada para os três blocos de variáveis, é o de medir como cada estrutura responde a condição do nível de aprendizagem. É sabido que, dentre os vários objetivos e fins que se espera de uma escola/colégio, a condição da aprendizagem é posta sempre em uma escala de grau maior e mais desejável. Isso reflete, na maioria das vezes, todos os anseios de professores, alunos, servidores e comunidade escolar.

Não é objetivo, desse trabalho, julgar nenhuma instituição de ensino, pois, cada uma apresenta suas peculiaridades, no que diz respeito a localização, estrutura e clientela, mas sim, oferecer subsídios que sirvam de parâmetros, que possam ser pensados conjuntamente ou isolados, de modo que, outras visões de gerenciamento surjam a partir do constatado no trabalho.

As conclusões que apontamos, a seguir, são feitas a partir do melhor modelo de regressão multivariada, ou seja, o modelo que apresenta melhor R² (explicação da variabilidade), e menor S (variância média sobre a linha de regressão). A aproximação é feita a partir do erro de previsão ao quadrado, sendo que, menores erros quadrados representam melhores previsões, haja visto, o ponto desejável ou de interesse ser o ponto sobre a reta de regressão. A análise é feita, tomando-se por base, as vinte e duas escolas/colégios trabalhados, e, em nenhum momento tomou-se uma instituição isoladamente.

A **regressão para as variáveis estruturais** aponta a variação de erro no intervalo de 0,0000 até 0,3721 (ver tabela 4.10 – erro de regressão modelo III). Vinte e cinco porcento, das instituições pesquisadas, apresentam erros menores ou iguais a 0,011575. Cinquenta por cento, das escolas pesquisadas, possuem erro menor ou igual a 0,05085 e vinte e cinco por cento, das vinte e duas escolas, apresentam erros maiores ou iguais a 0,178525.

As escolas melhor classificadas, quanto as variáveis estruturais, apresentam erro de previsão, com relação ao nível de aprendizagem, no máximo de 0,0121, para mais ou para menos, ou um pouco abaixo desse valor e podem ser tomadas como modelos de estruturas físicas que servem ao nível de aprendizagem desejado e sugerido dentro de suas particularidades.

Com respeito as **variáveis pedagógicas** (ver tabela 3.2), os resultados da análise de regressão mostram um erro quadrado que varia entre 0,0025 e 0,2704, sendo estas a melhor e a pior previsão, respectivamente, obtida pela equação de regressão (tabela 4.17), dentro das expectativas de nível de aprendizagem pesquisado. O primeiro quartil, das variáveis pedagógicas, é de 0,030675; a mediana é de 0,073 e o terceiro quartil é de 0,146325. Esses dados apontam que em torno de seis escolas apresentam erros de regressão, iguais ou inferiores a 0,030675, entre o nível de aprendizagem desejável e o previsto pelo modelo de regressão. Tais escolas podem ser tomadas como exemplos de estruturas pedagógicas se obedecidas as suas peculiaridades individuais. É possível ainda prever aonde, as instituições com maiores erros, aquelas que apresentam erros quadrados acima de 0,146325, devem investir para que aproximem-se da linha de regressão, alcançando índice melhor de satisfação entre o desejável o real.

No tocante as **variáveis auxiliares** (tabelas 3.10 e 3.11), a equação de regressão multivariada, selecionada como modelo, apresenta erros quadrados de regressão que variam entre 0,0001 e 2,0736. Vinte e cinco porcento, das

escolas, apresentam erros superiores ou iguais a 0,6455, estando entre os piores índices avaliados, no que diz respeito a estrutura de variáveis auxiliares, propostas neste trabalho, e comparadas com os índices de aprendizagens desejáveis pelas escolas. Já, as vinte e cinco porcento, melhores instituições, em torno de seis, apresentam erros quadrados iguais ou inferiores a 0,024825, e, onze escolas, cinquenta porcento do total, apresentam erros quadrados iguais ou inferiores a 0,14825.

As análises do trabalho tiveram como base, as tabulações completas compiladas, nos anexos C e D, e refletem as opiniões de momento, feitas através de questionários direcionados, aplicados a alunos e professores de escolas/colégios públicos da região sul.

Os resultados a que chegou-se dependeram das escolhas que foram feitas, nos processos de construções das questões dos questionários, nas decisões das escolhas das variáveis, nas contagens e no número de questionários contados, na escolha da variável dependente, na seleção do número de fatores, no método de transformações de dados não métricos para dados métricos, na seleção dos modelos de regressão multivariado e nas previsões ou estimações dos erros quadrados. Mudanças nos processos de escolhas de alguns dos itens, mencionados anteriormente, certamente produzirão diferentes resultados, havendo a necessidade de se procederem novas análises a partir de tais mudanças.

As diretrizes curriculares da educação básica da secretaria de Estado da Educação do Paraná (2008), na dimensão do conhecimento estende, ao estudante, que esse tenha uma formação necessária para o enfrentamento com vistas a transformação da realidade social, econômica e política de seu tempo.

**Nesse sentido, o trabalho oferece mais um modelo para a avaliação das instituições de ensino a partir de dados que medem a estrutura física e pedagógica das escolas/ colégios. Inova na maneira de tratar dados dicotômicos, na escolha das variáveis, que é feita com prévia separação entre estrutural, pedagógica e auxiliares e na utilização da análise de** 

**regressão linear multivariada. Tal avaliação pode servir de meio ou ajuda, no que é tratado na escola, por meio dos conteúdos das disciplinas, pois, oferece base para a análise estrutural, pedagógica e social, da clientela e das instituições, escolas/colégios de ensino, tendo como fim uma escola que se forma por fatores internos e por fatores ditos externos como os determinados pelo regime sócio-político, família, trabalho, assim como, características sociais e culturais do público escolar.**

### **Referências**

ARANHA, Maria Lúcia de Arruda. **História da educação**. São Paulo: moderna, 1997.

BARBOSA, S. G. **Avaliação das escolas do núcleo regional de educação de Paranavaí através de data envolopment analysis, análise de regressão e correlação**. 2007, 216 f. Dissertação (métodos numéricos em engenharia). Universidade Federal do Paraná, Curitiba, 2007.

BOCK, R. D.; AITIKIN, M. **Marginal Maximun Likelihood estimation of the parameters: application of em algorithm.** Psychometrika, 1981.

CRESPO, A. Arnot. **Estatística fácil**. São Paulo: Saraiva, 2002.

DA FONSECA, J. Simon; MARTINS, G. de Andrade; TOLEDO, G. Luciano. **Estatística aplicada.** Atlas, 1978.

DE SOUZA, Paulo N. Pereira. **LDB e educação superior.** Thomson Learning, 2001.

DOWNING, Douglas; CLARK, Jeffrey. **Estatística aplicada.** São Paulo: Saraiva, 2006.

ESQUARCINI, Rogério; MARQUES, Jair Mendes. **Classificação dos municípios paranaenses segundo suas políticas setoriais pela análise multivariada**. Revista FAE, v.9, Nº 1. Curitiba, 2006.

GOVERNO DO ESTADO DO PARANÁ; SECRETARIA DE ESTADO DA EDUCAÇÃO; SUPERINTENDÊNCIA DA EDUCAÇÃO. **Diretrizes curriculares de matemática para as séries finais do ensino fundamental e para o ensino médio**. Curitiba: 2008.

HAIR Jr, Joseph F. et al. **Análise Multivariada de Dados**. Tradução de Adonai S. Sant'anna e Anselmo C. Neto. Porto Alegre: Bookman, 2005.

JOHNSON, Richard A.; WICHERN, Dean W. **Aplied Multivariate Statistical Analysis.** Englewood Clifs: Prentice-Hall, 1988

LEVINE, David M.; BERENSON, Mark; STEPHAN, David. **Estatística: teoria e aplicações.** LTC, 2000.

LOPES, Luís Felipe Dias; ZANELLA, Andréia. **Identificação de fatores que influenciam na qualidade do ensino de matemática, através da análise fatorial**. Revista eletrônica Sistemas & Gestão. 2007.

MARQUES, A. F. **Aplicação da análise multivariada na infra-estrutura e desempenho das escolas públicas do ensino fundamental e médio**  **pertencentes ao núcleo regional de educação de Paranavaí**. 2007, 124 f. Dissertação (métodos numéricos em engenharia). Universidade Federal do Paraná, Curitiba, 2007.

MOITA NETO, JM. **Estatística multivariada. Uma visão didáticametodológica.** Filosofia da ciência. 2004.

PAIVA BELLO, José Luiz de. **História da educação no Brasil.** Rio de Janeiro, 1998.

SACRISTÁN, J. Gimeno; GÓMEZ, A. I. Pérez. **Compreender e transformar o ensino.** Artmed, 2000.

SAMPAIO, Breno; GUIMARÃES, Juliana. **Diferenças de eficiência entre ensino público e privado no Brasil.** Revista economia aplicada. Volume 13. Ribeirão Preto, 2009.

SMAILES, Joanne; MCGRANE, Ângela. **Estatística aplicada à administração com excel**. Tradução de Christiane Brito. Bázan tecnologia e linguística Ltda. São Paulo: Atlas, 2002.

SOARES, Tufi Machado. **Utilização da teoria da resposta ao item na produção de indicadores socioeconômicos.** Minas Gerais: Universidade federal de Juiz de Fora.

TAVARES Jr., Fernando. **Planejamento e produção de dados- parte I.**  Governo de Minas. Centro de referência virtual do professor.

## **ANEXOS**

### **ANEXO A- Questionário para o aluno**

### APOIO DO NRE DE UNIÃO DA VITÓRIA

#### PESQUISA EDUCACIONAL – QUESTIONÁRIO PARA O ALUNO

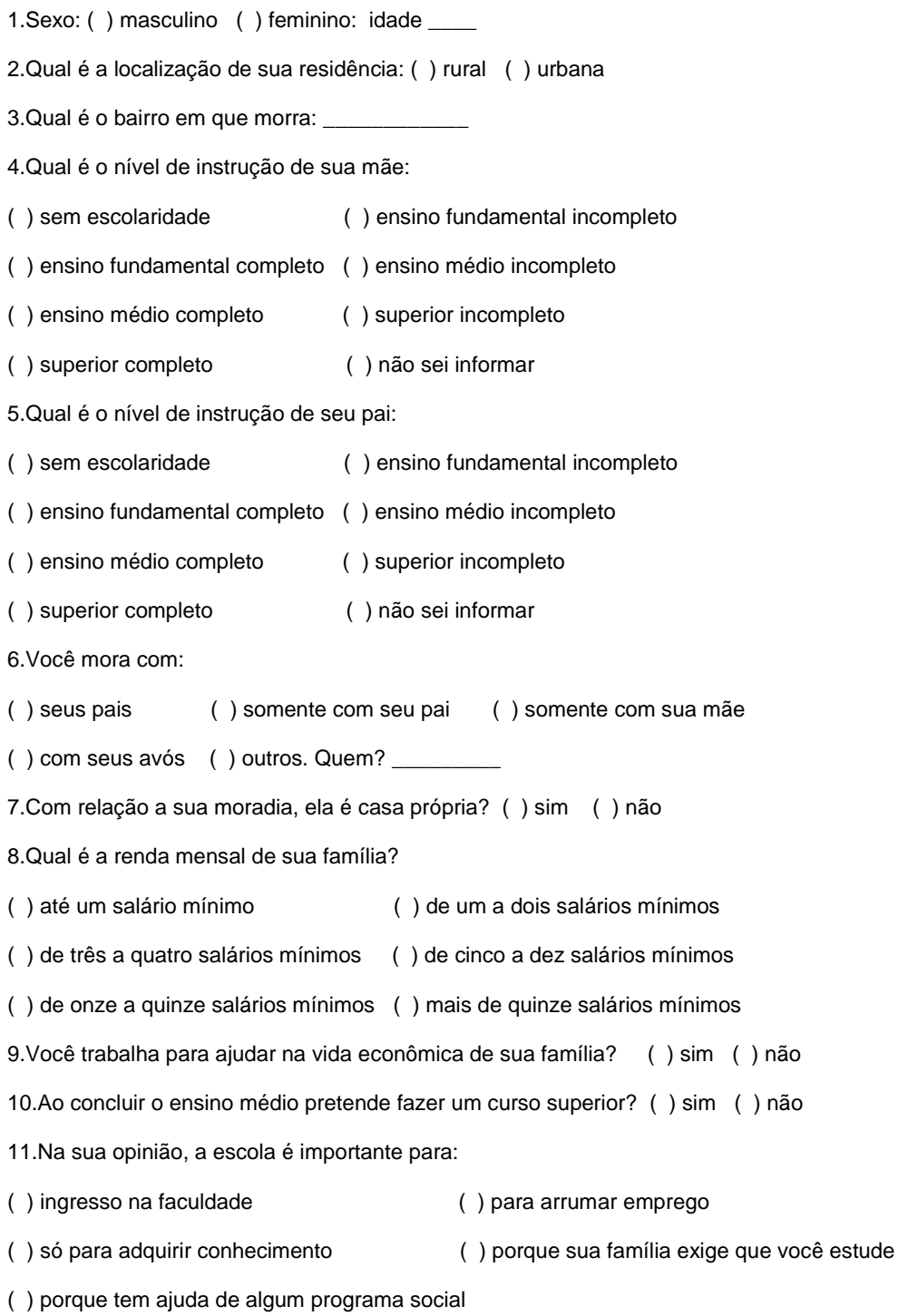

12. Como você avalia as condições de sua escola com relação há:

1.Biblioteca ( ) ótima ( ) boa ( ) regular ( ) ruim ( ) insatisfatória ( ) não tem ou não funciona 2.Equipe pedagógica ( ) ótima ( ) boa ( ) regular ( ) ruim ( ) insatisfatória ( ) não tem ou não funciona 3.Direção ( ) ótima ( ) boa ( ) regular ( ) ruim ( ) insatisfatória ( ) não tem ou não funciona 4.Secretaria ( ) ótima ( ) boa ( ) regular ( ) ruim ( ) insatisfatória ( ) não tem ou não funciona 5. Serviços gerais ( ) ótimo ( ) bom ( ) regular ( ) ruim ( ) insatisfatório ( ) não tem ou não funciona 6.Laboratório de ciências biológicas ( ) ótimo ( ) bom ( ) regular ( ) ruim ( ) insatisfatório ( ) não tem ou não funciona 7.Laboratório de informática ( ) ótimo ( ) bom ( ) regular ( ) ruim ( ) insatisfatório ( ) não tem ou não funciona 8.Limpeza ( ) ótima ( ) boa ( ) regular ( ) ruim ( ) insatisfatória ( ) não tem ou não funciona 9.Banheiros ( ) ótimo ( ) bom ( ) regular ( ) ruim ( ) insatisfatório ( ) não tem ou não funciona 10.Pátio ( ) ótimo ( ) bom ( ) regular ( ) ruim ( ) insatisfatório ( ) não tem 11.Quadra de esportes ( ) ótima ( ) boa ( ) regular ( ) ruim ( ) insatisfatória ( ) não tem ou não funciona 12.Refeitório ( ) ótimo ( ) bom ( ) regular ( ) ruim ( ) insatisfatório ( ) não tem ou não funciona 13.Sala de aula ( ) ótima ( ) boa ( ) regular ( ) ruim ( ) insatisfatória ( ) não tem ou não funciona 14.Áudio e vídeo ( ) ótimo ( ) bom ( ) regular ( ) ruim ( ) insatisfatório ( ) não tem ou não funciona 15.Quadro negro ( ) ótimo ( ) bom ( ) regular ( ) ruim ( ) insatisfatório ( ) não tem 16.Estado das carteiras ( ) ótimo ( ) bom ( ) regular ( ) ruim ( ) insatisfatório ( ) faltam carteiras 17.Condições de trabalho

( ) ótima ( ) boa ( ) regular ( ) ruim ( ) insatisfatória ( ) não tem ou não funciona 18.Materiais didáticos para o professor ( ) ótimo ( ) bom ( ) regular ( ) ruim ( ) insatisfatório ( ) não tem 19.Materiais didáticos para o aluno ( ) ótimo ( ) bom ( ) regular ( ) ruim ( ) insatisfatório ( ) não tem 20.Qual é o grau de comprometimento dos professores em relação a escola que estuda? ( ) ótimo ( ) bom ( ) regular ( ) ruim ( ) insatisfatório 21.Qual é a sua relação com os colegas de sala? ( ) ótima ( ) boa ( ) regular ( ) ruim ( ) insatisfatória 22.Seus pais ou responsáveis vão a escola com que frequência? ( ) sempre ( ) as vezes ( ) só quando necessário ( ) nunca foi 23.Quanto tempo você estuda, por dia, em média, fora da escola? ( ) não estudo ( ) menos de trinta minutos ( ) de trinta minutos a uma hora ( ) de uma a duas horas ( ) de duas a três horas ( ) acima de três horas 24.De que maneira você gostaria de ser avaliado? () somente através de provas () com provas e trabalhos ( ) com provas, trabalhos e outros meios de avaliação ( ) de outra forma: qual? \_\_\_\_\_\_\_\_ 25.Você faz ou fez alguma língua estrangeira?  $( ) sin ( ) não. *Qual?*$ 26.Você faz ou fez curso de informática? ( ) sim ( ) não 27.Pratica esportes? ( ) sim ( ) não 28. Participa de alguma religião? () sim () não. Qual? 29.A sua família recebe alguma ajuda através de projetos sociais? ( ) sim ( ) não Através de qual projeto recebe ajuda? ( ) programa bolsa família ( ) programa leite das crianças. Outro 30.Na sua casa tem: Geladeira ( ) sim ( ) não TV ( ) sim ( ) não Vídeo ( ) sim ( ) não DVD ( ) sim ( ) não Computador ( ) sim ( ) não Internet ( ) sim ( ) não Banheiro dentro de casa ( ) sim ( ) não Luz ( ) sim ( ) não Água encanada ( ) sim ( ) não Asfalto na rua ( ) sim ( ) não Aparelho de som ( ) sim ( ) não 31. Você usa drogras. ( ) sim ( ) não ( ) as vezes. Se usuário, qual? \_\_\_\_\_ 32. Você consome bebida alcoólica. ( ) sim ( ) não ( ) as vezes. Se consome, qual? \_\_\_\_\_ 33. Você é fumante de cigarros. Sim ( ) não ( ) ( ) as vezes

# **ANEXO B- Questionário para os professores** APOIO DO NRE DE UNIÃO DA VITÓRIA PESQUISA EDUCACIONAL- QUESTIONÁRIO PARA OS PROFESSORES 1.Sexo. ( ) masculino ( ) feminino. Idade: \_\_\_\_ 2.Área de formação. \_\_\_\_\_\_\_\_\_\_\_\_\_\_ 3.Qualificação. ( ) graduação ( ) especialização ( ) mestrado ( ) doutorado 4.Carreira docente: ( ) QPM até 5 anos ( ) QPM de 5 até 15 anos ( ) QPM de 15 anos ou mais ( ) PSS 5.Carga horária. ( ) 20 h ( ) 40 h ( ) outra. \_\_\_\_ h 6.Atua como professor na área de formação. ( ) sim ( ) não 7.Quantidade de aulas que atua fora da área de formação. \_\_\_\_\_ 8.Grau de ensino  $( )$  ensino fundamental / disciplina.  $\frac{1}{2}$ () ensino médio/ disciplina. 9. Salário médio (R\$) ( ) 500 a 800 ( ) 801 a 1100 ( ) 1101 a 1400 ( ) 1401 a 1700 ( ) 1701 a 2000 ( ) 2001 a 2300 ( ) 2301 a 2600 ( ) 2601 a 2900 ( ) 2901 a 3200 ( ) acima de 3200 10.Você possui. Casa ( ) sim ( ) não carro ( ) sim ( ) não 11.Distância da escola a sua casa. ( ) menos de 1000 m ( ) entre 1000 e 3000 m ( ) entre 3001 e 5000 m ( ) entre 5000 e 7000 m ( ) entre 7001 e 10000 m ( ) acima de 10000 m 12.Estado civil. ( ) casado ( ) solteiro ( ) divorciado ( ) outro 13. Número de filhos. 14.Você se realiza na profissão de professor? ( ) sim ( ) não ( ) as vezes 15.Existe influência no aprendizado do aluno quando o professor atua fora da sua área de formação? ( ) sim ( ) não Em caso de sim, a influência é. ( ) positiva ( ) negativa 16.Você acha que o salário do profissional da educação interfere na qualidade de ensino? ( ) sim ( ) não ( ) as vezes 17.Segundo dados da revista aprendiz (25/09/2002) "cada vez nota-se a falta de interesse dos professores pelo sistema educacional". Qual a sua opinião. O que leva a falta de interesse? ( )nível salarial dos professores

( )condições de trabalho

( )falta de estrutura familiar dos educandos

( )violência e altos índices de dependência química verificada na escola

( )falta de interesse dos alunos devido a condições políticas, social e econômica que vive o país

( )outras:\_\_\_\_\_\_\_\_\_\_\_\_\_\_\_\_\_\_\_\_

18.Como você classifica o nível de aprendizagem de seu aluno?

( )ótima ( ) boa ( ) regular ( ) insuficiente

19.Existem agressões físicas cotidiana entre professores e alunos na escola em que leciona?

( ) sim ( ) não

20.Você já sofreu alguma agressão física por parte de algum aluno?

( ) sim ( ) não

21.Existem agressões físicas cotidiana entre alunos na escola em que leciona?

( ) sim ( ) não

22.Relacione de zero a dez o grau de risco, em relação a violência do bairro, onde está inserida a escola que leciona. Grau de risco.

23.Como você avalia as condições de sua escola com relação há:

23.1 Biblioteca

( ) ótima ( ) boa ( ) regular ( ) ruim ( ) insatisfatória ( ) não tem ou não funciona

23.2 Equipe pedagógica

( ) ótima ( ) boa ( ) regular ( ) ruim ( ) insatisfatória ( ) não tem ou não funciona

23.3 Direção

( ) ótima ( ) boa ( ) regular ( ) ruim ( ) insatisfatória ( ) não tem ou não funciona 23.4 Secretaria

( ) ótima ( ) boa ( ) regular ( ) ruim ( ) insatisfatória ( ) não tem ou não funciona 23.5 Serviços gerais

( ) ótimo ( ) bom ( ) regular ( ) ruim ( ) insatisfatório ( ) não tem ou não funciona 23.6 Laboratório de ciências biológicas

( ) ótimo ( ) bom ( ) regular ( ) ruim ( ) insatisfatório ( ) não tem ou não funciona 23.7 Laboratório de informática

( ) ótimo ( ) bom ( ) regular ( ) ruim ( ) insatisfatório ( ) não tem ou não funciona 23.8 Limpeza

( ) ótima ( ) boa ( ) regular ( ) ruim ( ) insatisfatória ( ) não tem

23.9 Banheiros

( ) ótimo ( ) bom ( ) regular ( ) ruim ( ) insatisfatório ( ) não tem

23.10 Pátio

( ) ótimo ( ) bom ( ) regular ( ) ruim ( ) insatisfatório ( ) não tem 23.11 Quadra de esportes ( ) ótima ( ) boa ( ) regular ( ) ruim ( ) insatisfatória ( ) não tem 23.12 Refeitório ( ) ótimo ( ) bom ( ) regular ( ) ruim ( ) insatisfatório ( ) não tem 23.13 Sala de aula ( ) ótima ( ) boa ( ) regular ( ) ruim ( ) insatisfatória ( ) não tem 23.14 Áudio e vídeo ( ) ótimo ( ) bom ( ) regular ( ) ruim ( ) insatisfatório ( ) não tem 23.15 Quadro negro ( ) ótimo ( ) bom ( ) regular ( ) ruim ( ) insatisfatório ( ) não tem 23.16 Estado das carteiras ( ) ótima ( ) boa ( ) regular ( ) ruim ( ) insatisfatória ( ) faltam carteiras 23.17 Condições de trabalho ( ) ótima ( ) boa ( ) regular ( ) ruim ( ) insatisfatória ( ) não tem 23.18 Materiais didáticos para o professor ( ) ótimo ( ) bom ( ) regular ( ) ruim ( ) insatisfatório ( ) não tem 23.19 Materiais didáticos para o aluno ( ) ótimo ( ) bom ( ) regular ( ) ruim ( ) insatisfatório ( ) não tem 23.20 Qual o grau de comprometimento dos profissionais de educação em relação a escola em que trabalha. ( ) ótimo ( ) bom ( ) regular ( ) ruim ( ) insatisfatório ( ) não tem comprometimento 24. Na sua casa tem: TV ( ) sim ( ) não vídeo ( ) sim ( ) não DVD ( ) sim ( ) não computador ( ) sim ( ) não

Internet ( ) sim ( ) não aparelho de som ( ) sim ( ) não

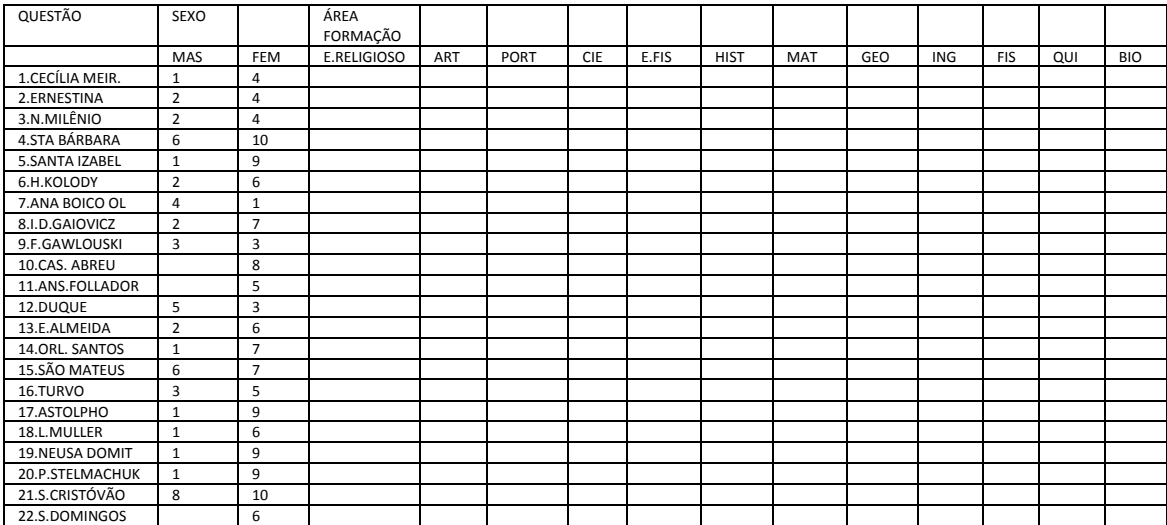

## **ANEXO C- Contagem de questionários dos professores,por escola.Dados brutos**

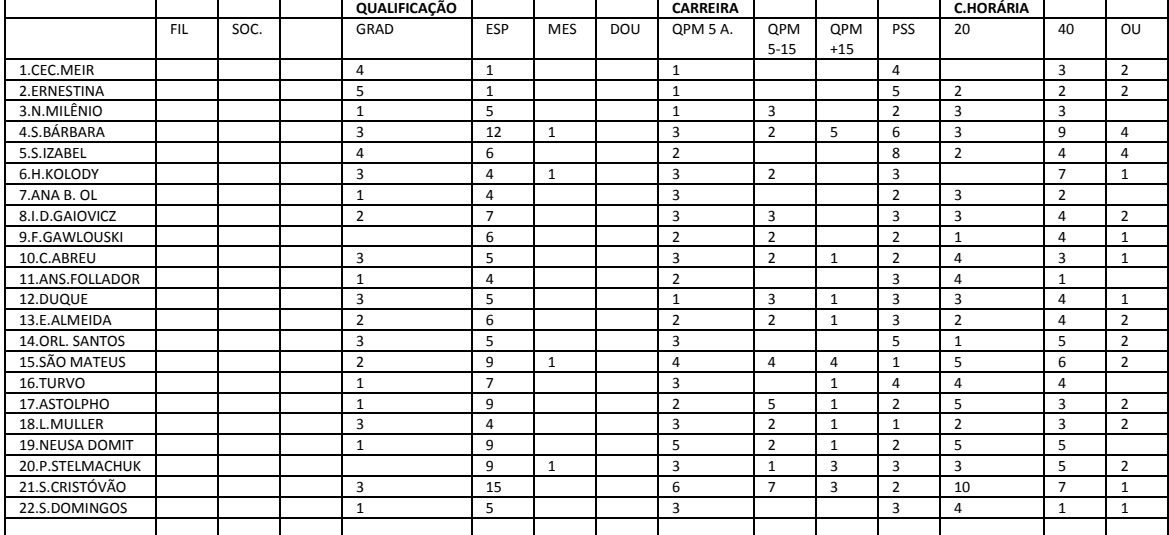

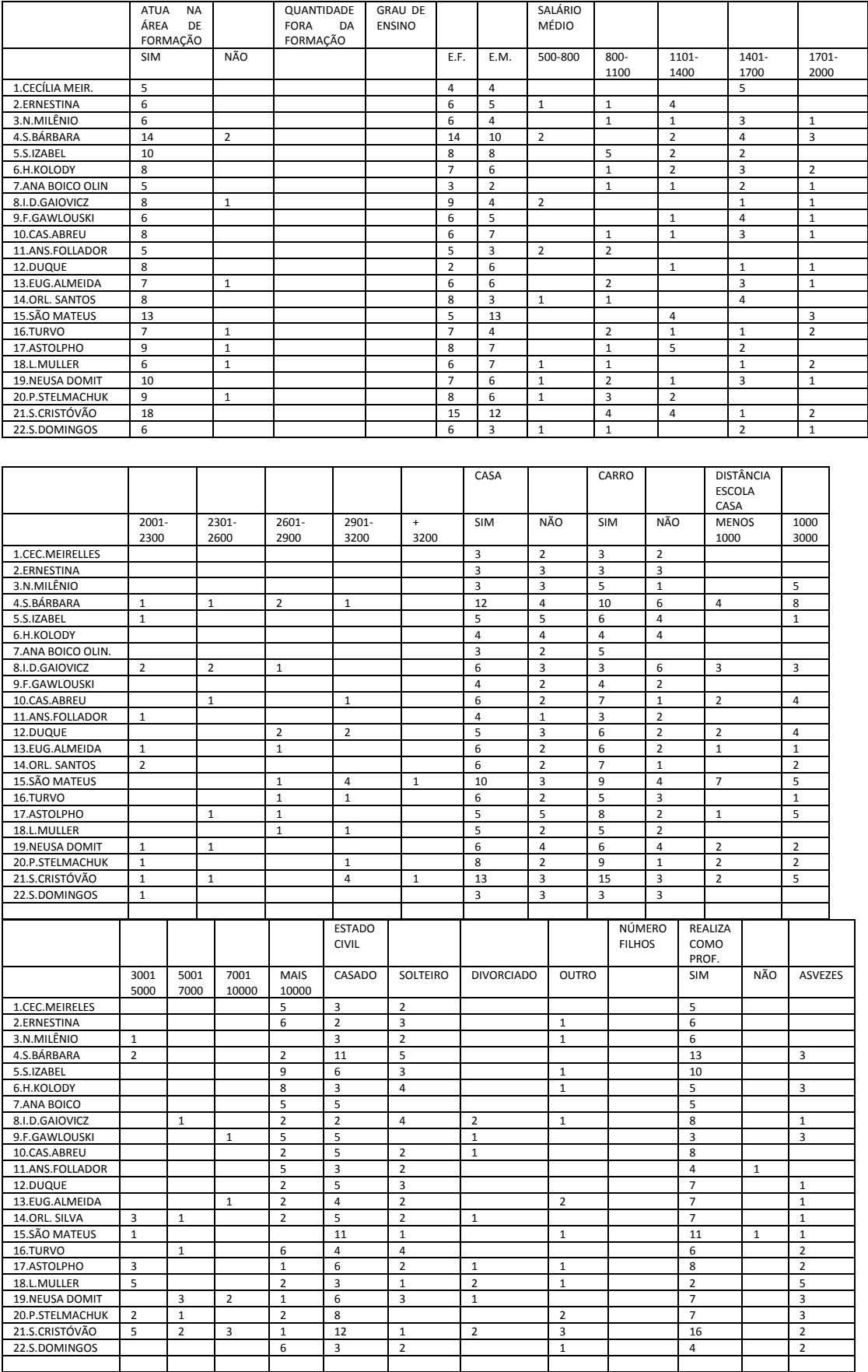

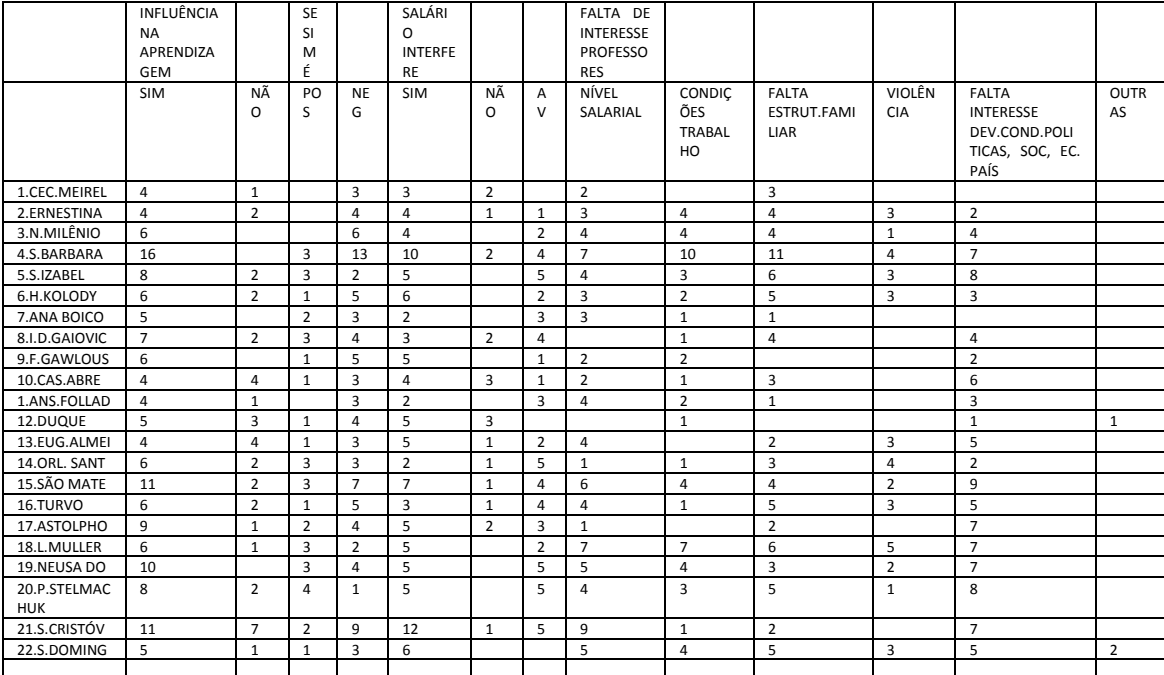

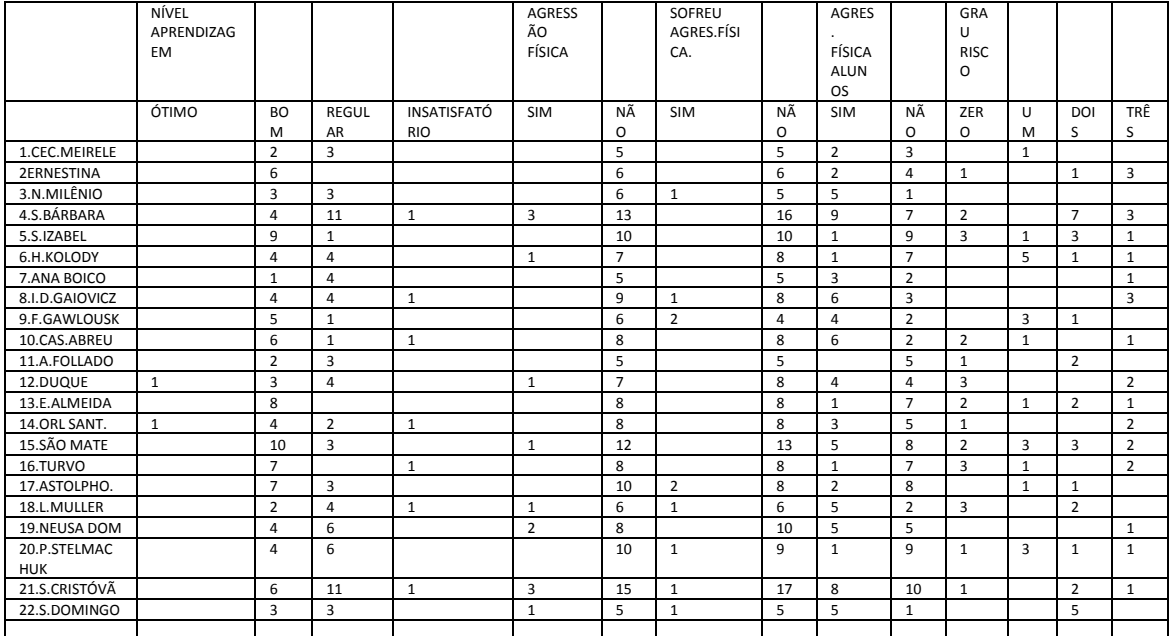

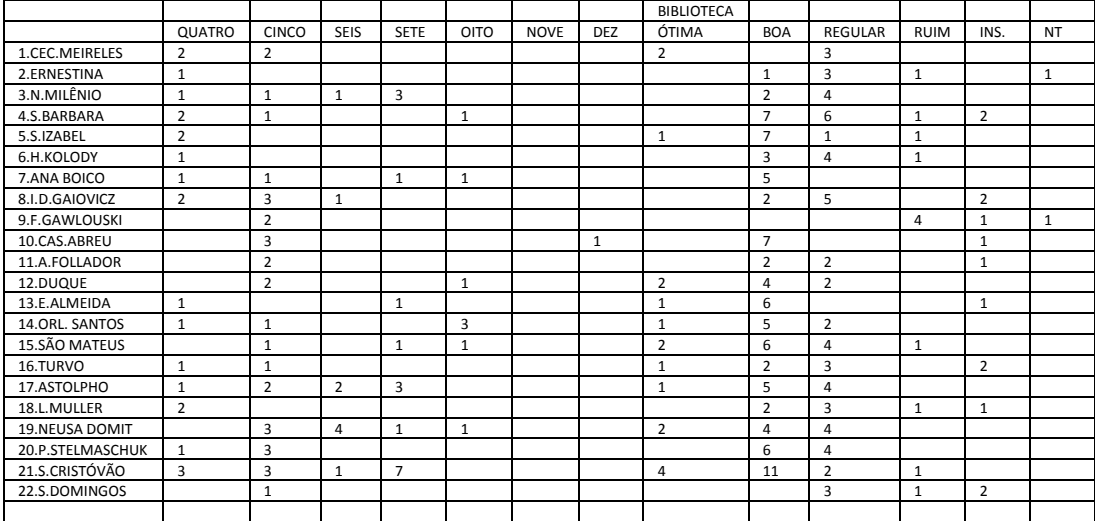

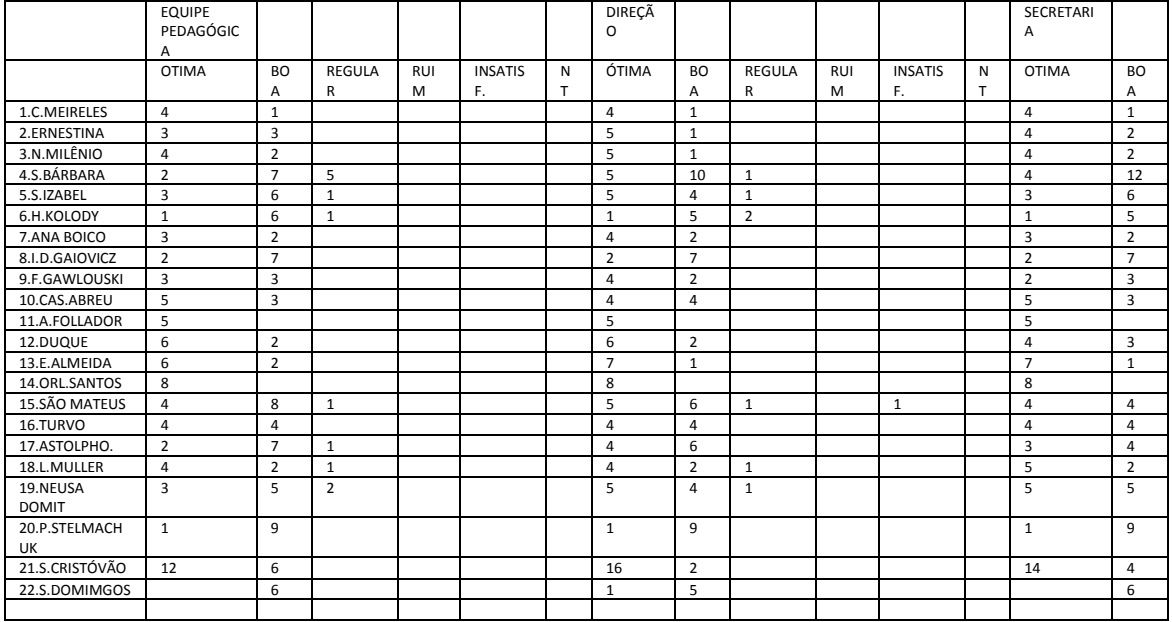

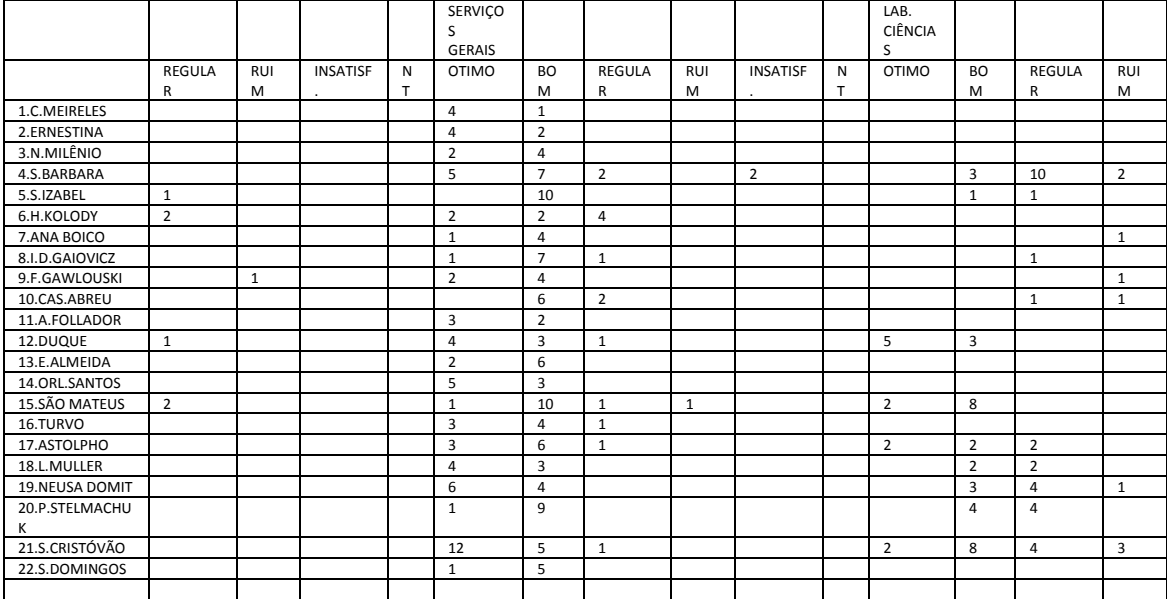

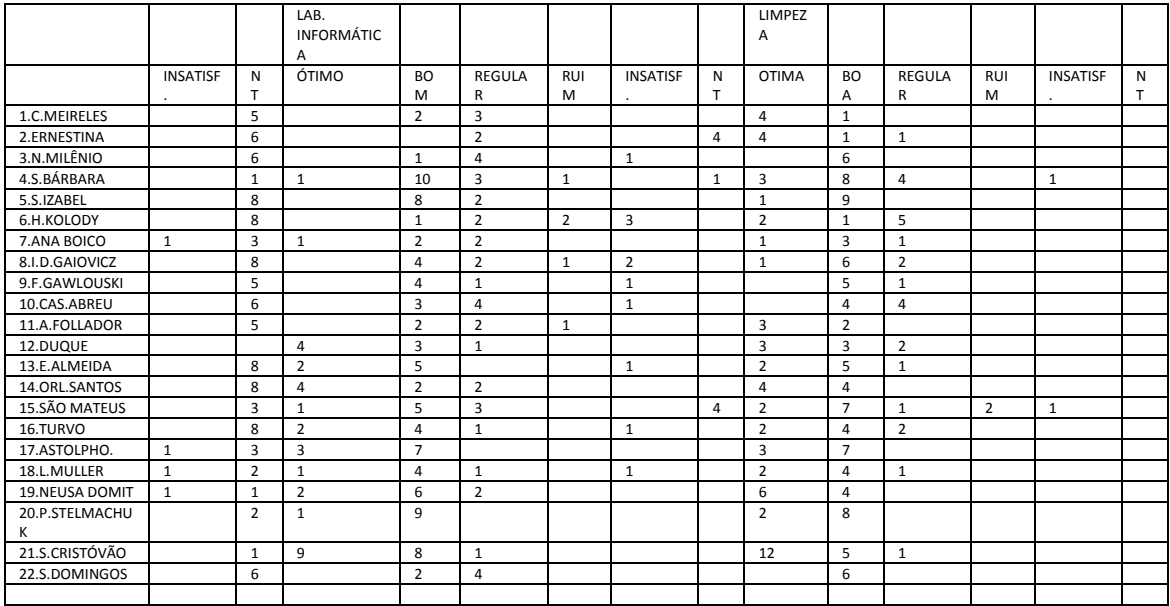

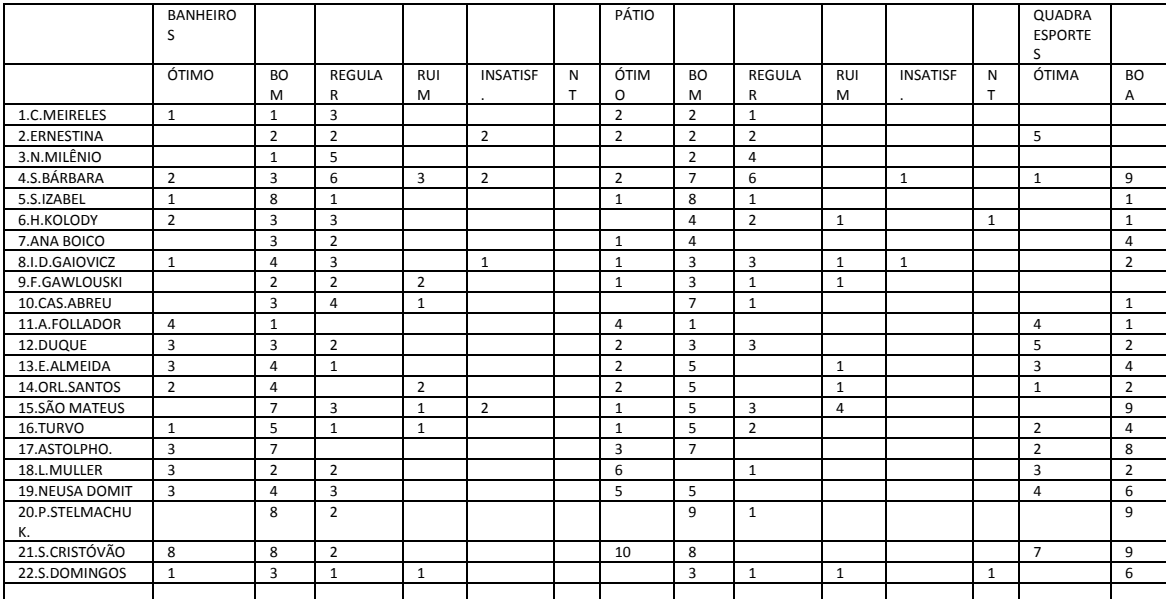

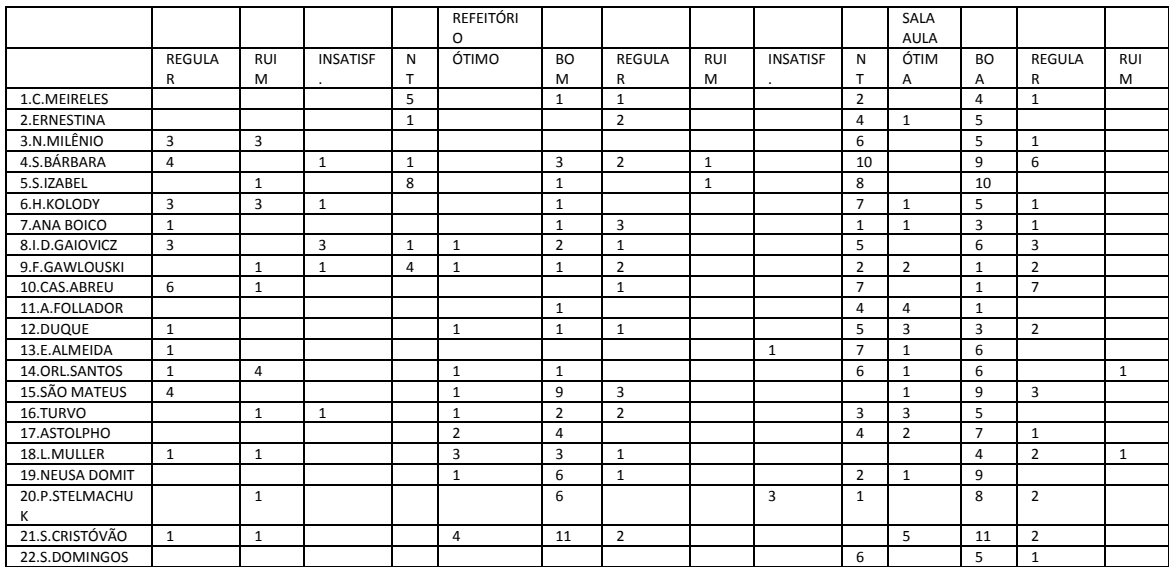

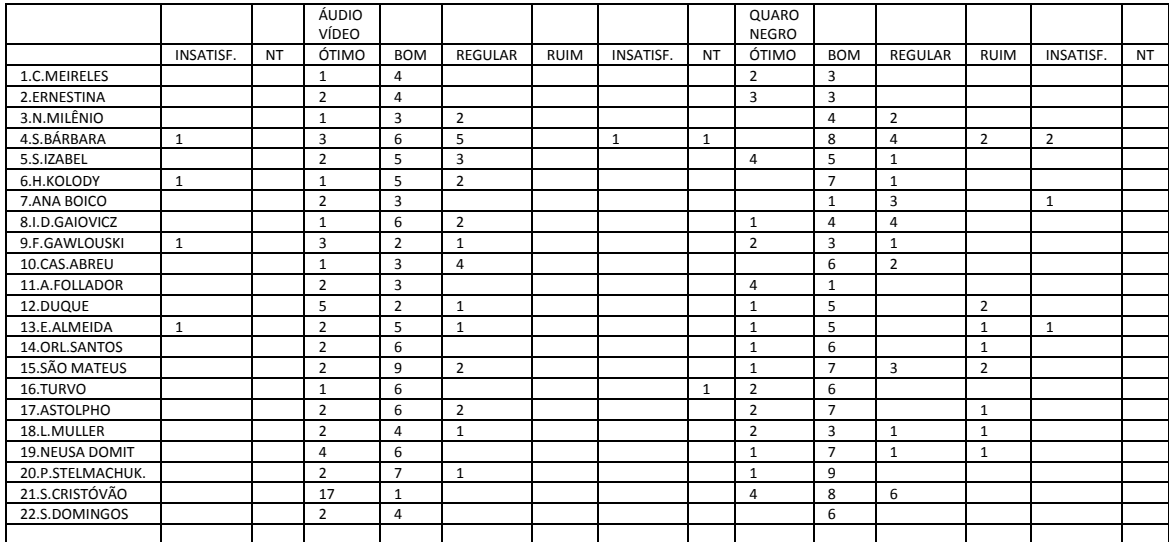

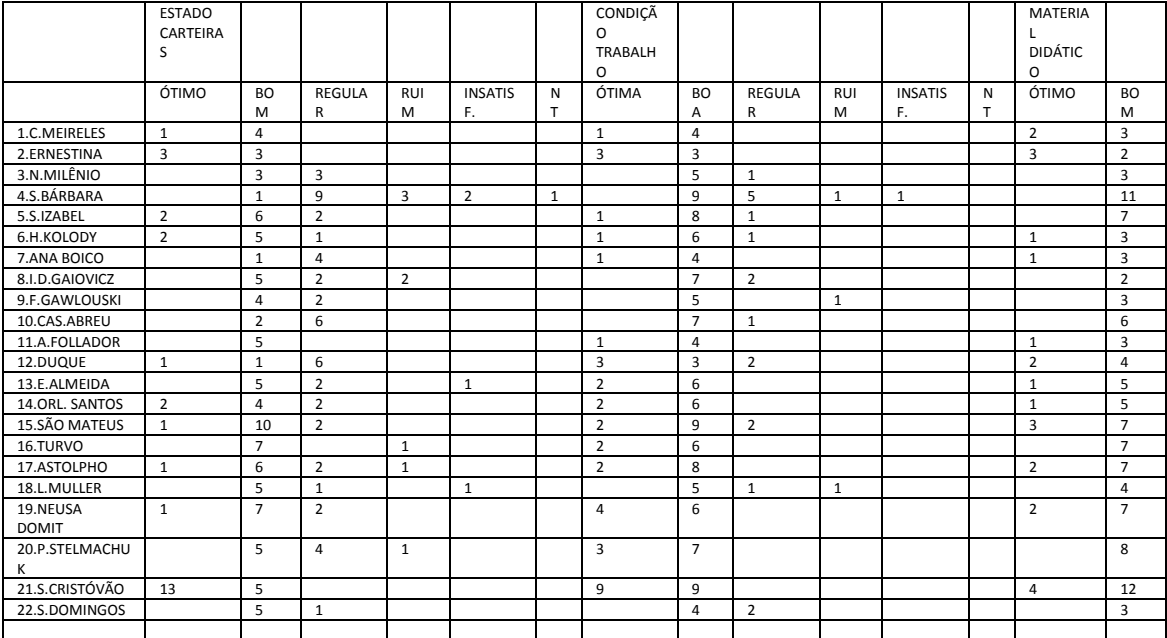

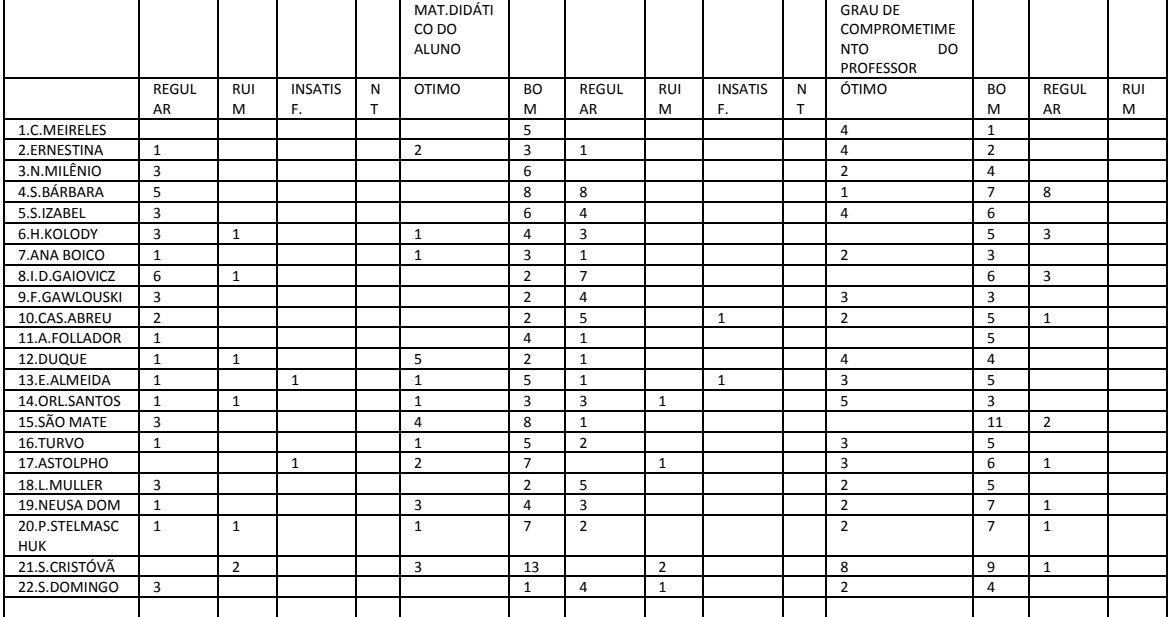

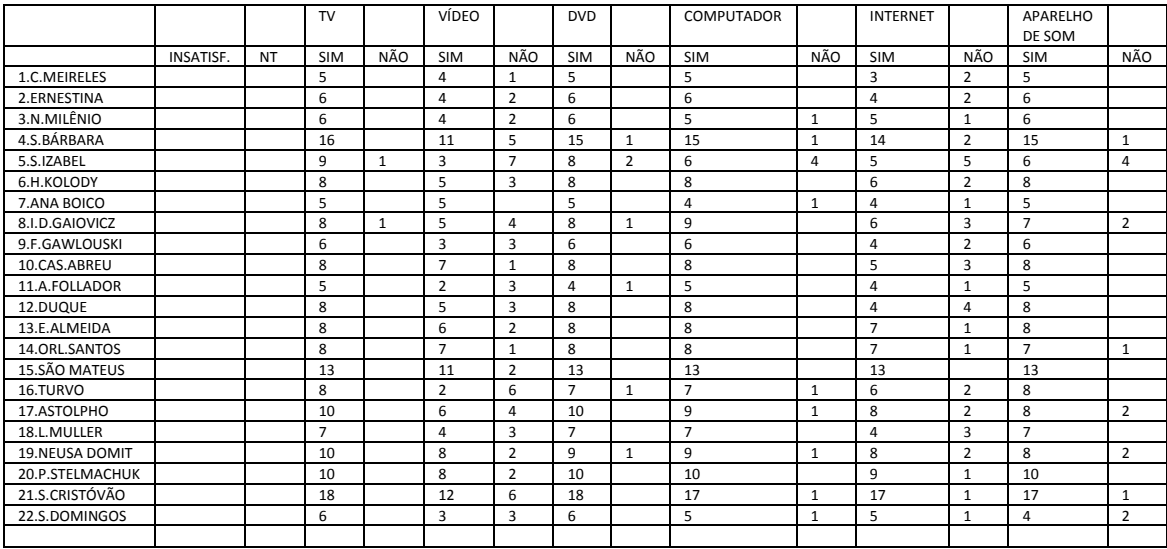

**ANEXO D- Contagem de questionários de alunos, por escola.Dados brutos.**

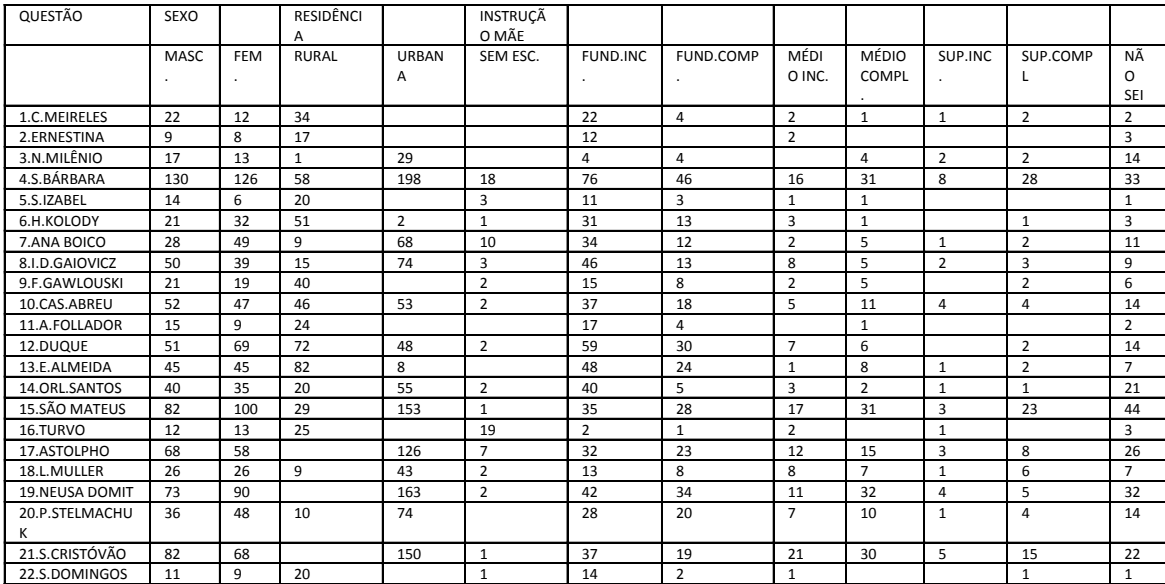

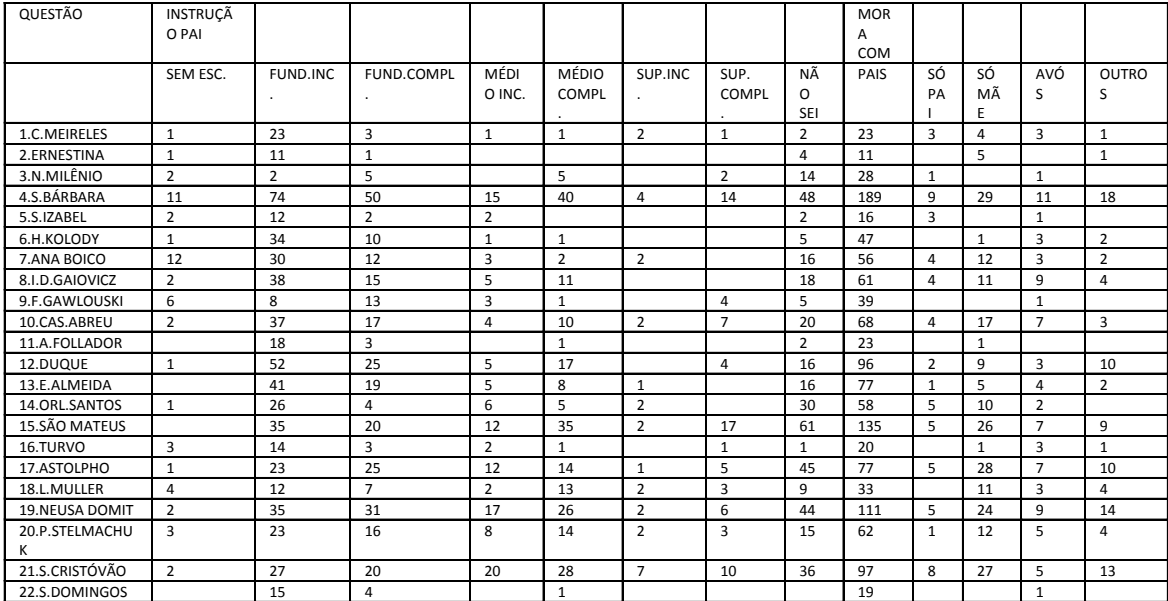

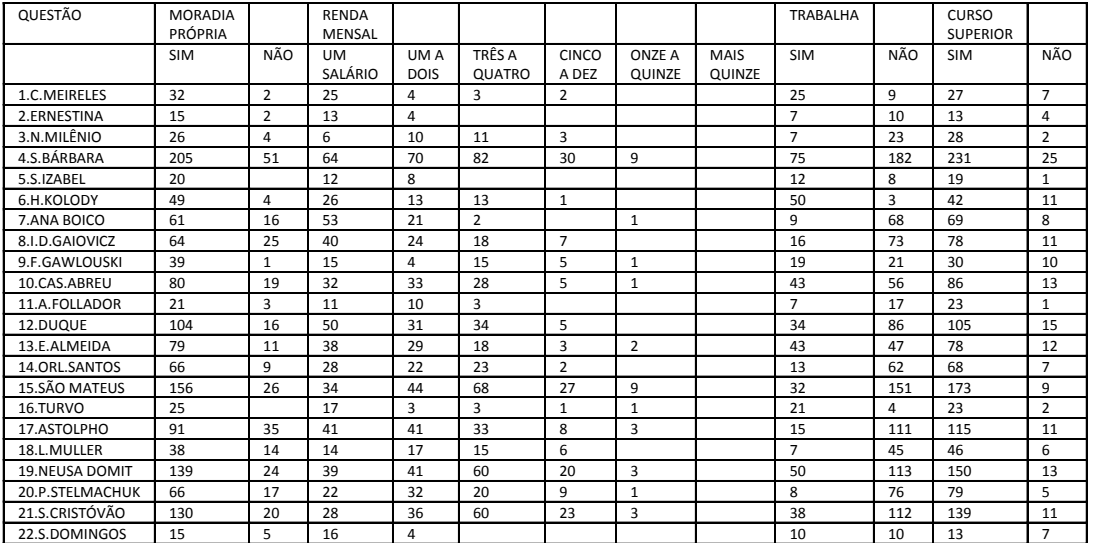

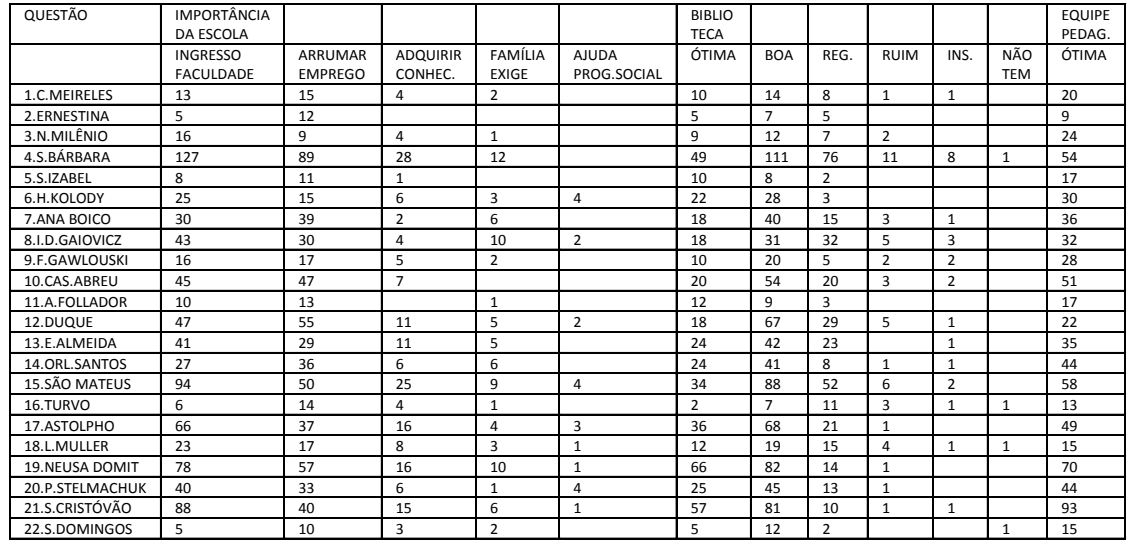

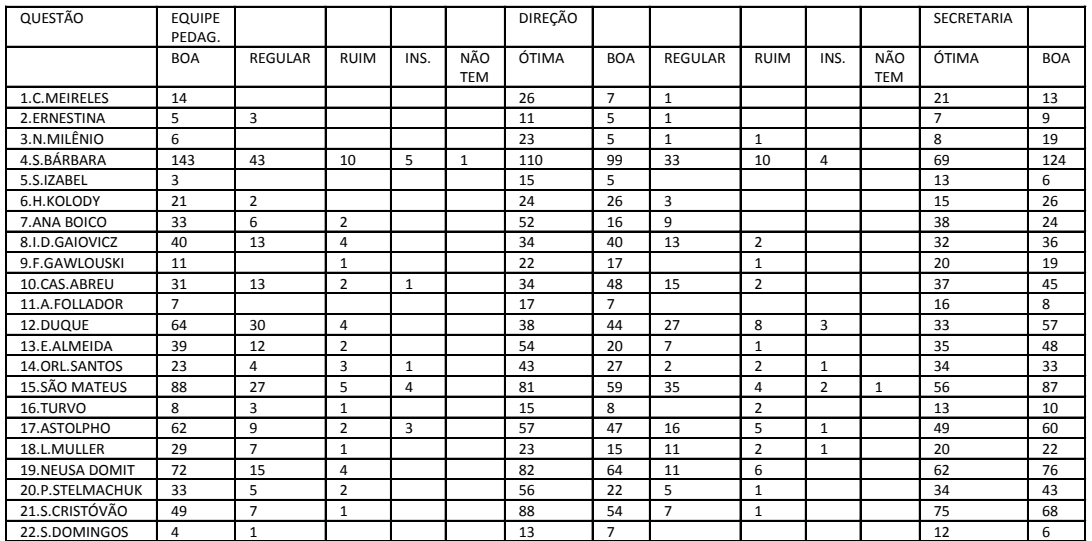

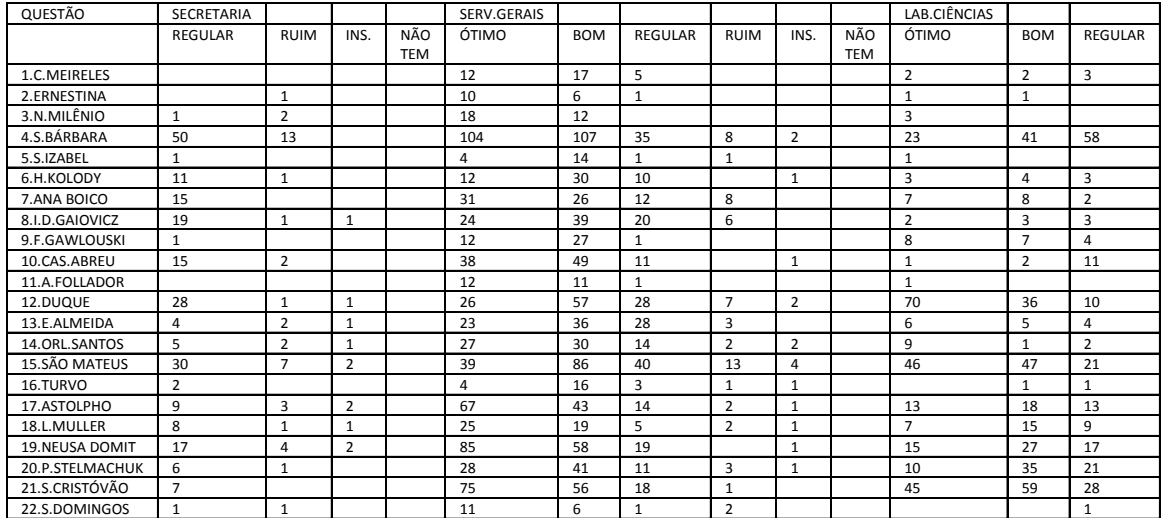

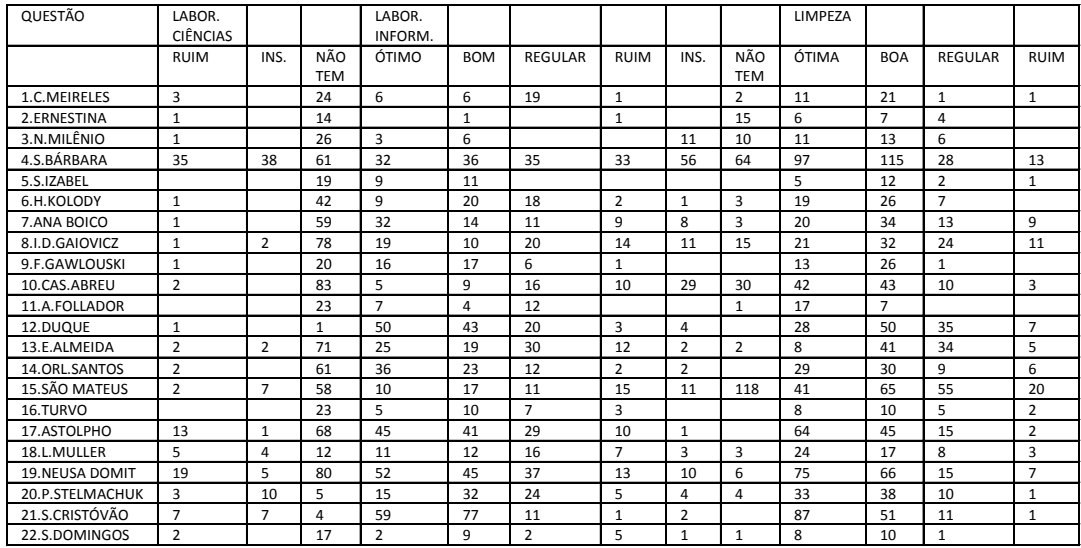

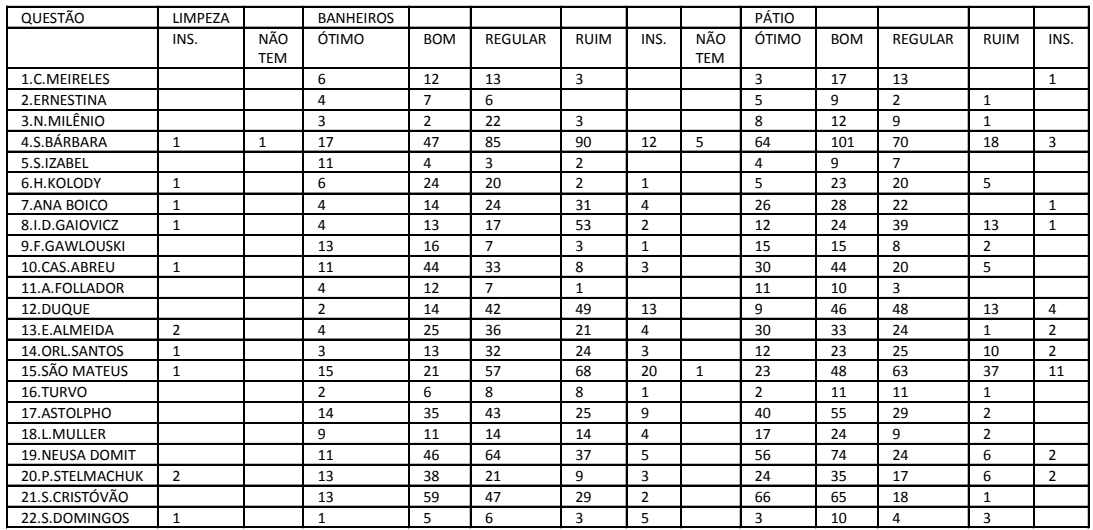

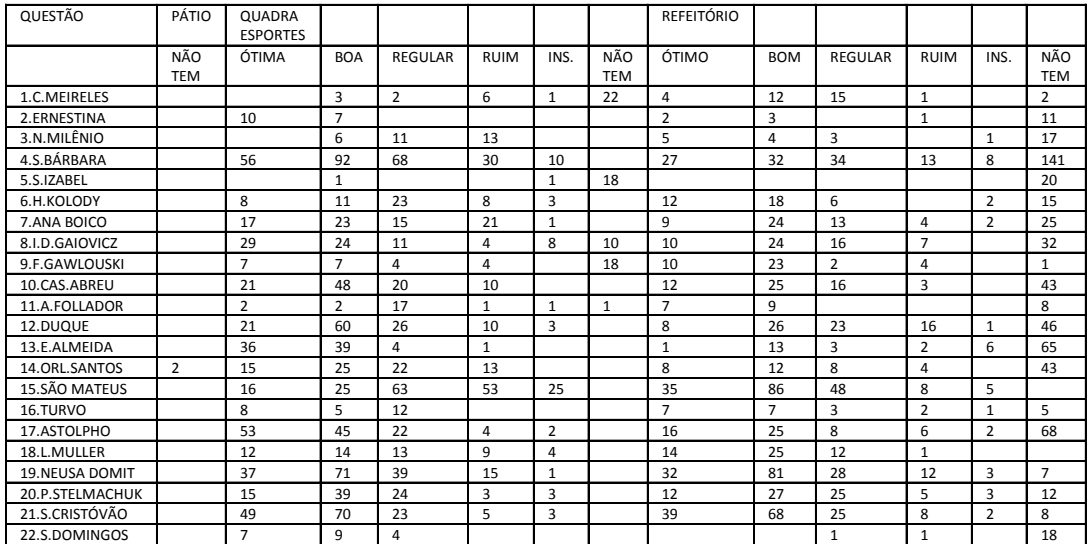

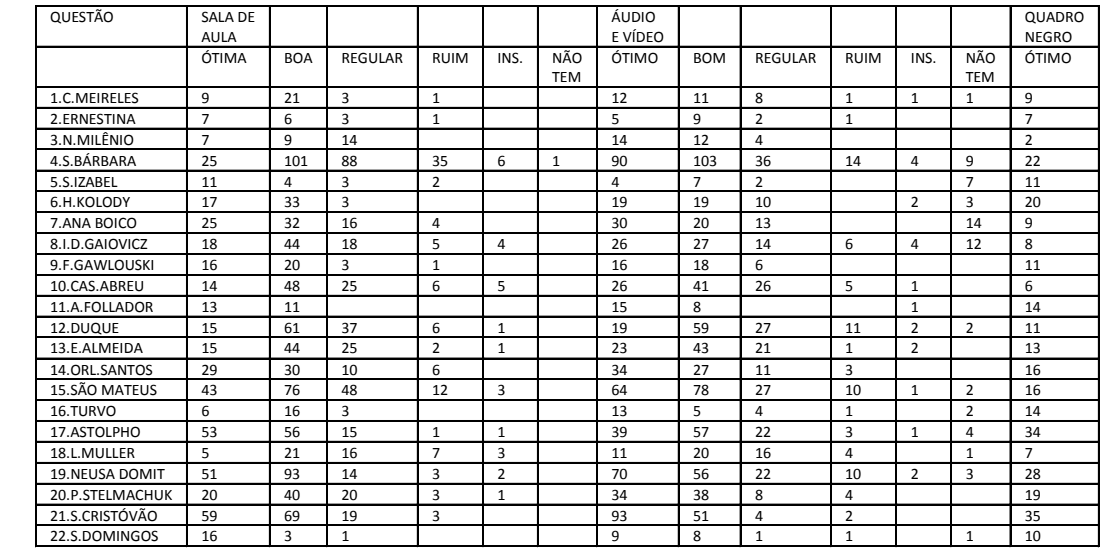

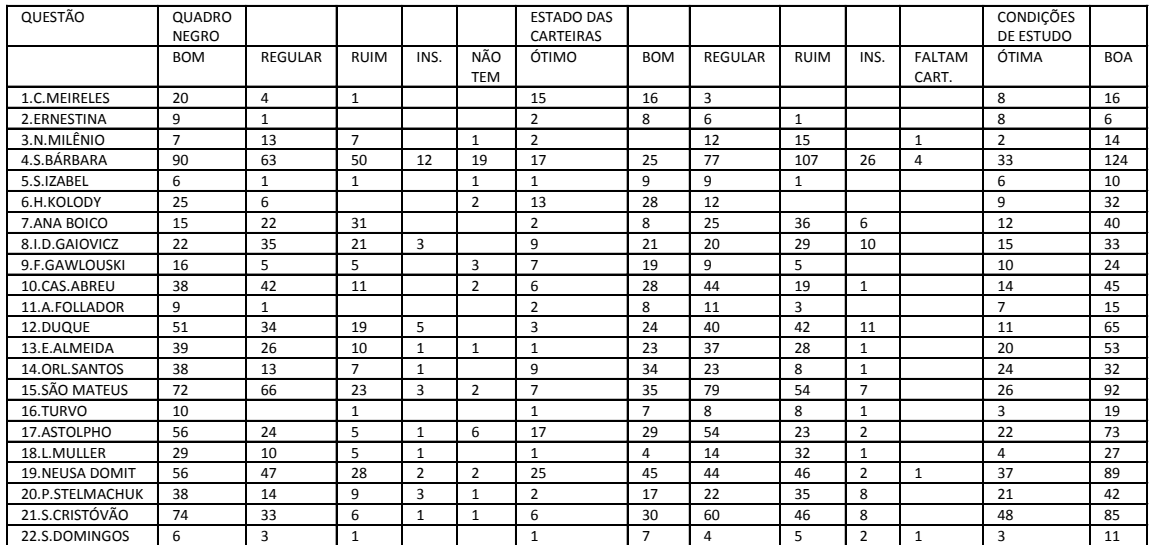

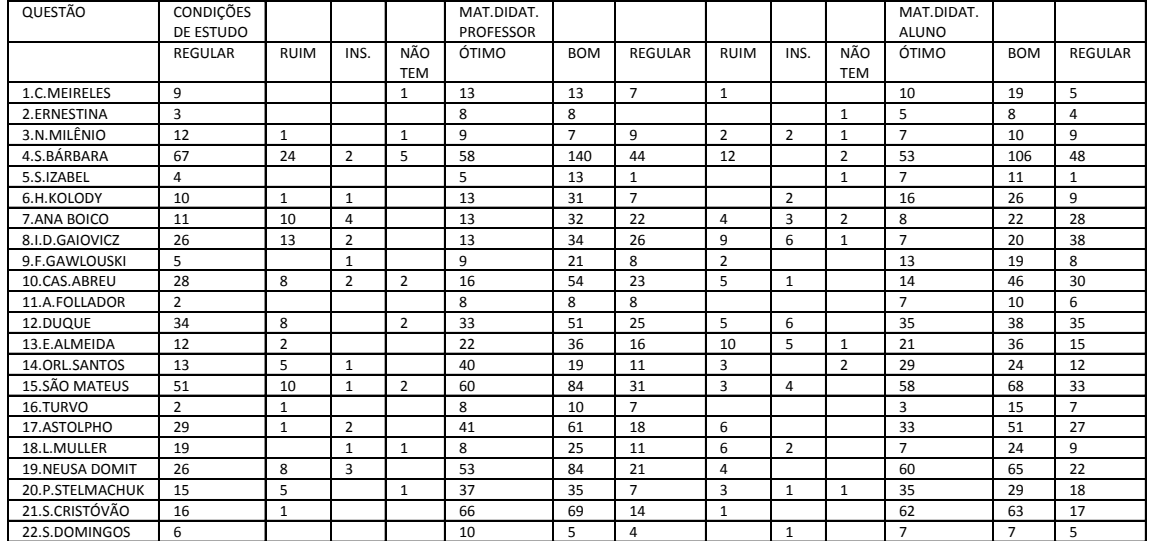

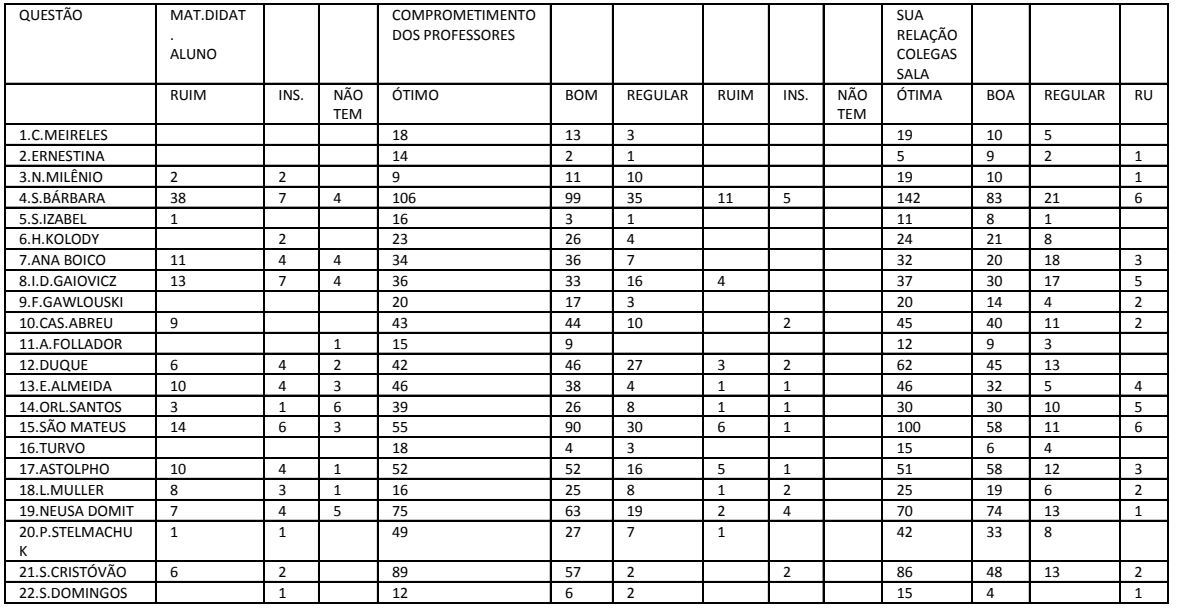

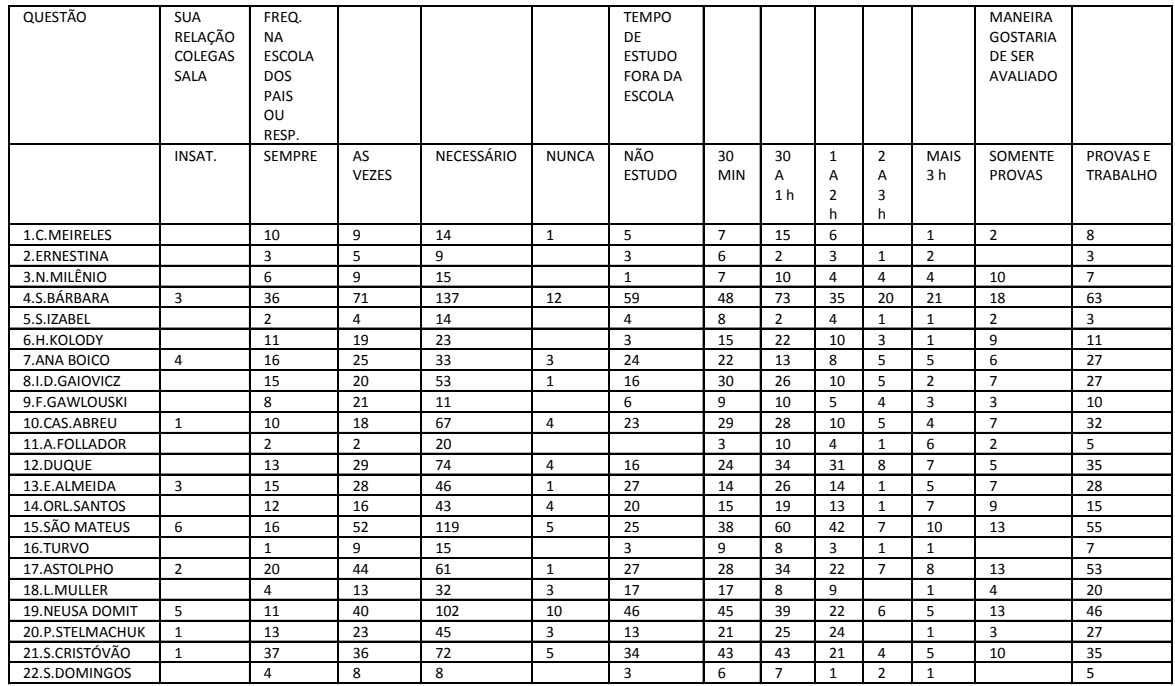

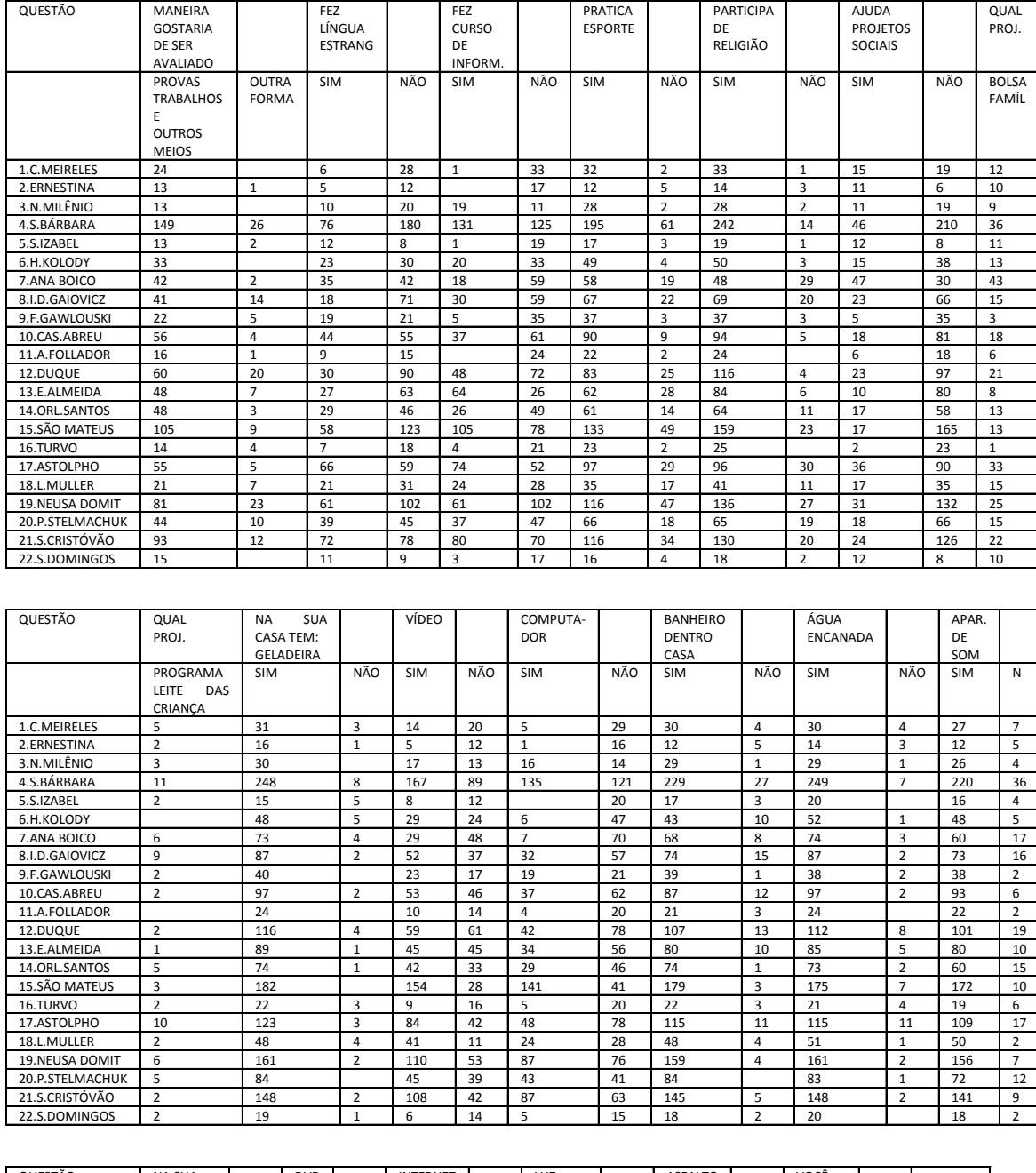

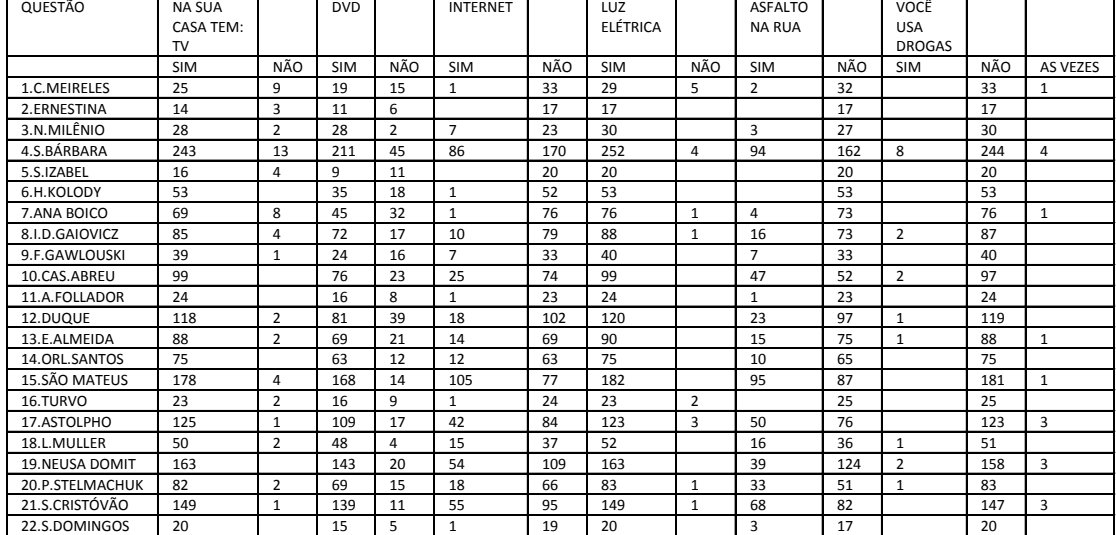

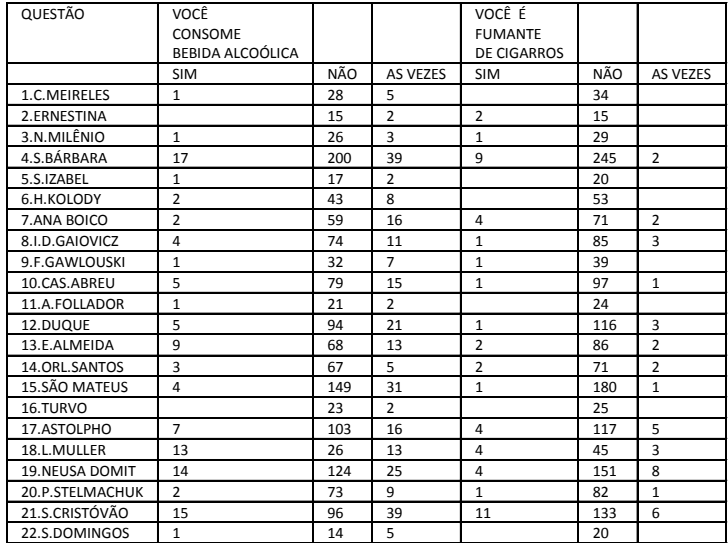

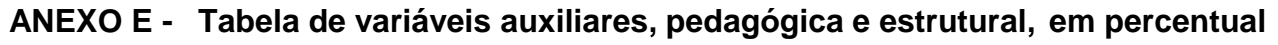

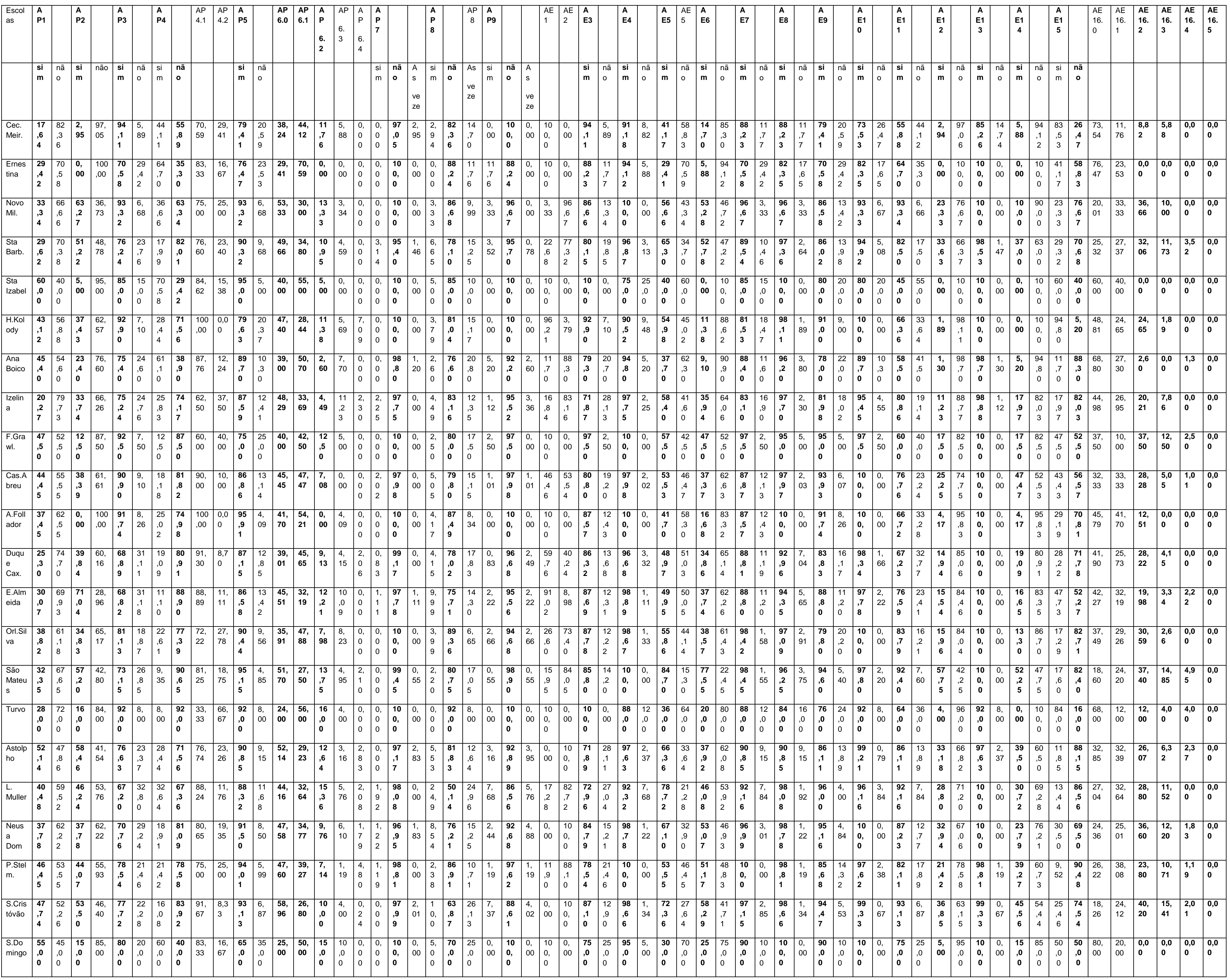

**ANEXO F- Modelos de regressão para as variáveis estruturais, variáveis com os fatores pela média aritmética simples.**

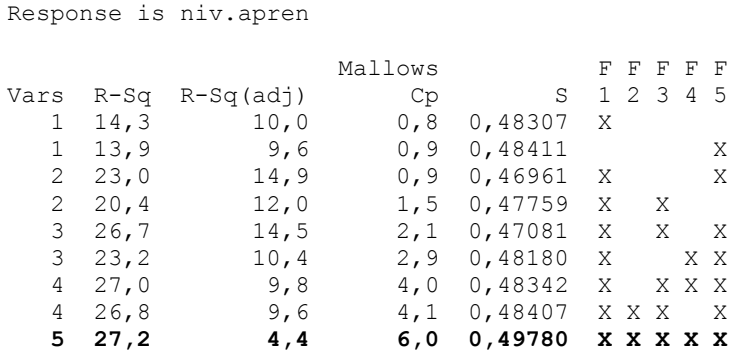

**Best Subsets Regression: niv.apren versus F1; F2; F3; F4; F5** 

**ANEXO G- Modelos de regressão para as variáveis estruturais, variáveis com os fatores pela média aritmética ponderada.**

**Best Subsets Regression: niv.apren versus F1; F2; F3; F4; F5** 

Response is niv.apren Mallows F F F F F Vars R-Sq R-Sq(adj) Cp S 1 2 3 4 5 1 14,8 10,6 1,1 0,48145 X 1 13,8 9,4 1,3 0,48447 X 2 24,1 16,2 1,0 0,46616 X X 2 19,5 11,1 2,0 0,48011 X X 3 27,9 15,9 2,2 0,46694 X X X 3 25,0 12,5 2,8 0,47627 X X X 4 28,3 11,4 4,1 0,47925 X X X X 4 28,2 11,4 4,1 0,47931 X X X X  **5 28,6 6,3 6,0 0,49279 X X X X X**

## **ANEXO H- Modelos de regressão para as variáveis estruturais, variáveis "E1" a "E12".**

**Best Subsets Regression: niv.apr. versus biliot; serv.ger.; ...** 

Response is niv.apr.

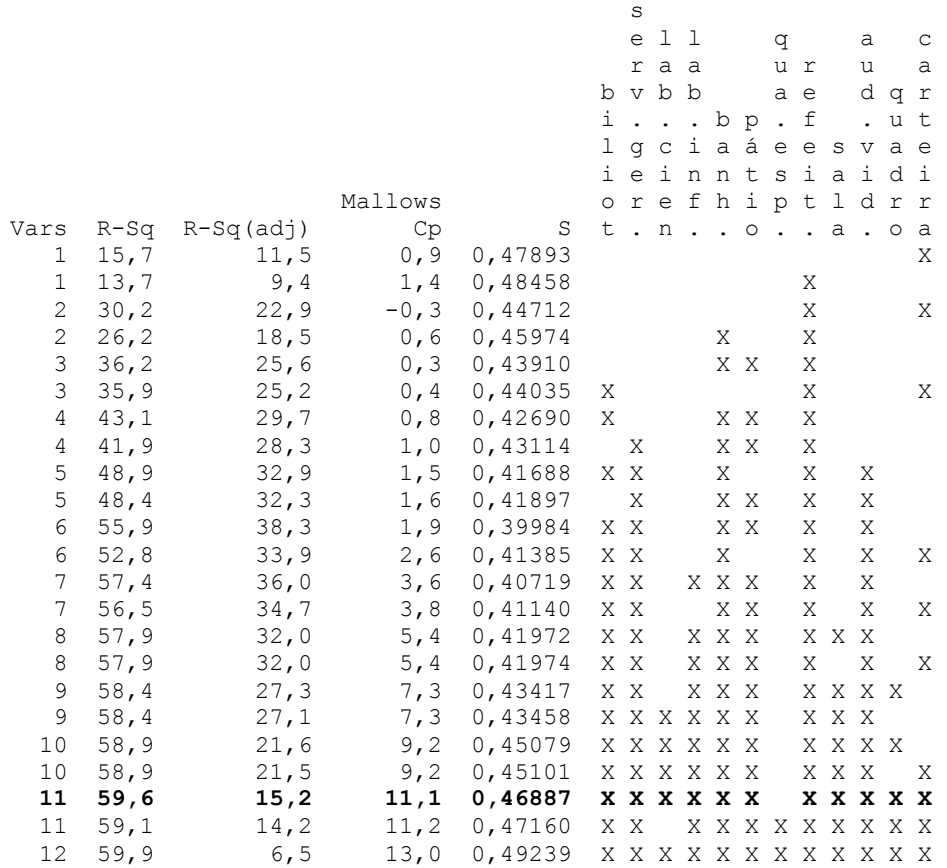

**ANEXO I- Modelos de regressão para as variáveis pedagógicas, variáveis com os fatores pela média aritmética simples.**

**Best Subsets Regression: niv.apren versus F1; F2; F3; F4; F5** 

Response is niv.apren

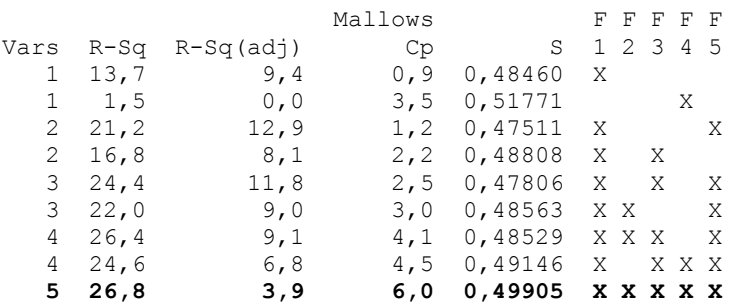

**ANEXO J- Modelos de regressão para as variáveis pedagógicas, variáveis com os fatores pela média aritmética ponderada .**

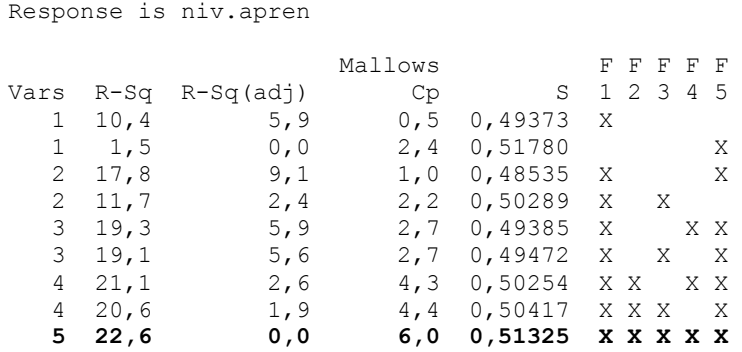

**Best Subsets Regression: niv.apren versus F1; F2; F3; F4; F5** 

# **ANEXO K- Modelos de regressão para as variáveis pedagógicas, variáveis "P1" a "P12"**

### **Best Subsets Regression: niv.apr. versus eq.ped.; direção; ...**

Response is niv.apr.

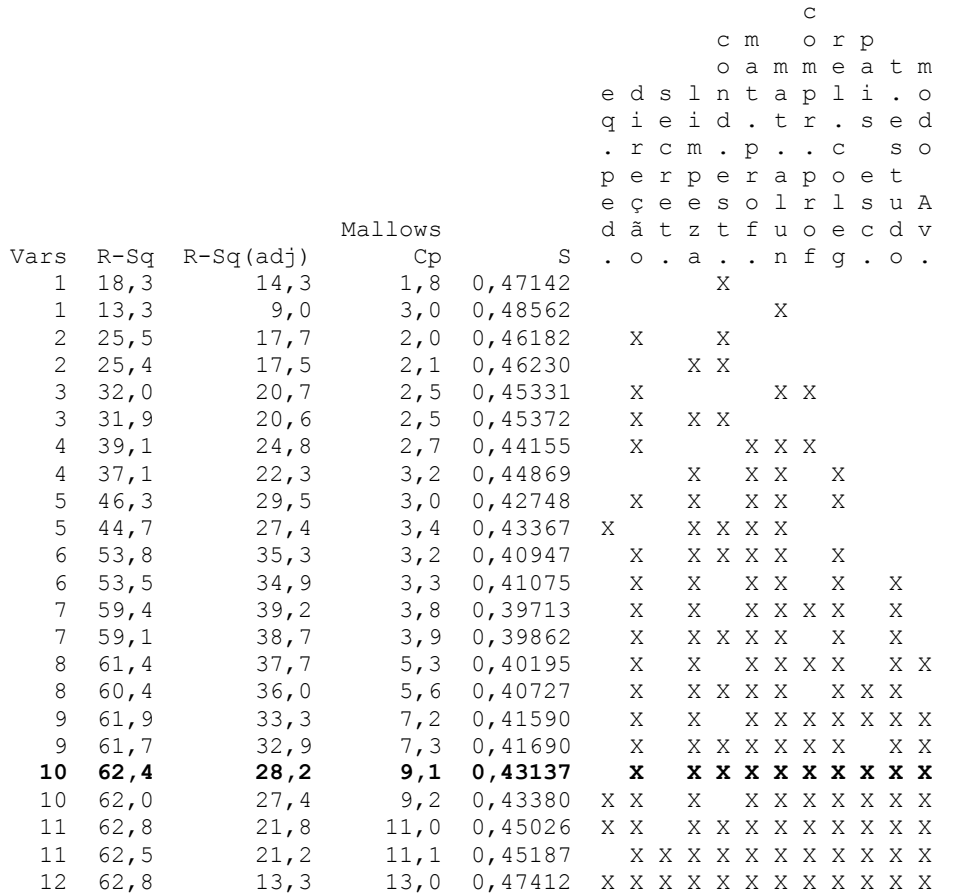

# **ANEXO L- Modelos de regressão para as variáveis auxiliares que favorecem a aprendizagem.**

## **Best Subsets Regression: NA versus AP1; AP3; ...**

Response is NA

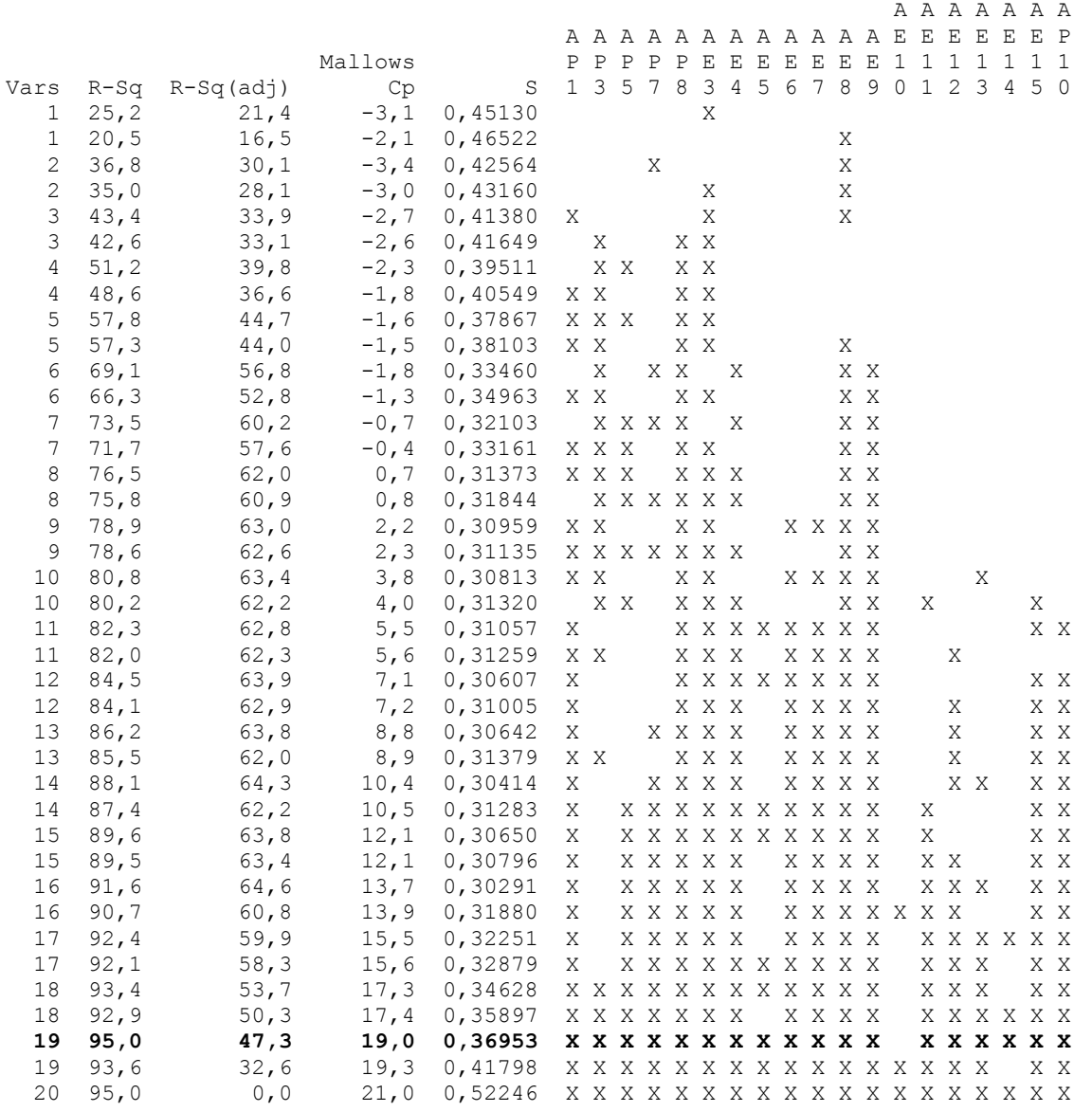